# UNIVERSIDAD NACIONAL AUTÓNOMA DE MÉXICO FACULTAD DE INGENIERÍA.

# CONTROL COMPUTACIONAL DE CÁMARAS MULTIESPECTRALES AEROTRANSPORTADAS PARA PERCEPCIÓN REMOTA.

# TESIS QUE PARA OBTENER EL TÍTULO DE INGENIERO EN COMPUTACIÓN PRESENTA

# WILFREDO MARTÍNEZ PAYÁN

Director: Dr. Ricardo Peralta-Fabi

Laboratorio de Ingeniería Aeroespacial Instituto de Ingeniería U.N.A.M. México, D.F. 1992

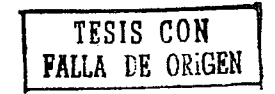

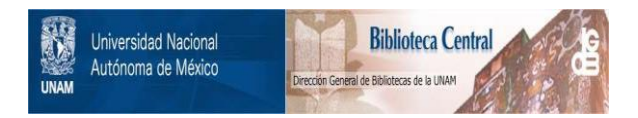

# **UNAM – Dirección General de Bibliotecas Tesis Digitales Restricciones de uso**

# **DERECHOS RESERVADOS © PROHIBIDA SU REPRODUCCIÓN TOTAL O PARCIAL**

Todo el material contenido en esta tesis está protegido por la Ley Federal del Derecho de Autor (LFDA) de los Estados Unidos Mexicanos (México).

El uso de imágenes, fragmentos de videos, y demás material que sea objeto de protección de los derechos de autor, será exclusivamente para fines educativos e informativos y deberá citar la fuente donde la obtuvo mencionando el autor o autores. Cualquier uso distinto como el lucro, reproducción, edición o modificación, será perseguido y sancionado por el respectivo titular de los Derechos de Autor.

## ÍNDICE

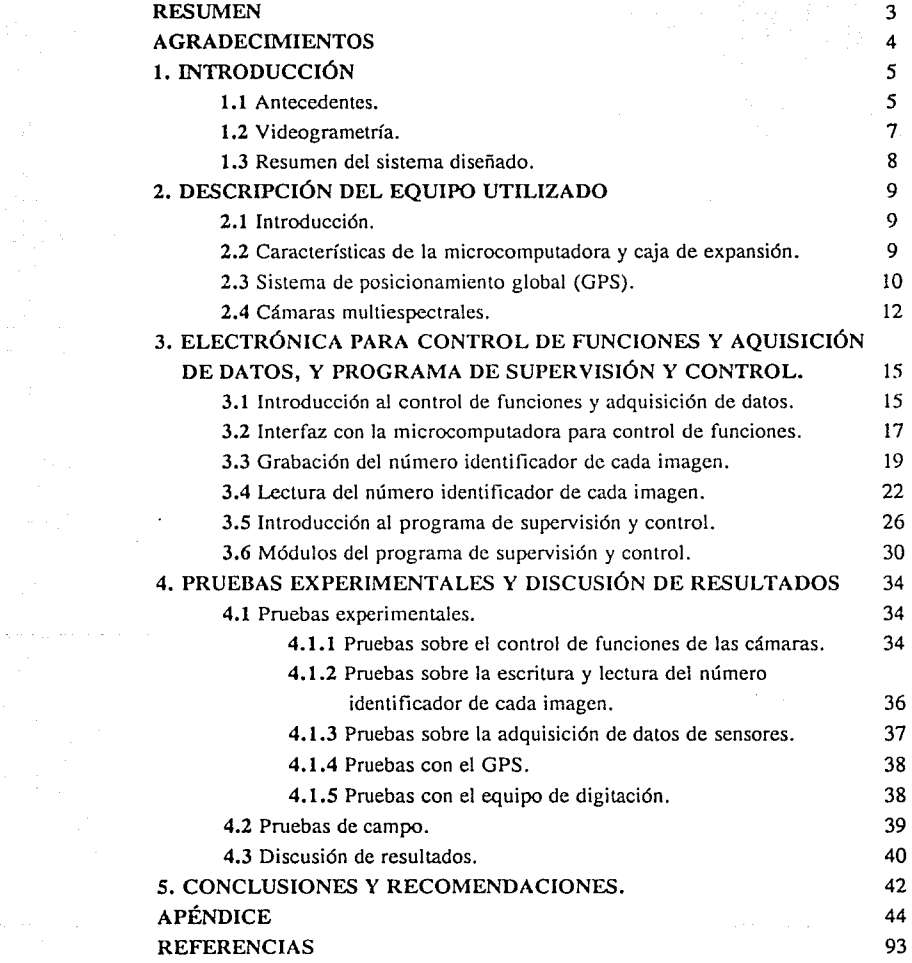

 $\alpha$  . A consequence of  $\mathcal{O}(\alpha)$  , and  $\alpha$  , and  $\alpha$ 

#### **RESUMEN**

Esta tesis trata sobre un nuevo sistema de control de un grupo de cámaras de video utilizadas en campañas aerotransportadas de percepción remota, que facilita el proceso de adquisición de imágenes multicspectrales. Se describe el diseño, construcción y verificación de la interfaz que vincula las cámaras con una microcomputadora, así como el proceso de adquisición de imágenes multiespcctrales.

Además, se describe con detalle tanto el circuito utilizado para marcar cada imagen de video con un número identificador, como el circuito para recuperar dicho número. Se incluye también, un sistema de posicionamiento global (GPS) y sensores de inclinación para obtener el centro de torna y el vector de apuntamiento de las cámaras para cada imagen adquirida durante un vuelo. Finalmente se describe el programa que realiza el control de todo el proceso de adquisición de imágenes, una serie de pruebas, la discusión de los resultados, y las conclusiones y recomendaciones que alcanza esta tesis.

#### **AGRADECIMIENTOS.**

Sante Sullano

Quiero agradecer al Dr. Ricardo Peralta la confianza manifestada a lo largo del desarrollo de esta tesis, así como el apoyo en la redacción del material; a Esaú Vicente y Femado Segura la constante asesoría técnica durante la realización de este proyecto; a Jorge Prado su colaboración en la revisión del escrito; a Elfas Vaquera, Armando Peralta e Iván Portugal todos sus comentarios y sugerencias; finalmente a Ma. Paulina Salas, Rodrigo Montúfar y a todos los integrantes del Grupo de Ingeniería Aeroespacial.

아이는 아이들은 아이들이 아이들이 아이들이 있었다.

 $\label{eq:2.1} \mathcal{L}(\mathcal{A}) = \mathcal{L}(\mathcal{A}) = \mathcal{L}(\mathcal{A})$ 

المناسبة في المناسبة المناسبة المناسبة.<br>وقد المناسبة في المناسبة المناسبة المناسبة المناسبة المناسبة

4

## **INTRODUCCIÓN**

#### **l. l. Antecedentes**

El Laboratorio de Ingeniería Aeroespacial, en donde se elabora este trabajo de tesis, viene trabajando en aspectos de percepción remota o teledetección para realizar estudios, ya sea desde el espacio o desde el aire, del territorio nacional y de sus costas. Los estudios de teledetección se realizan por medio de cámaras multiespectrales, es decir que observan Ja imagen en ventanas o sectores bien delimitados del espectro, principalmente en las bandas azul, roja y verde; en algunos casos se utiliza también banda del infrarrojo cercana y en otros más del infrarrojo térmico.

Santa Carl Cal

La percepción remota es importante porque es un medio con capacidad para analizar grandes extensiones de territorio, y ayuda a aclarar Ja importancia de los atributos de cada zona estudiada, para permitir la toma de decisiones racionales sobre di fe rentes aspectos de Ja organización del territorio, tales como infraestructura, ordenamiento, uso de suelo, tipo y extensión de cultivos, pérdida de suelo por procesos de erosión, explosión demográfica, afloramiento de minerales, contaminación en cuerpos de agua y en suelos, así como muchos otros más.

Dados los antecedentes del Laboratorio en procesamiento digital de imágenes, manejo de equipos ópticos y de sensores electrónicos, fue posible conjuntar suficientes elementos para elaborar una nueva técnica de percepción remota. En un inicio se realizaron experimentos con una sola cámara televisiva, para intentar discriminar objetos basándose en su reflectancia de la iluminación solar. Con la cámara se observa el brillo que presenta cada objeto visto desde diferentes bandas del espectro, de esta manera es posible discriminar objetos con diferentes colores o intensidades de gris. Con los primeros resultados se hizo evidente la importancia de realizar este tipo de observaciones para discriminación de objetos desde el aire y de ahí comenzó una nueva línea de investigación en tcledetccción para el estudio de diferentes fenómenos de importancia nacional [2].

Una vez obtenidas las imágenes con equipo de video, en donde se observan los objetos a través de diferentes filtros, las imágenes fueron digitadas por medio de circuitos dedicados a la conversión de señales televisivas de análogo a digital, y de esta manera ser manipuladas por medio de microcomputadora. El procesamiento de las imágenes se lleva a cabo por medio de programas que van realizando operaciones, aritméticas y lógicas ya sea punto a punto, o sobre una serie de elementos que forman parte de la imagen. Estos programas nos permiten extraer información cuantitativa del área que cubre el vuelo, tales como, perímetro, de forma y de tamaño y conformar criterios para detección, identificación, discriminación y clasificación de objetos sobre el terreno [4, 5, 6, 7,8].

Generalmente las campañas de teledetección se realizan con varias cámaras, cada una de ellas equipadas con un filtro espectral, de tal manera que normalmente es una serie de cámaras las que funcionan simultáneamente.

Fue necesario automatizar este proceso para asegurar que las cámaras captaran simultáneamente los mismos objetos, al mismo tiempo, para su posterior reconstrucción, y comparación por medio del análisis multiespectral. El sistema controlador de cámaras, debe cumplir con las siguientes funciones: durante la grabación el sistema registra un número único asociado a cada imagen de televisión, utilizando para ello el canal de audio de la cinta que graba las imágenes de video, de modo que posteriormente se pueda recuperar cada imagen tomada simultáneamente con cada una de las cámaras durante el vuelo. Eventualmente el sistema pretende controlar la videograbadora y el digitador para obtener imágenes específicas de cada banda de manera automática. Sin embargo, esto requiere de pasos subsecuentes que implican entender los programas que manejan las tarjetas comerciales de digitación y elaborar un circuito para realizar este control.

El sistema descrito fué desarrollado paso por paso y sometido a una comprobación experimental a bordo de una serie de vuelos de helicóptero, totalizando veintidos horas de vuelo, donde el sistema ejerció el control de hasta cuatro cámaras; cabe aclarar que a este sistema se le añadió un importante elemento con el que no sólo se asocia un identificador a cada toma de video, que ocurren a una tasa de 30 por segundo, sino que se asoció también un archivo en donde se registra la información geográfica, que incluye latitud, longitud, la hora exacta, altitud de vuelo, error

6

estimado y tiene datos de inclinación del equipo en dos ejes del plano horizontal, para conocer su vector de apuntamiento.

De esta manera se tiene asociado cada número identificador a los cuadros de video de la cinta. Esta información, es posteriormente utilizada para la reconstrucción de **un** mosaico que cubre la zona sobrevolada.

#### **1.2 Videogrametría.**

Los métodos tradicionales de percepción remota implican la utilización de imágenes fotográficas obtenidas a bordo de aeronaves, y fotografías o imágenes electrónicas obtenidas desde satélites en órbita, sin embargo, ambas técnicas tienen aplicaciones limitadas en los paises en desarrollo, más no por carecer de una función clara dentro del proceso de desarrollo, sino por el alto costo asociado a estas tecnologías, por ello en el Laboratorio de Ingeniería Aeroespacial se han dedicado en los últimos cinco años, esfuerzos para tratar de encontrar una solución sin incurrir en los altos costos normalmente asociados a la teledetección.

Los sensores a bordo de satélites se basan en un cristal fotosensible, fabricado por medio de técnicas de microelectrónica, de tal manera que detectan diferentes tipos de radiación. En los últimos 15 años se han desarrollado sensores conocidos como CCD (dispositivos de acoplamiento capacitivo) basados en monocristales de silicio con diferentes capas para formar una matriz de sensores, en donde cada elemento es capaz de captar la luminosidad que le hace llegar el sistema óptico. Esta matriz compuesta de renglones y columnas de pequeños detectores, generalmente del orden de unas 10 a 15 micras cada uno de ellos, es equipada con sistema eléctrico de lectura donde cada sensor de la matriz acumula una cierta carga, que es proporcional a la cantidad de fotones que llegaron a la superficie, y de ahí, al leer la secuencia de sensores localizados en un solo renglón se construyen las líneas de barrido de una televisión. La ventaja sobre las televisiones de tecnología tradicional (de vidicón) que es la que dominó durante los 30 años antes de los CCD, es que presentan una estabilidad geométrica absoluta, porque no hay movimiento de estos sensores sobre la superficie detectora. Por lo tanto, si mantenemos fijo el sistema óptico que enfoca las imágenes sobre el sensor, se puede confiar en que la imagen mantiene un registro geométrico absoluto, introduciendo el equipo televisivo en la tarea de teledetección que no se había podido lograr antes con las cámaras de vidicón [2,3].

Con el advenimiento de las cámaras CCD es posible comenzar a hacer percepción remota por medio de equipo televisivo: El equipo televisivo fué seleccionado siguiendo varios criterios: primero, el que funcionara con alta fiabilidad, para ello no se buscó equipo de investigación, sino por el contrario se buscó equipo de producción masiva, en donde la garantía de calidad resulta de manera natural; asimismo, el equipo presenta la ventaja de haber sido fabricado para usuarios no especialistas, por lo tanto tiene otra serie de ventajas, como sigue: tiene la grabadora integrada, capacidad de cambiar su distancia focal, puede además, aspecto muy importante para tomas en movimiento, ajustar el tiempo de exposición hasta 1/4000 de segundo; puede también ser controlado de manera remota la distancia focal, además de ser muy ligeras, de bajo consumo eléctrico y ser capaces de soportar trato relativamente rudo.

La combinación de esta serie de cámaras con los filtros dió lugar a una nueva tecnología que hemos denominado, en concordancia con la literatura internacional; videogrametría [2, 3, 8).

#### **1.3 Resumen** del sistema diseñado.

El sistema diseñado consta de la caja de cámaras, que lleva tres o cuatro cámaras de video con sus respectivos filtros espectrales, una de fotografía en color y una computadora portátil. A esta computadora le llegan las señales provenientes de los satélites del Sistema de Posicionamiento Global (GPS) que se van archivando en una secuencia de tiempo en el disco duro de la PC y como se mencionó, cada coordenada obtenida del GPS va asociada a un número identificador de imagen. La PC, a través de un circuito de control de cámaras que entra a través del control remoto de la cámara, enciende, apaga y graba en cada cámara, por medio de otro circuito independiente se accesa al canal de audio de la cámara por la entrada de micrófono para mandar un código a cada una de las imágenes grabadas durante el vuelo. Asimismo, la PC recibe de la cámara número 1 el pulso de sincronía vertical que juega el papel rector de todas las demás cámaras del sistema. Por otro lado, de la caja de cámaras salen cables que conducen la señal de video de cada una de las cámaras a un multiplexor mecánico, de tal modo que es posible observar el video en tiempo real de cualquiera de las cámaras dentro de la caja de cámaras, para asegurar su funcionamiento correcto.

## 2. DESCRIPCIÓN DEL EQUIPO UTILIZADO.

### 2.1 Introducción.

La selección del equipo utilizado para esta investigación siguió criterios centrales: el mantener el costo del sistema lo más bajo posible, la fiabilidad de su funcionamiento lo más alto posible, además de ser componentes fácilmente asequibles en el mercado nacional. Esto principalmente en relación a las cámaras y a los circuitos controladores de las señales de video, de audio y de pulsos de sincronía, así como en el caso de los multiplexores, los monitores y el sistema de computación. Por el lado del Sistema de Posicionamiento Global, también se adquirió el sistema multicanal de menor costo y fácil adquisición. Debido a estos criterios se asegura la repetibilidad de este sistema por cualquier otro grupo interesado, cuyo uso queda garantizado con una pequeña asesoría del Laboratorio de Ingeniería Aeroespacial que ha desarrollado el sistema.

#### 2.2. Característricas de la microcomputadora y caja de expansión.

La computadora utilizada se basa en el microprocesador Intel 386, es una computadora AT compatible, que incorpora la capacidad de una computadora convencional en un sistema de sólo 3.3 kilogramos de peso. Tiene una velocidad de reloj de 20 megahertz y que tiene la virtud de conmutar a 4 megahertz durante tiempos que no se utiliza, ahorrando energía. Sus principales características son la presencia de una pantalla de cristal líquido con iluminación trasera, que nos permite la clara observación de los parámetros y las gráficas representadas en diferentes condiciones de iluminación, a las que se somete durante los vuelos de prueba. Además presenta la virtud de requerir un muy bajo consumo de potencia, en comparación con cualquier otro tipo de monitor.

El sistema cuenta con dos canales en serie RS232 de tal modo que en uno de ellos está conectado el receptor GPS y en el otro la comunicación con el circuito del

control del canal de audio. La computadora funciona con baterías propias de Niquel-Cadmio, durante períodos que alcanzan hasta dos horas coincidiendo con el tiempo máximo de la mayoría de los vuelos a los que fue sometido este sistema de prueba. La micro está equipada con discos de 60 y 1.44 MB, y cuenta con un compartimiento para añadir memoria de tipo DRAM, y una serie de indicadores que describen el estado de funcionamiento en la pantalla de las baterías, la velocidad del procesador, y lleva el teclado incluido. Por ser una computadora portátil es evidente que su diseño incluye tolerancia a vibraciones, a las cuales normalmente esta sometida durante el vuelo. La computadora está equipada con una caja de expansión que tiene dos ranuras AT y una XT compatible. Ambos equipos se conectan por medio de un conector con 100 terminales cada uno.

También es importante aclarar que debido a la utilización del equipo a bordo de aeronaves la caja de expansión va provista de un conector adicional, especialmente adaptado con el objeto de alimentarlo por medio de un banco de baterías.

#### 2.3 Sistema de posicionamiento global (GPS)

El sistema de posicionamiento global es un sistema de autoevaluación basado en la interpretación de emisiones de radio de una constelación de satélites que orbitan la Tierra constantemente. El sistema proporciona suficiente información para navegación precisa, continua, con cobertura para todo el planeta y funciona en todo tipo de clima: se puede utilizar en tierra, mar y aire. Los satélites en la constelación GPS orbitan la Tierra cada hora y media a una distancia aproximada a 18000 Km de la superficie [21, 22].

A diferencia de los sistemas basados en tierra, el sistema de satélites GPS cubre grandes áreas, debido a su altitud, y debido a que sus señales están libres de interferencias de la geografía local. Están colocados en una constelación de tal modo que siempre, cuando menos cuatro satélites, serán vistos simultáneamente por los receptores GPS en cualquier localidad sobre la Tierra y durante 24 horas al día. El número visible de satélites es importante porque cuatro satélites se necesitan para poder calcular la posición que incluye la longitud, latitud y la altitud, además de la hora precisa.

Utilizando estos mismos receptores de GPS es posible realizar una técnica conocida como GPS diferencial, es decir, que cuando dos receptores se encuentran en una localidad georeferenciada, (punto geodésico donde se conocen con precisión las coordenadas geográficas) es posible nuli ficar el tipo de errores tan comunes en los sistemas de recepción que tienen que ver principalmente con retrasos de la propagación de las señales de los satélites a través de la ionósfera y la tropósfera; errores relacionados a las efemérides de los satélites, es decir, los datos precisos de su posición orbital, además de errores en los relojes a bordo de los satélites. Esta acumulación de errores impiden que la medición sea absolutamente precisa y es necesario recurrir entonces a la técnica de GPS diferencial, donde los dos receptores pueden restar el error que generan las causas mencionadas [22).

Por medio del GPS es posible conocer la posición de las tomas de imágen cada segundo durante el vuelo del helicóptero o la aeronave, se puede también fijar la trayectoria real seguida por la aeronave y al alimentar estos códigos en el canal de audio de cada cámara, para eventualmente reconstruir la posición geográfica del centro de toma de cada uno de los cuadros de video, en relación al terreno. Ésto nos permite también hacer una relación tridimensional y alimentar esta información al piloto automático de la aeronave. Se adquirieron dos sistemas GPS, dos receptores de cinco canales cada uno, en donde cuatro canales están permanentemente registrando parámetros, mientras se busca la configuración óptima por medio del quinto canal y se sustituye uno de los cuatro canales en utilización en el momento que alguno de los satélites se coloca en una posición más ventajosa para resolver las ecuaciones de autolocalización.

Entre las características operativas del sistema adquirido para el trabajo de esta tesis, se puede incluir: el sistema requiere de 30 segundos para adquisición del almanac, (datos de navegación de la constelación de satélites) el tiempo, la fecha y Ja posición inicial; en el caso de posicionamiento en tres dimensiones, es necesario duplicar este tiempo hasta 72 segundos. Estando lejos de una estación georeferenciada, la autolocalización puede demorar de 8 a 12 minutos. La máxima velocidad a la que puede viajar este receptor es de 1000 a 1510 kilómetros por hora, por lo cual este sistema cumple con todos los requisitos que pudiéramos tener en el futuro. Su máxima aceleración es de 2 G, dos veces el valor de Ja gravedad, por lo que tampoco se anticipa problemas con ese parámetro. La precisión de autoposicionamiento es en el plano horizontal de 25 metros RMS y de 30 metros RMS con altitud incluida. La

Utilizando estos mismos receptores de GPS es posible realizar una técnica conocida como GPS diferencial, es decir, que cuando dos receptores se encuentran en una localidad georeferenciada, (punto geodésico donde se conocen con precisión las coordenadas geográficas) es posible nulificar el tipo de errores tan comunes en los sistemas de recepción que tienen que ver principalmente con retrasos de la propagación de las señales de los satélites a través de la ionósfera y la tropósfera; errores relacionados a las efemérides de los satélites, es decir, los datos precisos de su posición orbital, además de errores en los relojes a bordo de los satélites. Esta acumulación de errores impiden que la medición sea absolutamente precisa y es necesario recurrir entonces a la técnica de GPS diferencial, donde los dos receptores pueden restar el error que generan las causas mencionadas [22].

Por medio del GPS es posible conocer la posición de las tomas de imágen cada segundo durante el vuelo del helicóptero o la aeronave, se puede también fijar la trayectoria real seguida por la aeronave y al alimentar estos códigos en el canal de audio de cada cámara, para eventualmente reconstruir la posición geográfica del centro de toma de cada uno de los cuadros de video, en relación al terreno. Ésto nos permite también hacer una relación tridimensional y alimentar esta información al piloto automático de la aeronave. Se adquirieron dos sistemas GPS, dos receptores de cinco canales cada uno, en donde cuatro canales están permanentemente registrando parámetros, mientras se busca la configuración óptima por medio del quinto canal y se sustituye uno de los cuatro canales en utilización en el momento que alguno de los satélites se coloca en una posición más ventajosa para resolver las ecuaciones de autolocalización.

Entre las características operativas del sistema adquirido para el trabajo de esta tesis, se puede incluir: el sistema requiere de 30 segundos para adquisición del almanac, (datos de navegación de la constelación de satélites) el tiempo, la fecha y la posición inicial; en el caso de posicionamiento en tres dimensiones, es necesario duplicar este tiempo hasta 72 segundos. Estando lejos de una estación georeferenciada, la autolocalización puede demorar de 8 a 12 minutos. La máxima velocidad a la que puede viajar este receptor es de 1000 a 1510 kilómetros por hora, por lo cual este sistema cumple con todos los requisitos que pudiéramos tener en el futuro. Su máxima aceleración es de 2 G, dos veces el valor de la gravedad, por lo que tampoco se anticipa problemas con ese parámetro. La precisión de autoposicionamiento es en el plano horizontal de 25 metros RMS y de 30 metros RMS con altitud incluida. La posición vertical tiene una precisión de SO metros RMS y la de la velocidad es de .15 nudos RMS [21].

Las características eléctricas requieren de 9 a 16 volts de corriente directa y su consumo es 235 miliamperes con 12 volts. La interfaz que presenta es el estándar industrial de comunicaciones seriales RS-232 y el baudaje es seleccionable entre 1200 y 9600.

La instalación de la antena del GPS se realizó para este experimento junto al rotor de cola de un helicóptero Mi8, de tal modo que las aspas del rotor no interferían con su recepción debido a la frecuencia de paso de las aspas metálicas frente a la antena, y su equivalente en apertura de malla, en ningún momento se notó problemas de recepción durante las 22 horas de vuelo.

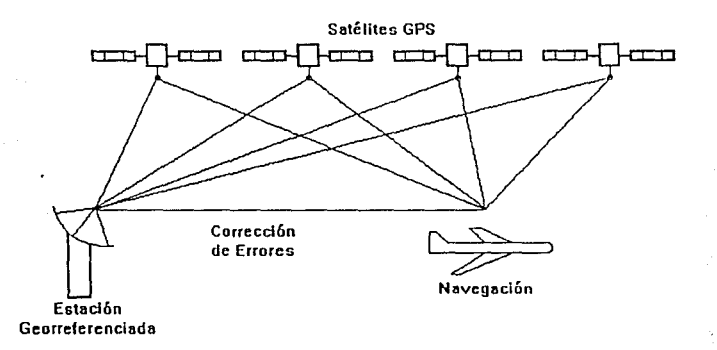

Figura No l. Ilustración de la técnica GPS diferencial.

## 2.4 Cámaras multiespectrales.

Las cámaras multiespcctrales, como su nombre lo indica, detectan la imagen de un objeto en diferentes sectores del espectro. En este caso se utilizan cámaras que tienen tres filtros, uno de ellos centrado en los 450 nanómetros, que es el filtro azul y

que tiene 80 nanómetros de ancho de banda a 50% de su transmitancia. Asimismo se incluye un filtro cuyo centro está en 550, que es verde y otro en 650 que es el rojo. Se hace uso de estas tres ventanas espectrales por ser las más comunes a bordo de aeronaves de percepción remota y satélites, aún cuando es posible instalar en el mismo sistema otro tipo de filtros que abarquen principalmente el infrarrojo cercano; dadas sus logitudes de onda, la ventana espectral está en 750 centrada y en 850 nanómetros [2,3].

Utilizando filtros de mayor longitud de onda, como el de 950 nm no alcanza la sensibilidad y/o filtros internos de la cámara, para la detección de imágenes, por lo que la mayoría de las imágenes tomadas para esta investigación fueron tomadas en las ventanas azul verde y rojo.

Como se menciona en la sección l. 2 sobre videogrametría, las cámaras basadas en dispositivos de estado sólido son capaces de mantener una alta estabilidad geométrica, por lo que si las cámaras tienen un eje común, es decir que el eje óptico de cada una de las cámaras es paralelo, las cámaras captarán el mismo cuadro, sin embargo, cada una de ellas tendrá una respuesta diferente ante el objeto debido al valor de brillo que cada una de estas ventanas espectrales capta de un mismo objeto.

En la figura l del apéndice se muestra la posición de las ventanas espectrales utilizadas en estas investigaciones y la figura 2 muestra un ejemplo donde la misma zona ha sido tomada simultáneamente con las tres cámaras en cada ventana del espectro y muestra también la clasificación automatizada de los objetos contenidos en una de estas imágenes.

Teniendo tres imágenes registradas de la misma zona de estudio, se procede a su procesamiento digital a través de circuitos que recibiendo la señal de video muestrean cada línea de barrido de la cámara. Son 525 líneas para el estándar NTSC (National Television Standard Committe) aunque el período de retroceso vertical (fly back) nos reduce a 483 líneas solamente, por lo que el proceso de digitación resulta en una imagen en donde las 483 líneas se manejan como renglones independientes y en cada una de las líneas de barrido puede haber como máximo 426 valores o tonos de gris formando una matriz de 483 por 426 elementos de imagen o utiiizando el nombre más aceptado llega a cerca de 206 mil pixeles por imagen (palabra que proviene de la contración del inglés de picture element) [14]. Para cada punto o cada pixel de una imagen el valor de brillo va de O a 256 valores que en cada banda tendrán un valor numérico diferente; porque para cada ventana del espectro un elemento del objeto tendra una diferente cantidad de luz reflejada en cada ventana particular, y es precisamente con esta diferencia en el valor numérico de los tonos de gris de cada pixel, que se pueden hacer discriminaciones espectrales de diferentes zonas comprendidas dentro de la imagen.

Las imágenes asf obtenidas son almacenas en medios magnéticos u ópticos para su posterior procesamiento por medio de programas de procesamiento digital de imágenes y de sistemas de información geográfica. Cabe recordar que el propósito central de esta tesis es asociar a cada toma un identificador que se anota en el canal de audio de cada una de las cámaras durante la grabación de tal modo que sea posible recuperar imágenes en diferentes ventanas espectrales tomadas simultáneamente del mismo objeto. Posteriormente estas imágenes serán marcadas no sólo con el valor numérico guardado en el canal de audio sino en asociación a las coordenadas cartográficas obtendias por medio del sistema de posicionamiento global, del cual se va haciendo un archivo que incluye posiciones y el número de identificación de cada una de las imágenes tomadas, con una tasa normal de 30 imágenes por segundo [8].

14

# 3. ELECTRÓNICA PARA CONTROL DE FUNCIONES Y ADQUISICIÓN DE DATOS, Y PROGRAMA DE SUPERVISIÓN Y CONTROL.

#### 3.1 Introducción al control de funciones y adquisición de datos.

Para controlar las funciones de las cámaras, tales como iniciar grabación, detener grabación, reproducir, regresar cintas, etc. se diseñó una interfaz que establece la comunicación entre la microcomputadora, el control remoto de las cámaras y las cámaras de video. La comunicación entre la interfaz diseñada y la microcomputadora se realiza mediante las instrucciones en lenguaje de máquina de entrada/salida, que toda microcomputadora incluye; y es mediante estas instrucciones que se realiza el control de las funciones de las cámaras.

Para asegurar la comunicación entre el control remoto y las cámaras de video, se prescindió del sensor infrarrojo por no ser un medio práctico (para nuestra aplicación) la manera como se utiliza en este tipo de cámaras, por lo que se acondiciona la señal para ser transmitida por cable. Los comandos se envían a las cámaras secuencialmente por medio de un multiplexor, así se acondiciona un solo receptor de control remoto para controlar todas las cámaras.

Durante el proceso de grabación a cada imagen se le asocia un número identificador para su posterior recuperación, la sincronización de este proceso: imagen asociada con un número único, se realiza basándose en el pulso de sincronía vertical de la cámara uno. Para obtener este pulso se alimenta la señal de salida de video de esta cámara a un circuito convencional separador de sincronía (LM 1881) y así evitar alterar la compleja integridad de la cámara [24].

La microcomputadora registra el número de imagen y este se transmite al canal de audio de las cámaras, vía puerto serie (formato RS-232). Para ello se diseño un circuito que transforma el formato binario de comunicación del puerto serie a una señal comprendida dentro del ancho de banda del canal de audio (6-8 KHz, modulado en FSK). Por lo tanto, este circuito se alimenta del puerto serie y su salida se envía a la entrada del micrófono externo de las cámaras, es decir, la grabación del número identificador de imagen es simultánea en todas las cámaras.

La recuperación del número identificador de imagen se realiza también vía

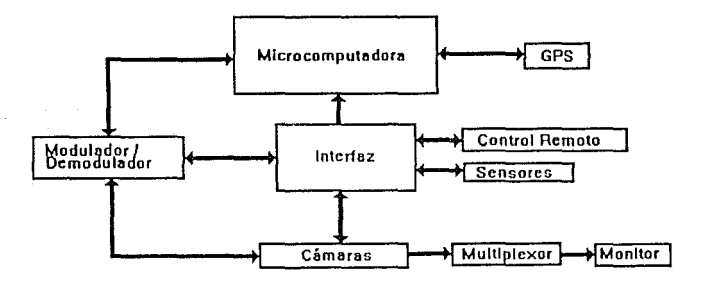

**Figura No2. Diagrama general de las conexiones para el control de cámaras.** 

puerto serie de la microcomputadora. Para ello se utiliza un circuito (que incluye un PLL, XR210) que transforma la señal FSK de salida de audio hacia los audífonos (de las cámaras) al formato RS-232 del puerto serie, y así, accesar el número de cada imagen que aparece en el monitor.

La interfaz diseñada cuenta también con un convertidor analógico-digital de cuatro canales para eventualmente poder adquirir datos de sensores de inclinación en el plano de vuelo (alabeo y cabeceo de la aeronave), y con ello determinar la orientación de apuntamiento de las cámaras en el momento de adquirir las imágenes georreferenciadas con el sistema arriba descrito.

16

#### 3.2 Interfaz con la microcomputadora para control de funciones.

Una instrucción en lenguaje de máquina de entrada/salida tiene asociada una dirección y un dato (instrucción/dirección/dato), al ejecutarse esta instrucción la dirección y el dato son habilitados en los duetos correspondientes, además de habilitarse la señal de salida IOW (input/output write) o de entrada IOR (input/output read). Como es sabido las señales: direcciones, datos, IOW e IOR son muy importantes para el diseño de interfaces con microcomputadoras [9, 11].

Debido a que el acceso a la interfaz diseñada se realiza por instrucciones en lenguaje de máquina de entrada/salida, se requiere de una etapa de decodificación del dueto de direcciones para evitar el conflicto con otras tarjetas instaladas en la microcomputadora, tales como el puerto serie, el puerto paralelo, etc. Esta etapa habilita o deshabilita la interfaz al ejecutarse una instrucción en lenguaje de máquina basándose en el ducto de direcciones y las señales IOW e IOR, y así, responder únicamente a la instrucción de entrada/salida que contenga la misma dirección que la interfaz.

La figura 3 muestra el diagrama de bloques de la interfaz diseñada. Para evitar alterar el funcionamiento de la microcomputadora es necesario mantener la interfaz en circuito· abierto (alta impedancia) con el dueto de datos, y sólo mantener continuidad cuando se accesa la interfaz. Para ello se utilizó un circuito de tráfico bidireccional  $(74L<sub>S</sub>245)$  que tiene la característica de presentar una alta impedancia al estar deshabilitado.

La capacidad de almacenamiento la constituyen dos registros de 8 bits. Cada bit del primer registro se utiliza para abrir o cerrar un interruptor analógico conectado al control remoto. El control remoto consta de ocho interruptores cada uno de los cuales se utiliza para transmitir a la cámara una función diferente. Para que las cámaras realicen una de estas ocho funciones (grabar, adelantar, regresar, etc.) basta con cerrar uno de los interruptores durante un tiempo determinado. Como se utiliza un solo control remoto y los relojes de las cámaras no son de precisión ni estan sincronizados, se añadió un multiplexor analógico para conmutar el control remoto con cada una de las cámaras, de esta manera las cámaras no se comunican. Los dos primeros bits del segundo registro controlan este multiplexor.

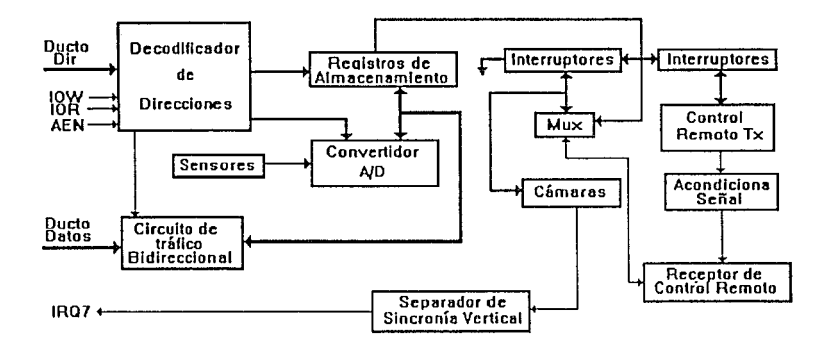

Figura No3. Diagrama de la interfaz para control de funciones y adquisición de datos.

Una característica del tipo de cámaras utilizadas, es que después de cinco minutos. de no ejecutar una función se apagan automáticamente, con la finalidad de ahorrar baterías, quedando la línea de comunicación con el control remoto en 5 Volts. Una forma de volverlas a encender es mandando dicha línea a tierra (cero volts) un instante, ello se realiza mediante cuatro interruptores analógicos que unen la línea de comunicación de cada cámara con tierra; estos interruptores se abren o cierran mediante los últimos cuatro bits del segundo registro de almacenamiento.

Finalmente los dos bits restantes se utilizan para controlar el multiplexor analógico que conmuta el circuito demoduladbr (PLL) con los cuatro canales de audio de las cámaras, lo cual se explicará más adelante.

Para almacenar una palabra de 8 bits en uno de los registros de almacenamiento de la intefaz diseñada, basta enviar el dato por medio de la instrucción en lenguaje de máquina de entrada/salida con la dirección correspondiente. A cada registro corresponde una dirección diferente. La señal que emite el control remoto es una señal cuadrada con cierta distorsión, esta pasa a través de un circuito (dos transistores que operan en corte/saturación) que elimina la distorsión original y la transmite por cable al receptor del control remoto para establecer la comunicación con las cámaras.

La interfaz también cuenta con un convertidor análogo-digital (A/D) de cuatro canales, ocho bits, 35 microsegundos de tiempo de conversión, reloj interno, salida de tres estados, y compatible con microprocesadores para adquirir datos de sensores de inclinación en el plano de vuelo (alabeo y cabeceo de la aeronave): para poder determinar el vector de apuntamiento de las cámaras.

Para realizar una lectura del convertidor AID primero se envía una instruccción de salida, y como dato, el número del canal que se utilizará en la conversión (out/dir/canal), 35 microsegundos después se puede leer el valor por el dueto de datos mediante una instrucción de entrada (in/dir/) [9].

#### 3.3 Grabación del número identificador de cada imagen.

Se usa, según se ha descrito, el conector de entrada de micrófono de las cámaras para grabar el identificador de la imagen en la cinta (en la pista de audio). Por esta razón la señal debe acondicionarse dentro del intervalo de amplitud y frecuencia para señales normales para un micrófono. La máxima amplitud de la señal es de 50mV (voltaje· de saturación), ya que para mayores amplitudes la señal se distorsiona; la respuesta en frecuencia se muestra en la siguiente gráfica, donde puede apreciarse que el canal de audio de la cámara y la cinta en su conjunto, actúan como un filtro pasa bajas con una frecuencia de corte alrededor de los 10Khz.

Para conocer la respuesta en amplitud y frecuencia del canal de audio de la cámara y cinta, se llevó a cabo una evaluación de señales por medio de un generador de funciones, una cámara y un osciloscopio. de dos canales. Primero, se utilizó una señal de 1 Khz variando su amplitud hasta alcanzar el nivel de saturación. Posteriormente, se alimentó una señal de amplitud fija y menor que el voltaje de saturación, variando su frecuencia de lOOHz hasta 20Khz. La Figura No.5 muestra el diagrama correspondiente.

El número identificador de cada imagen es transmitido por el puerto serie de la microcomputadora, esta señal es una secuencia de unos y ceros en formato RS-232, un nivel de voltaje para el uno lógico (-12V) y otro nivel de voltaje para el cero lógico (l2V), quedando así una señal tipo cuadrada, es decir, con componentes de alta frecuencia que están fuera del ancho de banda del canal de audio. Por esta razón se requiere de un circuito que convierta esta señal a otra que reuna las características eléctricas, pero sin perder la información (secuencia de unos y ceros).

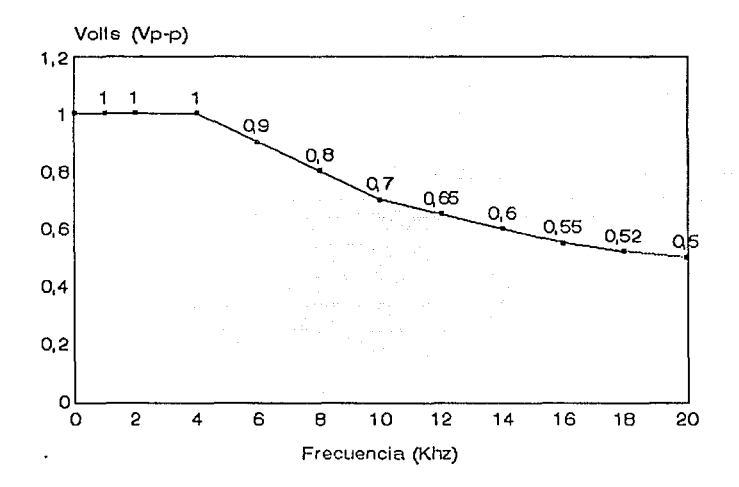

Figura No4. Gráfica de respuesta en frecuencia del canal de audio de la cámara y cinta en conjunto.

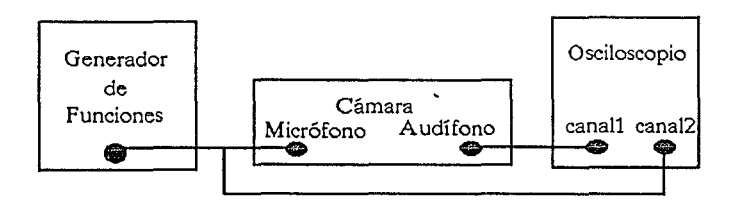

**Figura NoS. Diagrama del experimento realizado para detenninar la respuesta en frecuencia del canal de audio.** 

Por medio de la técnica de manipulación por corrimiento de frecuencia FSK (Frecuency Shift Keying), se transforma la señal del puerto serie a una senoide de amplitud fija, pero que varía entre dos frecuencias, ésto es, la señal es de una frecuencia para un uno lógico y de otra frecuencia para un cero lógico [13]. La señal transmitida a las cámaras es de 45mV de amplitud, con frecuencias de 6KHz y 7.2Khz para el uno y cero lógico respectivamente, cumpliendo así con las requerimientos necesarios. Una de las propiedades principales de las señales en FSK es que presentan alta inmunidad al ruido, razon por la cual se utilizó, ya que el sistema opera en un ambiente de alta interferencia electromagnética.

La velocidad de transmisión seleccionada para garantizar la recuperación de la información es de 2400 bits por segundo, posibilitando grabar 6.6 palabras en cada imagen. El protocolo de comunicación se estableció como sigue: una palabra de control al comienzo de la imagen, seguida por una secuencia de tres palabras de ocho bits que especifican el número identificador de la imagen, durante las 2.6 palabras restantes no se transmite nada, tiempo muy importante para sincronización en el proceso de recuperar la información, imagen-identificador.

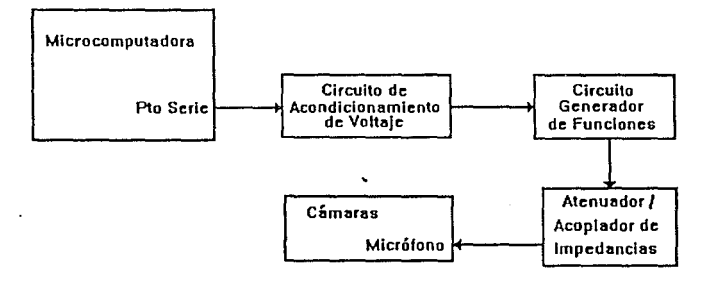

Figura No6. Diagrama del modulador en FSK.

Para obtener la señal en FSK se utiliza un circuito generador de señales (XR8038), donde la frecuencia de la senoide generada depende del nivel de voltaje en una de sus terminales; la señal del puerto serie se acondiciona a través de un circuito (un transistor que opera en corte/saturación y dos potenciómetros) que genera los niveles de voltaje necesarios para obtener las frecuencias de 6KHz y 7.2 KHz. La señal del generador se atenúa en amplitud hasta 45mV, y se acoplan impedancias entre el circuito y las cuatro cámaras, esto se debe a que las entradas de micrófono mantienen niveles de DC que no tiene el circuito, cuyo acoplamiento se logra con capacitares. La Figura No.6 muestra el diagrama del modulador en FSK.

#### 3.4 Lectura del número identificador de cada imagen.

Manteniendo el criterio de no alterar la integridad de las cámaras, se utiliza el conector de salida de audio para audífonos, que todas las cámaras incluyen, para recuperar la información que fué grabada en la pista de audio.

La información en las cintas modulada en FSK, debe ser transformada al formato RS-232 para ser leida por el puerto serie de la microcomputadora. La Figura No.9 muestra el diagrama de bloques del circuito utilizado para dicha transformación.

Se usa un multiplexor analógico (CD4051), controlado por la interfaz descrita en la sección 3.2, para conmutar los canales de audio de las cuatro cámaras con el circuito demodulador de FSK, recuperando así la información de cada cámara en forma secuencial. Debido a que las señales que entregan las cámaras por el conector de audífonos es de 1 Volt de amplitud pico a pico, no requieren ser amplificadas para ser alimentadas a este multiplexor.

Para eliminar ruido en la señal FSK, ésta se alimenta a un filtro paso banda tipo Butterworth [12]. La banda de paso del filtro se determinó por la regla de Carson para señales moduladas en FSK, la cual ayuda a especificar el ancho de banda requerido por una señal de este tipo (dicha regla es muy práctica) [10]. El funcionamiento del filtro con la señal modulada en FSK se evaluó experimentalmente. La Figura 7 muestra el diagrama de bloques del experimento.

La salida del filtro se alimenta a un circuito de amarre de fase PLL (Phase Locked Loop) el cual transforma la señal de variaciones en frecuencia (FSK) a una señal con dos niveles de voltaje, que corresponden a las dos frecuencias de la señal en FSK. De esta manera se pasa de una señal senoidal con variaciones en frecuencia a una señal cuadrada con dos niveles de voltaje. La señal cuadrada corresponde a la secuencia de unos y ceros (información) que especifican el número identiticador de la imagen. Sólo resta acondicionar los niveles de voltaje de la señal cuadrada para que sea aceptada por el puerto serie.

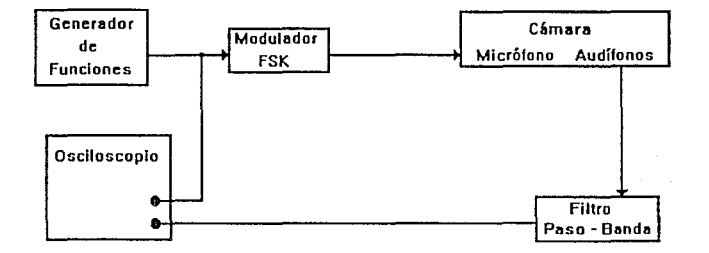

Figura No7. Comprobación del funcionamiento del filtro paso-banda con señales moduladas en FSK.

El PLL consiste principalmente de un circuito detector de fase, un filtro de lazo, un oscilador controlado por voltaje (VCO), y en muchas aplicaciones se incluye un amplificador [10, 15]. La Figura No.8 muestra.el diagrama de bloques de un PLL.

Se dice que el PLL esta "amarrado en fase" cuando la frecuencia del VCO (f.) y la frecuencia de la señal de entrada al PLL (fi) son idénticas (f $_6 = 1$ ), y sólo una diferencia de fase existe entre ellas. A la frecuencia de la señal del VCO, cuando no existe una señal de entrada al PLL, se le llama frecuencia de libre oscilación. Cuando se alimenta al PLL con una señal, éste entra en un periodo de adquisición de amarre de fase, esto es, la frecuencia de la señal del VCO perseguirá (aumentando o disminuyendo su frecuencia según el caso) a la frecuencia de la señal de entrada hasta alcanzar el estado de amarre en fase. Al intervalo de frecuencias para las cuales el VCO puede amarrarse en fase con la señal de entrada se le llama "intervalo de captura". Una vez que se alimentó al PLL con una señal y este se amarró en fase con ésta, cualquier cambio en la frecuencia de la señal de entrada producirá un cambio en la señal del VCO para mantener el estado de amarre de fase, al intervalo de frecuencias en las que puede variar la señal de entrada y el PLL mantener la condición de amarre de fase se le llama "intervalo de mantenimiento". Para poder ser demodulada la señal de FSK por un PLL, las frecuencias de la señal FSK deben encontrarse dentro de los dos intervalos antes mencionados.

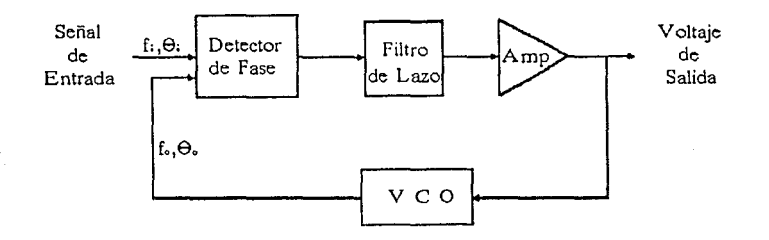

Figura No8. Diagrama de bloques de un PLL.

La función del detector de fase es multiplicar la señal de entrada con la señal del VCO:

Asen(fbot +  $\mu_0$ )\*2cos(fbit +  $\mu_1$ ) = Asen[(fbot +  $\mu_0$ )-(fbit +  $\mu_1$ )] + Asen[(fbot +  $\mu_0$ )+(fbit +  $\mu_1$ )]

La salida del multiplicador se alimenta al filtrQ pasa-bajo de lazo. Cuando el **PLL** está amarrado en fase, las frecuencias de las señales son las mismas ( $\beta_0 = \beta_1$ ), por lo tanto el segundo término de la ecuación Asen $[20pt+\mu_0+\mu_1]$ ] es atenuado por el filtro (si está bien calculado) debido a que corresponde a una señal del doble de frecuencia, quedando sólo el primer término Asen $[\mu_0-\mu_1]$  el cual, como puede apreciarse, corresponde a un nivel de DC. Si la diferencia de fase es pequeña esta función es lineal, esto nos conduce a que el nivel de voltaje es proporcional a la diferencia de fase de las dos señales, el cual es amplificado (si es necesario) y alimentado al VCO controlando así, por el defasamiento de las dos señales, la frecuencia del VCO y el

Ě

amarre en fase del PLL [10]. En nuestra aplicación se utiliza un circuito para comparar el nivel de De entregado por el filtro de lazo con un voltaje de referencia y así generar los dos niveles de voltaje de salida del PLL correspondientes a las dos frecuencias de la señal en FSK.

Se puede obtener un mejor entendimiento de la operación del lazo si consideramos que inicialmente el lazo no está amarrado en fase, pero que la frecuencia de la señal de entrada y la frecuencia del VCO son bastantes cercanas. Bajo estas condiciones la salida del filtro es una señal de baja frecuencia: Asen $[6b(-1)(1+\mu_0-\mu_1)]$ (debido a que  $\beta_0$  y  $\beta_1$  son casi iguales) y como esta señal es alimentada al VCO la frecuencia instantánea del VCO esta cambiando, si en algún instante de tiempo la frecuencia del VCO iguala a la frecuencia de la señal de entrada, resulta el estado de amarre en fase. En este instante, la salida del filtro adquiere el nivel suficiente para mantener la frecuencia del VCO en amarre con la frecuencia de la señal de entrada, este nivel resulta de la diferencia de fase de las dos señales. Si ocurre un cambio en la frecuencia de la señal de entrada, instantáneamente provocaría un cambio de fase de las señales y por lo tanto un cambio en el nivel de DC de salida del filtro, este corrimiento de nivel provocaría un corrimiento en la frecuencia de la señal del VCO manteniendo así el amarre en fase [ 16].

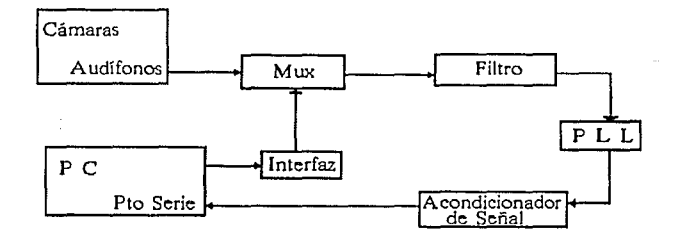

Figura No9. Diagrama de bloques del circuito demodulador de señales en FSK.

Finalmente la salida del PLL es acondicionada para generar los niveles de voltaje especificados en el formato RS-232 y así poder ser transmitida al puerto serie de Ja microcomputadora. Ésto se realiza mediante un circuito comparador de voltajes.

Se utilizó el componente XR210, el cual consta de un circuito PLL integrado en una sola pastilla y solo requiere de unos cuantos componentes externos para realizar la operación de demodulación de señales en FSK. Este componente reune las características de ser accesible en el mercado nacional, su costo es bajo, además de una gran eficiencia en la demodulación de señales en FSK.

#### 3.5 Introducción al programa de supervisión y control.

Durante un vuelo de videogrametría, periódicamente se adquieren imágenes, simultáneamente el programa de supervisión y control debe cubrir una serie de tareas muy importantes, por sus repercuciones económicas, dentro de éstas cabe mencionar la siguientes:

Informar e interaccionar con el usuario (operador del equipo) en forma clara y oportuna, es decir, que el operador a rravés de comandos simples pueda controlar el funcionamiento de todo el sistema, asegurando de esta manera una labor correcta y permitiéndole el realizar otro tipo de actividades que se pudieran presentar durante el vuelo.

Segundo, la transmisión de comandos para la ejecución de funciones a las cámaras debe realizarse en forma supervisada, esto con el fin de evitar que el operador introduzca errores, tales como el enviar un comando en un contexto equivocado, así como también asignar el tiempo necesario para que las cámaras respondan a una instrucción.

Durante el proceso de grabación de las imágenes, la comunicación con el GPS no debe ser interrumpida, ya que esta información es de suma importancia en el momento de interpretar dichas imágenes. Si esta comunicación fuera suspendida se perdería la información de la ubicación de la aeronave al tomar las imágenes, el llamado "centro de toma", dificultándose el trabajo de interpretación.

Cada segundo el GPS transmite un bloque de información conteniendo los parámetros que previamente fueron especificados [21]. Una vez recibido el bloque, se realiza la lectura de los sensores de inclinación en el plano de vuelo, los datos de inclinación son anexados al bloque de información. La inclinación del equipo de cámaras, en dos ejes, sirve para calcular las coordenadas geográficas de cada imagen, ya que conociendo el centro de toma y la dirección de apuntamiento se puede asociar una imagen con información cartográfica. Finalmente se incluye en este bloque el número identificador de la imagen instantáneamente, conformando así un bloque de información completo.

El bloque completo debe aparecer en la pantalla de la microcomputadora de una manera clara y sencilla, con la finalidad de que el operador pueda confirmar el adecuado funcionamiento del sistema. También esta información debe ser almacenada en un archivo, el cual será utilizado en tierra durante la reproducción de las imágenes y la reconstrucción del vuelo.

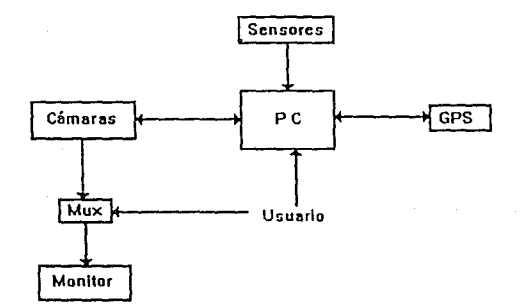

#### Figura Noto. Diagrama del sistema de grabación.

Otro aspecto muy importante durante la grabación de las imágenes, es el no suspender la transmisión del número identificador de cada imagen al canal de audio de las cámaras, de lo contrario, se perdería la referencia absoluta que existe entre la información en cinta y el archivo en disco duro de la microcomputadora.

En tierra, durante la reproducción de las imágenes y el trabajo de interpretación de las mismas, el programa debe permitir el control del equipo de una manera directa, y continuar con la transmisión de los comandos de ejecución de funciones a las cámaras de una forma supervisada.

Asimismo, recibir el número identificador de la imagen de las cuatro cámaras que estan siendo mostradas en los monitores, para buscar en el archivo el bloque de información correspondiente a la ubicación de la aeronave así como su orientación en el plano de vuelo en el momento de adquirir dichas imágenes. Este bloque de información aparece en la pantalla de la microcomputadora, mostrando así información que ayudará a la utilización de las imágenes.

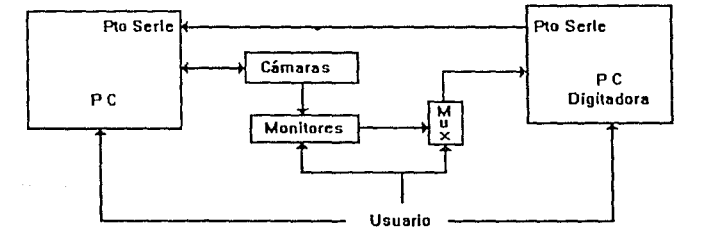

#### Figura No!!. Diagrama del sistema de reproducción de las imágenes.

El programa debe también permitir la sincronización de las cámaras durante la reproducción de las imágenes, de esta manera en los monitores aparecerían las imágenes tomadas simultáneamente en las diferentes ventanas del espectro, posibilitando el proceso comparativo del personal encargado en la interpretación de las mismas.

Finalmente, se digitan las imágenes a través de una microcomputadora con interfaz para digitación de imagenes de video. El programa debe mostrar el bloque de información correspondiente a cada imagen digitada. Esta información es importante ya que repercute en el tipo de procesamiento que posteriormente se realizará a cada imagen digitada.

El programa fué desarrollado en forma modular para facilitar el mantenimiento e integración con otros sistemas, y siguiendo la línea de conducta en cuanto a programación del Laboratorio. Los módulos principales del programa son los siguientes:

l. Inicialización.

2. Atención al usuario.

3. Transmisión de comandos a las cámaras.

4. Comunicación con el canal de audio.

5. Comunicación con el GPS.

6. Adquisición de datos de sensores.

7. Presentación de información en pantalla.

8. Manejo de Archivos.

9. Sincronización de cámaras.

10. Posicionamiento en un número de imagen de las cámaras.

11. Presentación de información de la imagen digitada.

12. Restauración del ambiente de la microcomputadora.

Como el Laboratorio de Ingeniería Aeroespacial desde hace años viene desarrollando toda su programación interactiva y de control en lenguaje C, para no perder compatibilidad, el programa de supervisión y control se desarrolló en este lenguaje por ser parte de todo un sistema del Laboratorio, y por supuesto porque reune las características necesarias para la funcionalidad del mismo.

#### 3.6 Módulos del programa de supervisión y control.

Módulo de Inicialización. En este módulo se definen las variables globales más importantes, porque en estas se encuentra la información de todo el sistema. También se almacena el estado de la microcomputadora (vector de interrupciones) que pudiera ser modificado durante la ejecución del programa, con la finalidad de restablecerlo al finalizar el programa [17, 18].

Módulo de atención al usuario. La atención al usuario se realiza mediante menús de ventanas. Cualquier operación sobre. el sistema está contemplada en una opción de algún menú de ventana, de esta manera se facilita su labor, ya que el operador no necesita memorizar comandos, solo re{juiere el seleccionar la opción. El usuario procede por medio de opciones de los menús, utilizando las teclas con flechas y la tecla de entrada, o como en otros sistemas, presionando la primer letra de la opción o menú correspondiente. La tecla ESC se utiliza para cancelar algún proceso o para cerrar el menú correspondiente.

Módulo de envío de comandos a las cámaras. El envío de comandos a las cámaras se realiza de manera supervisada para evitar el propiciar errores. No se transmiten a las cámaras comandos que no sean los adecuados para la operación de éstas. Asimismo, al enviarse un comando se considera el tiempo necesario para que las cámaras respondan a esa función antes de transmitirles otro comando, debido a que las cámaras tardan un tiempo determinado para pasar de un estado a otro (tiempo que tardan en embobinar la cinta, etc.), esto es, durante los instantes de transición no se permite la transmisión de comandos a las cámaras.

Módulo de comunicación con el canal de audio. La comunicación con el canal de audio se realiza a través del puerto serie número uno de la microcomputadora. A cada imagen se le asocia un bloque de cuatro bytes: el primero es un caracter de control que especifica el encabezado del bloque, los tres restantes bytes especifican el número identificador de la imagen. El caracter de control se utiliza para sincronizar la recepción del número identificador durante la reproducción de las cintas. Tanto la recepción del número identificador de la imagen (en tierra), como la transmisión de éste (en vuelo), se realiza a través de interrupciones, evitando así el tener que supervisar constantemente el estado del puerto serie para verificar si ha recibido un dato o si ya se transmitió el especificado (según el caso). Y más importante es, no

suspender la recepción o transmisión de este parámetro. El puerto serie está programado para operar con las siguientes caracteristicas: la velocidad de operación es de 2400 bits/seg, se utiliza paridad par, dos bits de arresto y se habilita la interrupción de recepción en tierra y de transmisión durante el vuelo. Cabe mencionar que la transmisión del número identificador durante la grabación de las imágenes se realiza cada dos pulsos de sincronfa vertical de la cámara uno, debido que el primer pulso sincroniza el barrido de las líneas nones de la imagen y el segundo pulso sincroniza el barrido de las líneas pares de dicha imagen.

Módulo de comunicación con el GPS. La comunicación con el GPS se realiza a través del puerto serie número dos. Tanto la transmisión corno la recepción de mensajes se realiza por interrupciones para evitar que esta tarea sea suspendida, así corno el tener que supervisar el estado del puerto serie. Los mensajes son transmitidos en formato ASCll con el siguiente protocolo: un encabezado que especifica el tipo de mensaje, a continuación, el bloque de parámetros o datos que corresponden al tipo de mensajes, y finalmente, los caracteres de verificación de error y los de fin de mensaje. No todos los mensajes del GPS se decodifican, solo los referentes a la posición geográfica (tres dimensiones), hora, error estimado, y el de calidad de las señales recibidas de los satélites. Cualquier otro mensaje recibido no es decodificado y es mostrado en la pantalla dentro de la ventana de mensajes generales. El GPS proporciona este bloque de mensajes cada segundo (17,21].

Módulo de adquisición de datos de sensores. La adquisición de datos de sensores se realiza a través de la interfaz (especificada en la sección 3.2). Debido a que la lectura de sensores se realiza de manera muy rápida a través del convertidor *AID*  (con 35 microsegundos de tiempo de conversión), solo se leen estos parámetros para completar el bloque de datos, es decir, una vez que ya se hayan obtenido todos los datos del GPS.

Módulo de presentación de información en pantalla. La pantalla de la rnicrocornputadora se dividió en tres zonas: zona de datos (GPS, sensores, número identificador), zona de menús, y zona de mensajes. La primera es actualizada cada vez que se tiene un bloque de información completo. La segunda es actualizada, si es necesario, por el módulo de atención al usuario, cada que el operador presiona una tecla. En la tercera zona se presentan mensajes, por ejemplo: el estado del sistema, los errores, los mensajes de GPS que no son decodificados, etc.

Módulo de manejo de archivos. Los archivos son manipulados (lectura y escritura) en forma binaria, debido a que ocupan menos memoria y su acceso es considerablemente más rápido, en consecuencia se pierde menos tiempo en esta tarea. Sin embargo se tiene la opción de cambiar el formato binario al formato ASCII, y así ser leido para otros fines, tales como la reconstrucción de la trayectoria del vuelo sobre el plano terrestre [17, 19,20].

Módulo de sincronización de cámaras. Este módulo consta de un algoritmo para sincronizar las cámaras basándose en la cámara uno, es decir, que todas las cámaras muestren en sus monitores correspondientes la misma imagen (dentro de un margen de error aceptable). Ésto facilita el trabajo de interpretación de las imágenes, ya que se estará observando en los monitores la imagen del mismo objeto, pero en las diferentes ventanas del espectro.

Módulo de posicionamiento en un número de imagen. Para realizar esta tarea, primero se fija la cámara uno en la imagen especificada por el operador (dentro del intervalo de error), y después se llama al módulo de sincronización de cámaras. Ésto es con la finalidad de ahorrarle tiempo al operador en la localización de las imágenes que consideró más importantes durante las evaluaciones del contenido de las cintas. ·

Módulo de presentación de información de la imagen digitada. Dentro de este módulo la microcomputadora de control de cámaras presenta en pantalla, en forma continua, la información correspondiente al número identificador que recibe por el puerto serie del canal de audio de las cámaras. También, se tiene otra PC con una tarjeta digitadora, que transforma la señal analógica de video de las cámaras a un formato digital; para ésto se diseñó un programa que queda residente en la memoria de esta PC, que transmite por el puerto serie un caracter cuando se digita una imagen. Al recibir este caracter por el segundo puerto serie, la microcomputadora encargada del control de las cámaras, suspende la información en pantalla. La imagen seleccionada se muestra en el monitor del equipo digitador y la información de posición de la aeronave e inclinación en el plano de vuelo correspondiente a esta imagen se presenta en la pantalla de la microcomputadora de control de cámaras: mostrando así la información de la imagen que ha sido digitada.

Módulo de restauración del ambiente de la microcomputadora. Este módulo restaura el vector. de interrupciones con las direcciones originales, que fueron modificadas por el programa de supervisión y control, restableciéndose así el estado en el que opera normalmente la microcomputadora [18].

33

## 4. PRUEBAS EXPERThlENTALFS Y DISCUSIÓN DE RESULTADOS.

#### 4.1 Pruebas experimentales.

Se realizaron una serie de pruebas en el laboratorio para evaluar el funcionamiento, el alcance y los posibles defectos de cada módulo del control de cámaras multiespectrales. En las siguientes secciones se describe el proceso con cierto detalle.

#### 4.1.1 Pruebas sobre el control de funciones de las cámaras.

Es posible controlar las funciones de las cámaras con una microcomputadora (por medio de una interfaz) para poder automatizar el proceso de adquisición y posteriormente la muestra de imágenes multiespectrales seleccionadas, facilitando la localización de las mismas. El objetivo de la prueba es evaluar la interfaz diseñada (referida en la sección 3.2) en el control de funciones de dichas cámaras así como el desempeño de los módulos del programa de supervisión y control involucrados en esta función (referido en el capítulo 3).

Pruebas de laboratorio:

a) Se instaló la tarjeta de control de funciones en una de las ranuras de expansión de la microcomputadora, para verificar que esta no interfería con su funcionamiento. Para ello se ejecutaron diferentes programas y paquetes que realizan operaciones tales como: comunicación con otra PC (entrada/salida puerto serie), operaciones de entradas por teclado, lectura y escritura a disco y multiples instrucciones en lenguaje de máquina. El resultado observado fué que no se alteró el funcionamiento normal de la PC.

b) Para comprobar la parte de habilitación de la tarjeta se utilizó un programa que ejecuta una instrucción de salida cada que se presiona una tecla. Esta instrucción
de salida contiene la dirección que corresponde a la tarjeta, el dato enviado a la tarjeta también es mostrado en la pantalla, con la finalidad de que se pueda verificar con un vóltmetro los niveles de voltaje en los registros y comprobar que cada que se transmite un dato a la tarjeta éste es almacenado en los registros; cabe aclarar .que el programa también incrementa el dato al presionarse una tecla. Los resultados obtenidos demostraron que siempre se almacenó correctamente en los registros el dato correspondiente. De las dos primeras pruebas podemos concluir que la etapa de decodificación de la tarjeta diseñada opera correctamente.

c) Se utilizó un osciloscopio y un amperímetro para caracterizar el tipo de señal que generan los botones del control remoto al ser presionados, con la finalidad de seleccionar los interruptores analógicos para transmitir estas señales. Asimismo, se caracterizó la señal que transmite el control remoto a las cámaras y viceversa parn todas las funciones del control remoto, y as( instalar el multiplexor analógico apropiado. Se probaron los componentes utilizando una tableta de pruebas, una cámara de video, un control remoto y el osciloscopio. Se observaron con el osciloscopio las diferentes señales a través de todo el arreglo al cerrarse algún interruptor, y verificando que la cámara realizara la función correspondiente al interruptor accionado. Los componentes analógicos responden perfectamente al tipo de señal a las que fueron sometidos, cubriéndose esta función eficazmente. Estos componentes analógicos son los utilizados en la interfaz diseñada (referirse a Ja sección 3.2).

d) Posteriormente se comprobó· el funcionamiento del circuito acondicionador de la señal de control remoto para ser transmitida por cable. Para ello se utilizó una cámara, un control remoto, el circuito de acondicionamiento y un osciloscopio. Para esta prueba se aisló el emisor infrarrojo. Con el osciloscopio se comparó la señal de salida del control remoto (al ser presionado un botón), y la señal de salida del circuito acondicionador, verificando su frecuencia (ancho de los pulsos) y amplitud. Posteriormente se trasmitieron las diferentes funciones del control remoto a las cámaras, a través del circuito diseñado, para verificar que éstas realizaran Ja operación correcta. No presentandose ningún problema.

e) Para la prueba final se utilizó una PC, Ja interfaz diseñada (con todos sus componentes), dos cámaras de video y el control remoto adaptado. La microcomputadora opera bajo el programa de supervisión y control. Se procedió a la transmisión de comandos de ejecución de funciones a las cámaras verificándose su buen funcionamiento; se transmitieron todos los comandos del control remoto por un largo período realizándose siempre la función deseada. Las rutinas de supervisión del programa se pusieron a prueba seleccionado del menú comandos que no se encontraban en el estado adecuado (mientras las cámaras ejecutaban otra función) y transmitiendo comandos uno tras otro- para verificar que el programa estableciera los tiempos necesarios que las cámaras requieren para responder a una de las funciones antes de transmitirles el siguiente comando, obteniéndose resultados consistentes.

# 4.1.2 Pruebas sobre la escritura y lectura del número identificador de imagen.

Es posible marcar cada imagen de video en la cinta con un número identificador único usando la pista de audio simultáneamente a la adquisición de las imagénes multiespectrales, para posteriormente sincronizar el proceso de muestreo de dichas imágenes, y además, para relocalizar cada imagen junto con los datos de georreferencia que se encuentran en un archivo. El objetivo de estas pruebas es evaluar el circuito diseñado para la escritura y lectura del número identificador de la cinta así como los módulos del programa de supervisión y control involucrados en esta tarea.

## Pruebas experimentales:

a) Esta primer prueba se realizó para verificar la escritura y lectura por el canal de audio de las cámaras. Para esta prueba se utilizó un generador de funciones, una cámara, un osciloscopio, el circuito modulador de FSK y el circuito demodulador de FSK (referidos en el capítulo 3). El generador de funciones se utilizó para alimentar al circuito modulador de FSK con una señal cuadrada de 1200Hz y con niveles de voltaje similares al formato RS-232, esta señal corresponde a la mayor frecuencia de la señal que pudiera transmitir el puerto serie operando a 2400 bits/seg; Ja salida del modulador se alimenta al conector del micrófono remoto de la cámara. Durante todo el período de grabación se observaron tanto la señal del generador de funciones como Ja señal modulada en FSK verificando sus frecuencias y amplitudes. Posteriormente se recupera Ja información de la cinta utilizando el conector de salida para audífonos y el circuito demodulador, observando en el osciloscopio Ja señal de salida del conector de audífonos y Ja señal de salida del circuito demodulador, nuevamente se verificaron sus frecuencias y amplitudes. El resultado de esta prueba fué que se recupera íntegramente la señal original de 1200Hz.

b) Esta prueba se realizó para comprobar el proceso de grabación y lectura del número identificador de cada imagen. Para esta prueba se utilizó una PC, el programa de supervisión y control, la interfaz diseñada, el circuito modulador de FSK, el circuito demodulador de FSK, el control remoto adaptado y un osciloscopio. La línea de transmisión del puerto serie de la PC está conectada al circuito modulador, y éste al conector de entrada para micrófono de las cámaras, la lfnea de recepción del puerto serie está conectada al circuito demodulador, y éste al conector de salida para audífonos de las cámaras. La interfaz diseñada se instaló en una de las ranuras de expansión de la PC, se conectó el control remoto a la interfaz y ésta a los conectores de entrada para control remoto de las cámaras; la PC opera bajo el programa de supervisión y control. Se seleccionó la opción de grabación del menú correspondiente, para observar durante todo el proceso de grabación, en el osciloscopio, las siguientes señales: la que transmite el puerto serie, la de salida del circuito modulador, y el pulso de sincronía vertical de la cámara. uno (referirse sección 3.2, interfaz diseñada). Comprobándose que se transmiten las cuatro palabras por el puerto serie especificadas en el protocolo y que esta transmisión se realiza cada dos pulsos de sincronía vertical de la cámara uno. Después de un tiempo considerable se apagaron las cámaras, se regresaron las cintas, y finalmente se seleccionó del menú la opción de reproducir las cintas, se observaron durante todo el proceso de reproducción las siguientes señales: la que recibía el puerto serie, las señales de entrada al circuito demodulador ( las 4 de audio) y el pulso de sincronía vertical de la cámara uno. Comprobándose que se reciben las cuatro palabras por el puerto serie especificadas en el protocolo y que esta recepción se realiza cada dos pulsos de sincronía vertical de la cámara uno. Cabe recordar que los números identiÍlcadores de cada cámara son mostrados en la pantalla de la PC, esto también permitió verificar el funcionamiento del sistema.

## **4.1.3** Pruebas sobre la adquisición de datos de sensores.

El objetivo de esta prueba es evaluar el funcionamiento del convertidor A/D en la lectura de datos de sensores así como los módulos del programa de supervisión y control involucrados en esta tarea. Debido a que la etapa de acondicionamiento de sensores se encuentra en proceso, se utilizaron potenciómetros y una fuente para alimentar al A/D con voltajes de referencia conocidos, se verificó que el módulo de lectura de sensores del programa realizara esta función adecuadamente. Cada vez que se realiza una lectura al A/D se muestra en pantalla el dato correspondiente

comprobando así su funcionamiento. El voltaje de referencia se varia de 0-5 Volts contínuamente, siendo este intervalo el máximo permitido para este convertidor. Cabe aclarar que la etapa de acondicionamiento de los sensores entrega un voltaje en el intervalo de 0-5 Volts el cual es directamente proporcional al ángulo de inclinación; la variación de grados para la cual es calibrada esta etapa va desde -10º a 10º.

# **4.1.4** Pruebas con el GPS.

El objetivo de esta prueba es comprobar el funcionamiento de los módulos de comunicación con el GPS del programa de supervisión y control. El GPS y la PC se comunican a través del puerto serie. Para esta prueba el receptor de GPS se encontraba en un punto georreferenciado, es decir, donde se conocen con toda precisión las coordenadas geométricas. Se transmitieron los mensajes correspondientes para inicializar al GPS, después de unos minutos se recibió cada segundo el bloque de información del GPS, se verificó que estos se decodificarán correctamente; esta información decodificada es mostrada en pantalla también cada segundo. Cabe mencionar que durante toda la prueba el error estimado promedio en la posición calculada por el GPS fué de SOm.

## **4.1.S** Pruebas con el equipo de digitación.

Para esta prueba se utilizó una PC con el programa de supervisión y control, la tarjeta de control de funciones, la tarjeta modulador/demodulador, otra PC con una tarjeta de digitación de imágenes y el programa de manejo de la tarjeta, un reproductor de cintas, cintas previamente marcadas (en la pista de audio) y el programa que queda residente en la memoria de la PC usada para digitar imágenes (referirse a la sección 3.6). El objetivo de la prueba fué verificar que el programa residente en memoria no alteraba el funcionamiento de la PC dedicada a la digitación y también verificar que cada que se seleccionaba una imagen para ser digitada (presionando una tecla específica), la información correspondiente a dicha imagen aparecía en la pantalla de la otra PC utilizada. Las conexiones fueron las siguientes: La PC con la tarjeta de digitación se conectó vía puerto serie con la PC de control de funciones; la salida de video del reproductor de cintas se alimentó a la tarjeta de digitación y la salida de audio a la tarjeta modulador/demodulador, esta tarjeta está conectada a la PC de control de funciones por el otro puerto serie. La PC de control de funciones opera bajo el programa de supervisión y control, la otra PC opera bajo el programa de manejo de la tarjeta de digitación, sin embargo previamente se dejó residente en memoria el programa especificado con anterioridad. Se procedió a seleccionar diferentes imágenes para ser digitadas verificándose que cada que aparecía una imagen digitada en la pantalla de la PC en el otro monitor aparecía la información correspondiente, comprobándose su funcionamiento.

## **4.2 Pruebas de campo.**

Las pruebas de campo se realizaron para evaluar tanto el funcionamiento, como el alcance y fuentes de errores del método propuesto para el control de cámaras multiespectrales. Las pruebas se realizaron en varias regiones de la isla de Cuba, a bordo de un helicóptero pesado Mi-8 totalizando 22 horas de vuelo, y se procesaron los datos en un laboratorio con especialistas en la materia estudiando las imágenes duarante dos semanas.

Se probó todo el sistema a su máxima capacidad, es decir, el control de funciones de las cámaras, la escritura y lectura del número identificador, la comunicación con el GPS, el manejo del archivo de información, el proceso de digitación, así como todo el programa de supervisión y control. Durante todas estas pruebas el sistema operó adecuadamente, aún cuando estuvo sometido por vez primera a vibración e interferencia electromagnética durante los vuelos (para atenuar estas perturbaciones se utilizaron cámaras de aire y cables blindados). Cabe aclarar que desafortunadamente no se utilizaron los sensores de inclinación en el plano de vuelo durante las pruebas por encontrarse todavía en proceso de acondicionamiento y calibración en el Laboratorio de Ingeniería Aeroespacial.

Algunos de los problemas que se presentaron fueron los siguientes: por ser un prototipo la tarjeta de modulación/demodulación esta contenía algunos cables soldados, dos de ellos se desoldaron por causas de vibración o por la constante manipulación, causando que las cámaras 3 y 4 no recibieran el número identificador durante algunos periodos. Otro problema fué que la cámara 3 no siempre respondía al comando de suspender el proceso de grabación, por razones todavía no aclaradas. Finalmente, por desconocer el funcionamiento detallado de la tarjeta digitadora y su programa de manipulación, la información que se asocia a cada imagen digitada contenía un error aleatorio, debido al desconocimiento del número de imágenes que avanza después de seleccionar una imágen por medio del teclado.

## **4.3 Discusión de resultados.**

A continuación se presenta una discusión de los resultados obtenidos **por el**  método propuesto para el control de cámaras multiespectrales.

a) Se marcó cada imagen de video con un número identificador único usando **un**  circuito externo a las cámaras. El identificador permite la sincronización de las imágenes con la localización de la posición donde fué tomada cada imagen, y la inclinación de la cámara, ésto facilita el trabajo de interpretación de las mismas. Debido a que los relojes de las cámaras no estan sincronizados ni son de precisión el marcado de las imágenes se realiza basándose en la cámara uno, esto puede ocasionar un error máximo de una imagen en las tres cámaras restantes; volando a 140 Km/hr Ja aeronave recorre 1. 2 metros cada imagen, siendo éstos despreciables. Por otro lado tratar de sincronizar los relojes implicaría entender el complejo funcionamiento de las cámaras para poder estimar una posible solución.

b) Se controló el funcionamiento de cada cámara a través de una PC y con circuitos externos a las cámaras, ésto permitió realizar la transmisión de comandos de una manera supervisada para evitar cometer errores y facilitar el trabajo del operador del equipo. Para solo adaptar un control remoto para todas las cámaras, la transmisión de funciones se realiza secuencialmente, la transmisión simultáneamente sólo se justificaría si los relojes de las cámaras estuvieran sincronizados.

c) Se reciben cada segundo los datos del centro de toma de las imágenes por medio del GPS, esto ocasiona un error, ya que 30 imágenes tendrán un mismo centro de toma. Sin embargo este error puede ser disminuido al trazar la ruta de vuelo seguida por Ja aeronave en tierra y dividir las distancias entre 30 posiciones, que es el número de imágenes obtenidas cada segundo. Cabe mencionar también que si se utiliza la técnica conocida como GPS diferencial el error del centro de toma es disminuido considerablemente, hasta  $\pm 3$  metros.

d) El dato de inclinación de Ja aeronave en el plano de vuelo se puede realizar para cada imagen y no cada segundo, debido a la alta velocidad de conversión del A/D (35 microsegundos) si esta información es almacenada en un archivo se puede determinar el vector de apuntamiento de la cámara en el momento de adquirir cada imagen, disminuyendo el error de estimación del centro de toma.

e) El proceso de sincronización de las imágenes durante la reproducción de las cintas es aceptable, considerando que los relojes de las cámaras no estan sincronizados y que éstas no son equipo de presición. El máximo defasamiento presentado durante las pruebas fué de ocho imágenes con respecto a la cámara uno, ésto quiere decir que se pueden observar los mismos objetos en los diferentes monitores.

d) Al conocer a detalle el funcionamiento de la tarjeta de digitación se puede desarrollar un programa que interactúe con el programa de supervisión y control para automatizar el proceso de digitación de imágenes, además de reducir el error considerablemente ya que la imagen a digitar no la seleccionaría el operador sino la PC dedicada al control de las cámaras multiespcctrales, y la función del operador sería la de supervisar el proceso.

41

# **S. CONCLUSIONES Y RECOMENDACIONES.**

Dado que el principal objetivo de esta tesis, es presentar un sistema de control de cámaras de video para la producción secuencial de imágenes multiespectrales y georreferenciadas, con base en los resultados se pueden enumerar las siguientes conclusiones:

- 1. Para alcanzar los resultados aquí presentados, se ha desarrollado un dispositivo de control que garantiza la inclusión de un número identificador durante la grabación de video multiespectral en varias cámaras.
- 2. La descripción completa de este sistema, se presenta en los capítulos II y III, y ha sido descrito por primera vez en este trabajo de tesis.
- 3. La integración automática de la georreferencia o localización geográfica (X, Y, Z) de la aeronave, ha sido utilizada también por primera vez, para conocer el centro de toma de cada imagen de la secuencia de exposiciones videogramétricas.
- 4. Algunos de los resultados presentados en esta tesis, muestran la alta precisión del procedimiento de registro de datos en tiempo real, mejorando considerablemente los sistemas tradicionales en percepción remota.
- 5. La aplicación de este método de control proporciona automáticamente las bases para traslapar cartográficamente imágenes de video obtenidas durante una serie de pruebas a bordo de un helicóptero-laboratorio.
- 6. Se muestra que la interacción entre la información experimental en tiempo real y el personal coordinador de vuelo, a través del monitor a bordo, facilita el desarrollo de los vuelos ahorrando pérdidas innecesarias de imágenes y combustible, cuando algún otro parámetro del vuelo falla.
- 7. El filtrado por circuitería y por programación constituye un método eficiente y práctico para dar estabilidad a las señales analógicas adquiridas, que de otra forma requerirían de una tecnología costosa de acondicionamiento.
- 8. Desde el punto de vista de la videogrametría, al delegar el control de sus variables más importantes a un sistema computarizado, se mejora el desarrollo y aplicabilidad de esta novedosa técnica de teledetección.

La culminación de un trabajo de este tipo, necesariamente genera una serie de ideas que resultan del ejercicio del trabajo mismo. Estas ideas o prolongación del trabajo de tesis, se describen a continuación con posible beneficio de quien prosiga el desarrollo del tema aquí expuesto.

El autor de esta tesis considera que dado el grado de desarrollo obtenido en el experimento, sería conveniente, por un lado terminar su completa automatización por medio de un actuador electromecánico que efectue la corrección del apuntamiento de las cámaras videogramétricas, realizado hasta ahora manualmente. Por otro lado, la graficación de variables experimentales, durante y después del experimento, de tal modo que se muestre la historia completa de las variables con objeto de comparar los resultados del experimento con la información esperada del vuelo, promete ser el camino más fructífero.

Considerando que el objetivo del experimento es la adquisición y registro de imágenes de video y el desarrollo de técnicas de posicionamiento y georreferenciación de las tomas en color, se puede concebir el combinar la georrefencia de imágenes con mapas geográficos, utilizando el contorne de razgos destacados de la toma, para reconstruir automáticamente un mosaico de imágenes. Éste podría presentarse en perspectiva, con una dramatización del cambio de geometría segun los parámetros de vuelo (adecuadamente amplificados) que se lograrían con un procesamiento de la información almacenada. Esta información sería muy útil al piloto y navegante de cada misión.

APÉNDICE

Associates

an a shekarar 1990)<br>An Air An Air Air Air Air An Aonaichte

 $\frac{44}{1}$ 

 $\label{eq:3} \frac{1}{\pi}\left(\frac{1}{\pi}\sum_{i=1}^n\frac{1}{\pi_i}\sum_{j=1}^n\frac{1}{\pi_j^2}\right)^{1/2}$ 

**Allen Street** 

,.

Tesis: Control Computacional de Cámaras Multiespectrales Aerotransportadas para Percepción Remota Autor: Wilfredo Martíncz Payán **Laboratorio de Ingeniería Aeroespacial**  Instituto de Ingeniería, U.N.A.M Noviembre de 1992 Programa de supervisión y Control.<br>\*/

*!•* Librerías Utilizadas •/  $#$  include  $<$ dos.h $>$  $#$  include  $<$ conio.h >  $#$  include  $\lt$  stdlib.h  $>$  $#$  include  $<$  bios. h  $>$  $#$  include  $\lt$  stdio.h  $>$  $#$  include  $<$  math.h > # include  $\lt$  string.h > # include  $\lt$ io.h>

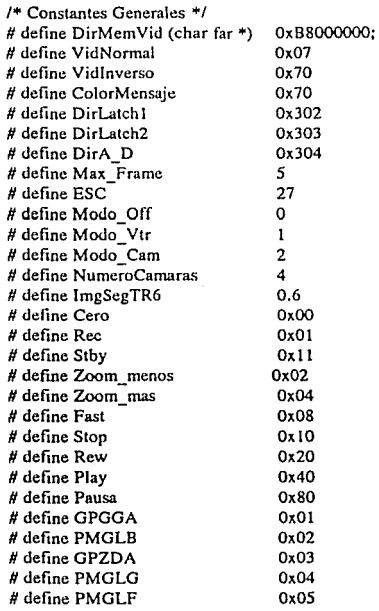

/+ **Dir Memoria de Video** +/ **I\* Colores de caracteres en pantalla** \*/

/\* **Dir de Puertos usados** *•¡* 

/\*' **Máximo nivel de submenús** +/ 1• Tecla de Escape •/ /\* Modo de operación de las Cámaras \*/

/\* **Número de cámaras utilizadas** \*/ *!•* Imágenes por segundo en rew/ff •/ /"" **Funciones de las cámaras** +/ /• Rec *y* Stby el mismo botan •/

1• Mensajes del GPS •/

45<sup>8</sup> (1918)

provide a series of the con-

/" Funciones de cada Módulo del Progruma de supervisión y Control "/

**I\* Módulos de Inicialización y Restauración del ambiente de la microcomputadora•/**  void ambiente,( ) restaura( );

/" Módulo de Atención al usuario "/ void activamenu( ), dibujaborde( ), despliegamenu( ), submenu( ), cierramenu( ); void respuesta(), pulldown(), salvavideo(), restauravideo(), ejecuta(), vtr(), cam(), salir(); int make menu( ), esta en( ), validacion( );

/\* **Módulo de Transmisión de comandos a las cámaras** +/ void enviafuncion( ), a\_todas( ), regresacintas( ), adelantacintas( ), pausacintas( ), videocintas( ); void detenercintas( ), grabacintas( ), listascintas( ), enciendecamaras( ), acerca\_camara( ); void aleja\_camara( ), grabaenuna( );

/\* **Módulo de Comunicación con el canal de audio** +/ **void comlimg( ), comlreset( ), inicializacomltx()** 

**J• Módulo comunicación con el GPS y Adquisición de datos de sensores\*/**  void buscadatogps( ), inicializacom2( ), com2reset( ), void revisamensajegps( ), gpgga( ), pmglb( ), gpzda( ), pmglg( ), pmglf( ); **int checa\_gps( ), tipomcnsajcgps(** ); void generachecksum( ), tx\_gps( ), al\_gps( ), leecomandogps( ), inicializagps( ); void pidedatosgps( ), borragps( ), generachecksumtx( ), leeinclinometros( );

/+ **Módulo de Presentación de infonnación en pantalla** +/ void pantalla( ), write\_string( ), write\_char( ), cls( ), borracursor( ); void clsmensajes( ), bordemensajes( ), datosapantalla( ), mensajes( ), pantallafuncion( );

I\* Módulo de Manejo de archivos "/ void obtienedatos( ), buscadatos( ), almacena( ), abrir( ), leedato(),cerrar( ), convierte( ); **void posicionapuntero(** );

*t•* **Módulo de Sincronización de cámardS y posicionamiento en un número de imagen** •/ unsigned retardo(), NoImagen(), sinc\_cam1\_con(); void sincroniza(), al\_numero\_imagen();

*t•* **Presentación de infonnación de la imagen digitada** +/ void digitaliza(), tiempodato(), com2digQ;

I" Variables Generales "/ int num menu, opcion, nueva funcion, mensajesx, mensajesy; unsigned funcion[NumeroCamaras]; struct registro { float latitud, longitud; **long altitud, tiempo, noimagen; int error, alabeo, cabeceo:**  } datos; **int modo\_ operacion;** 

char archivo[12]; FILE \*pfichero; size t bytesdatos = sizeof(datos); unsigned latch1, latch2;

*!"* De los Menus "/

*i"* Formato de Datos "/

/" Nombre del archivo "/ /+ **Puntero al archivo** +/ I\* Tamaño del formato de datos "/ /\* Latch's de la interfaz \*I

long nocuadro; **long camaral, camarn2, camara3, camara4¡ unsigned conmuta; unsigned lee\_ dato;**  unsigned inicio, byte1, byte2, byte3; **unsigned txbander, tx\_cual; unsigned cual\_gps, dato\_gps, datos\_gps;**  char cad\_gpsl[ 100], cad\_gps2[ 100], mensaje\_gps[ 100]; char caracter gps[1]; **int posicioncaracter = O; unsigned digita;**  struct menu\_frame { **int startx, endx, starty, endy; unsigned char +p; char ••menu; char •IJaves; int borde, contador; int activo;**  } frame[Max\_Framc], i; char \*Principal $[] = \{$ "Files  $>$  ", "Vtr  $>$  ", "Cam  $>$  " }; char \*Files $[] = \{$ **"Abrir ", "Cerrar"', "Texto ","Salir** "}; char  $*Vtr[] = {$ J• #de imagen leido por coml •/ /+ **No de imagen de cada cámara** ""! /\* **Conmutar canal de audio** \*/ J• #de bytes recibidos de coml •/ *!\** **Comunicación por com 1** •/ *t•* **Transmisión de # de imagen** \*'/ *t•* **Comunicación con el gps** \*/ J• Bandera de Digitación •/ *t•* **Marco de los menús** \*/ J• Menú principal \*/ *t•* Menú Files •/ *t•* Menú Vtr •/ **"Regresar •, •Adelantar ", "Pausa ", "Video "Detener ", "Sincronizar", "En No. lrng ", "Digitaliza** ", "Tiempo/dato", "Fin "};  $char *Cam[] = {$  /\* Menú Cam \*/ **"Gps** > ", **"Acercar ",** "Al~jar **", "Listo ", "Grabar** ", "Encender", "Enc-Rec1", "Fin " };  $char * Gps[] = \{$  /\* Menú Gps \*/ **"Inicializa", "Mensajes ", "Comenzar •, "Datos** •, **"Reiniciar"** }; *t•* Programa principal •/ main() { ambiente{); for $(:;)$  { while(!kbhit()); **activamenuQ:**  switch(modo\_operacion) { case Modo\_ Off: if(nueva\_funcion) ejecutaQ; break; case Modo\_ Vtr: vtr(); break; **case Modo\_Cam : camQ¡**  break; default: ; } } J• Establece las condiciones iniciales •/ *!•* Ciclo de espera para salida •/ **I\* Espera a que presione una tecla** \*/ *!•* **Activa el menú** •/ *t•* Ejecuta función •/ /•Modo reproducción de Imágenes •/ *t•* Modo grabación de Imágenes •/

*t•* Fin de niain( ) •/

47

ł

**I\* Establece las condiciones iniciales** +/ void ambiente( ) { outportb(Ox0021,0xB8); outportb(Dirl.atch l ,OxOO); outportb(DirLatch2,0x00); **borracursorQ;**  pantallaQ; **clsmensajesQ;**  bordemensajes(); make\_menu(0, Principal, "fvc", 3, 0, 68, 1); make\_menu(l, Files, "acts", 4, 2, 68, !); makc\_menu(2, Vtr, "rapvdseitf", 10, 3, 63, 1); make\_menu(3, Cam, "gajlrenf", 8, 4, 66, 1); make\_menu(4, Gps, "imcdr", 5, 6, 63, l);  $modo$  operacion = Modo Off;  $funcion[0] = 0;$ funcion $[1] = 0$ ;  $function[2] = 0;$ funcion $[3] = 0$ ; **nueva\_funcion = O;**   $num$  menu = 0;  $\text{orcion} = 0$ ;  $m$ ensajes $x = 19$ ; mensajesy  $= 1$ :  $archiv$ o $[0] = 0x00$ ;  $datas$ . latitud =  $0x00$ ;  $datas.$ longitud =  $0x00$ ;  $data$ s.altitud =  $0x00$ ; **datos. tiempo = OxOO¡ datos.error = OxOO;**  datos.alabeo = 0x00; **datos.cabeceo = OxOO¡ datos.noimagen = OxOO;**   $\text{nocuadro} = 0x00$ :  $latch1 = 0x00$ ;  $latch2 = 0x00$ : **conmuta = OxOO;**  lee\_dato =  $0x00$ ; cual gps =  $0x01$ ;  $data$   $qps = 0x00$ ;  $datos\_gps = 0x00;$ **posicioncaracter = O;**  cad  $gps1[0] = 0x00$ ;  $cad\_gps2[0] = 0x00;$ mensaje  $gps[0] = 0x00$ ; caracter  $gps[1] = 0x00$ ; **salvavideo(num menu);**  frame[num menu].activo = 1; dibujaborde(num\_menu); despliegamcnu(num menu); return:  $\}$ 

**I\* Inicializa controlador de interrupciones** +/ **/+Inicializa latch's de la interfaz+/** 

/\* Borra el cursor de la pantalla \*/

/+ **Despliega la pantalla inicial** +/

/"" **Borra la ventana de mensajes** +/

/\* Dibuja el borde de la ventana de mensajes \*/

/+ **Crea los marcos de menú** ""/

/• **Inicializa variables globales** +/

/+ **Modo de operación de la cámara** +/

**J• Función que realiw cámaral** •/

/\* **Función que realiza cámara2** *•¡* 

/+ **Función que realiza cámara3** •/

/\* **Función que realiza cámara4** +/

/'\* **Si elige una nueva función** +¡

*!•* **No de menú desplegado** •/

*!\** **Opción del mcml dt.!splegado** \*/

/+ **Posición :x ,y de la ventana de mensajes** +/

/\* **Nombre del archivo utilizado** *•¡* 

/"" **Valon;s iniciales principalt!s** •/

I\* No imagen leida por Coml \*/

**J• Valores de los latch's de la interfaz•/** 

*!\** **Utilizada para conmutar canal de audio** +/

I\* No bytes leidos de cada imagen por Coml \*/

/\* Cual cadena se esta utilizando Rx de GPS \*/

/+ **Si existe un nuevo dato de gps** "''-/

I\* Si se recibió el bloque completo de datos \*/

**I\* Apunta cadena que utiliza para rx GPS** \*/

/\* Mensajes recibidos del GPS \*/

/\* Despliega el menú principal \*/

/\* Salva la porción de pantalla a utilizar \*/

**I\* Activa menú uno** +¡

/\* Fin de ambiente( ) \*/

```
I* Restaura el estado que existí antes del programa •/ 
void restaura( ) 
{ 
outp(Ox0021,0xB8); 
                                                       /* Restaura controlador de interrupciones +/ 
outp(DirLatchl ,OxOO); 
                                                       /""Inicializa lastch's en cero•/ 
outportb(DirLatch2,0x00); 
retum; 
} 
                                                        !• Fin de restaura( ) •/ 
/+Despliega pantalla principal •/ 
void pantalla( ) 
{<br>char *pantalla[] = {
                                                       /* Mensajes a Pantalla Principal */
          " Tiempo:"," Latitud:", "Longitud:", 
·Altitud:"," Error:"," Alabco:","Cabccco:", 
         ·camara1:·, "Camara2: ", "CamaraJ:•, 
         "Camara4: ", "Satelite" }i 
 clsO; 
                                                        !• Borra la pantalla •/ 
 write_string(2, 1,pantalla[0], VidNormal);
                                                        !• Mensajes a pantalla con (ADMV)•/ 
 write_string(3, l ,pantalla[1], VidNormal);
 write_string(4, 1,pantalla[2], VidNormal);
 write_string(5, l ,pantalla[3], VidNorrnal); 
 write_string(6, l, pantalla[4], VidNormal);
 write string(8,1, pantalla[5], VidNormal);
 write_string(9, l,pantalla[6], VidNormal);
 write_string(11, 1, pantalla[7], VidNormal);
 write_string(12, 1, pantalla[8], VidNormal);
 write_string(13, 1, pantalla[9], Vid Normal);
 write string(14, 1, pantalla[10], VidNormal);
 write_string(1,40,pantalla[11], VidNormal);
 retum ¡ 
} 
                                                        t• Fin de pantalla( ) •/ 
I* Despliega una cadena con Acceso Directo a Memoria de Video*'/ 
void write_string(ren, col, p, atributo) 
int ren, col;
                                                        !• Renglón y columna de inicio •/ 
char *p; 
                                                        !• Apunta al inicio de la cadena */ 
int atributo¡ 
                                                        !• Color del caracter a desplegar •¡ 
{ 
register int i; 
char far •v; 
v = Dir MemVid:
                                                        /+ Dir memoria de video */ 
v + = (ren*160) + col*2;t• Calcula la dirección •/ 
 for (i=col; *p; i++) {
         •v++ = *p++; 
                                                        /+ Escribe el caracter ""/ 
         +v++ = atributo:
                                                        /""Especifica atributo•/ 
         ł
 return;
} 
                                                        t• Fin write_string() •/
```

```
!* Despliega un caracter con Acceso Directo a Memoria de Video •/ 
void write_char(x, y, ch, atributo) 
int x,y; 
                                                     !• Posición en pantalla •/ 
char ch: 
                                                     J• Caracter a mostrar en pantalla •/ 
int atributo:
                                                      t• Color del caracter •/ 
( 
 register int i; 
 char far •v; 
 v = DirMemVid; 
                                                      /+ Dir memoria de video +/ 
                                                     /+ Calcula dirección de memoria*/ 
 v + = (x*160) + y*2;J• Escribe el caracter +/ 
 *v++ = ch:•v = atributo; 
                                                      t• Especifica atributo•/ 
 retum; 
} 
                                                      t• Fin write_char() •t 
t• Borra la pantalla •/ 
void cls() 
( 
 union REGS r¡ 
 r.h.ah=6;
 r.h.a = 0;
 r.h.ch=0:
 r.h.c = 0;
 r.h.dh=24; 
 r.h.dl=79; 
 r.h.bh=7; 
 int86(0x 10, &r, &r); 
 retum; 
} 
                                                      t• Fin cls( ) •/ 
/+ Borra la ventana de Mensajes +/ 
void clsmensajes( ) 
( 
 char far *v: 
 int i,j; 
 v = DirMemVid; 
                                                      /"" Dir de memoria de video +/ 
 v + = 19*160;
                                                      /+Calcula dt:.splazamiento */ 
 for(i=19; i < 24; i + 1)
          for(j=0; j < = 79; j + +) {
                  •v++ = ''; 
                                                      /+ Borra caracter +/ 
                  *v++ = ColorMensaje;/* Especifica atributo */
 retum; 
} 
                                                      t• Fin clsmensajes( ) •t 
t• Borra el cursor •/ 
void borracursor( ) 
{ 
   union REGS r; 
   r.x.cx=Ox2000; 
   r.h.ah=OxOI; 
   int86(0x 10, &r, &r); 
   retum; 
Y
                                                      !• Fin de borracursor( ) •/
```
50

```
J• Crea los menú y asigna memoria para soportarlos •/ 
make_menu(num,menu1 llnves,contador,x,y,borde) 
int num; 
char *menu[], *llaves;
int contador, x, y, borde; 
{ 
 register int i, len; 
 int endx, endy, eleccion; 
 unsigned char *p;
                                              /+ Evita errores */ 
 if (num > Max Frame) {
       printf("Demasiados Menucs \n''); 
       exit(O); /• Suspende la ejecución del programa •/ 
        } 
 if ((x>24) | (x<0) | (y>79) | (y<0) { * Error en las coordenadas */
        printf("Error, coordenadas del menom");
       exit(O); ."~ Suspende la ejecución del prognuna ~1 
       } 
 len=0; i e^{i\theta} i e^{i\theta} Error en el tamaño del menú*/
 for (i = 0; i < contador; i + +)
        if (strlen(menu[i]) > len) len = strlen(menu[i]);
 endy = len + 1 + y;endx = \text{contact} + 1 + x;if ((endx + 1 > 24) | \left( (endy + 1 > 79)) {
       printf("El menu no cabe \n");
       exit(0); / k Suspende la ejecución del programa */
        } 
                                              /"" Asigna memoria suficiente para soportarlo •¡ 
 p = (unsigned char *) malloc(2*(endx-x+1)*(endy-y+1) + 10);if (lp) exit(1); / Aborta en caso de error */framcfnum].startx=x; frame[numJ.cndx=endx; /•Construye el marco del menú•/ 
 frame[num].starty = y; frame[num].endy = endy;frame[num].p=p; 
 frame[num].menu=(char *"') mcnu; 
 frame[num]. borde= borde; 
 framelnum]. llaves= llaves; 
 frame[num].contador=contador; 
 frame[num].activo =0; 
 retum(l); 
/* Fin make menu() */I* Activa menú o reponde a tecla presionada +/ 
void activamenu()
{ 
 switch(frame[O].activo) ( 
       case 1: respuesta( ); 
                                              !• Reponde a tecla presionada •/ 
                break; 
        case O: num menu = O; 
                                              J• Activa el menú •¡ 
                \text{opcion} = 0;pulldown(O); 
                bioskey(O); 
                                              /+ Elimina tecla presionada •/ 
        Ĵ
 retum; 
} 
                                              /* Fin activamenuO */
```
51

```
t• Control de Menús, respuesta a la tecla presionada •/ 
void respucstaQ 
{ 
  unioo llave { 
  char ch[2]; 
  int i; 
                                                                   !• Tecla presionada •/ 
  ) c;<br>int llave elegida, temporal;
                                                                   inl llavc_cle¡¡ida, temporal; !• Si ca una letra cspocial •/ 
  c.i = bioskey(0);<br>write string(frame[num menu].startx + 1 + opcion, /* Video Normal la opción del menú */
 write string(frame[num_menu].startx + 1 +opcion,
 frame[num_mcnu].starty + 1, frame[num_mcnu].menu[opcion], VidInverso);<br>if(c.ch[0]) { /* Si tocla norma
                                                                   \prime<sup>*</sup> Si tocla normal \prime\prime) 
  ) 
clsc { 
  ) 
         llavc_clegida = esta_cen(framc(num\_mean).llavcs, to lower(c.ch(0)))/* Checa si es letra especial */
           temporal = opcion; 
           opcion = llave elegida - 1;
           if (llave elegida && validacion()) { / Si es válida la nueva opción \frac{4}{3}write_string(frame[num_menu].startx + 1 +opcion,
                   framc(num_menu).starty + I, frame(num_mcnuJ.mcnu(opcionJ, 
                   VidNonnal); J• Video inverso la nueva opción •/ 
         submenu();} \qquad \qquad /* Checa si existe submenú */<br>
else opcion = temporal; \qquad \qquad/* Restaura opción anterior */
                                                                    /* Restaura opción anterior */
         switch(c.ch[0]) {
               submenu();<br>break:
            break; case, , : 
               d\sigma + + opcion; while(!validacion());
               break; 
            ca.se ESC: 
               cierramenu( ): 
                if (!framc(num_mcnu].activo) rctum; 
                break;) 
          switch(c.ch[1]) {
            ca.se 72: 
                do ~-opcion; while(lvalidacion()); 
                break; 
           ca.se 80: 
               do + +opcion; while(!validacion());
              break;) 
                                                                   J• Choca si es Entcr o Barra espaciadora •/ 
                                                                    / Checa si existe submenú \frac{4}{7}!•Choca validación de la opción •/ 
                                                                    t• Cierra el menú abierto •/ 
                                                                    t• Choca si se presionó una flecha •/ 
                                                                    J• Validación de opción•/ 
                                                                    t• Validación de opción •/ 
  write_string(frame[num_menu].startx + 1 + opcion, frame[num_menu].starty + 1,
  frame(num_menu).menu(opcion), VidNormal); J• Video inverso la nueva opción •/ 
  retum: 
                                                                    J• Fin respuesta( ) •/
```

```
!• Activa el menú correspondiente */ 
void pulldown(num) 
inl num; 
{ 
 if(! frame[num].activo) { 
        salvavideo(num); 
        frame[num].activo = 1; 
        dibujaborde(num); 
        despliegamenu(num); 
        ) 
retum ¡ 
) 
/* Dibuja el borde del menú */ 
void dibujaborde(num) 
int num; 
{ 
register int i; 
char far *v 1 far *t; 
v = DirMemVid; 
t = v; 
for(i =frame[num].startx + 1; i <frame[num].endx; i +) {
        v + = (i*160) + \text{frame}[num].starty*2;
         *v + + = 179;
         •v = Vidlnverso; 
         V= t; 
         v + = (i*160) + \text{frame}[num].endy*2;
         *v++ = 179;
         •v = Vidlnverso; 
         v = t} 
for(i =frame[num].starty + 1; i <frame[num].endy; i + +) {
        v + = (frame(num].startx*160) + i*2;*v++ = 196:
         *v = Vidlnverso; 
         v = t:
         v + = (frame[num].endx*160) + i*2;*v++ = 196;•v = Vidlnverso; 
        V= t; 
        } 
                                                             /+Número de menú a activar •/ 
                                                             t• Activa el menú •/ 
                                                             t• Salva la parte del video •t 
                                                             t• Dibuja el borde del menú •/ 
                                                             t• Despliega el menú •/ 
                                                             /+ Fin pulldown( ) •/ 
                                                             !* Número de menú */ 
                                                             t• Dir memoria de video •/ 
                                                             /* Calcula dirección */ 
                                                             /+ Escribe caracter +/ 
                                                             /+Especifica atributo+/ 
                                                             !• Calcula dirección •/ 
                                                             /+ Escribe cantcter +/ 
                                                             /* Especifica atributo+/ 
                                                             t• Dirección */ 
                                                             !* Caractcr +/ 
                                                             t• Atributo •/ 
                                                             /+ Dirección +/ 
                                                             /+ Caracter +/ 
                                                             t• Atributo •/ 
                                                             t• Caracteres 191,192,217,218 •/
```
write char(frame(num].startx, frame[ num].starty ,218, Vidlnverso); write\_char(frame[num].startx, frame[num].endy, 191, VidInverso); write char(frame(num].endx, frame(num].starty, 192, Vidlnverso); write\_char(frame[num].endx, frame[num].endy,217, VidInverso); **retum;** 

 $\rightarrow$  /\* Fin dibujaborde( ) \*/

```
t• Dibuja el borde de la ventana de mensajes •/ 
void bordemensajes( ) 
{ 
register int i; 
char far *v, far •t; 
v = DirMemVid; 
                                                                   J• Dir memoria de video */ 
t= v; 
for(i=18; i<-24; i++) {
                                                                   t• Calcula dirección •/ 
        v + (i*160);I* Escribe caracter */ 
        *v++ = 179*v = ColorMensaje¡ 
                                                                   t• Especifica atributo •/ 
        V= t; 
                                                                    t• Calcula dirección •/ 
        y + (i*160) + 158;
        *_{v++} = 179:
        *v = ColorMensaje; 
        v = t;
        } 
for(i=0; i < 79; i + 1) {
                                                                    /*Dirección*/ 
        v + = (2880) + i*2;*v++ = 196;!• Caractcr •/ 
                                                                    t• Atributo •/ 
        +v = ColorMensaje; 
        v = t;
        v + = (3840) + i*2;*v++ = 196;•v = ColorMensaje; 
        v = t} 
write_char(18, 0, 218, ColorMensaje);
 write_char(l8, 79, 191, ColorMensajc); 
write_char(24, 0, 192, ColorMensaje);
write_char(24, 79, 217, ColorMensaje); 
 write_string(18,35, " Mensajes ", ColorMensaje);
 retum; 
,
t• Despliega el menú •/ 
void despliegamenu(num) 
int num;
{ 
 register int i, x; 
 char ••m; 
 x = frame[num].startx + 1;
 m= frame[num].menu; 
 for (i=0; i < frame[num].contador; i++, x++)
        write_string(x, frame[num].starty+1, m[i], VidInverso);
 write string(frame[num].startx + 1 + opcion, frame[num].starty + l,
 m[opcion], VidNormal); 
 retum; 
l
```
I\* **Escribe caracter** +/ *t•* Especifica atributo •/

/+ **Dirección** \*/ I\* **Carncler** \*/ *t•* Atributo •/

*t•* Caracteres 191,192,217,218 •/

*t•* Fin bordemensajes() •/

/•Número de menú •/

*t•* Renglón en pantalla •¡

*t•* Opciones del menú •/

*t•* Video Normal las opciones •/

/\* **Vidoo inverso la opción** \*/

 $\mathcal{P}(\mathcal{A},\mathcal{A})$ 

*t•* Fin despliegamenu( ) •/

```
/+ Checa si es una letra especial del menú •/ 
intesta_en(s,c)<br>char *_s, c;
                                                       char *s; e; I* s-> letras especiales, e-> letra presionada•/ 
{ 
 register int i; 
 for(i=0; *s; i++) if(*s++=-c) return (i+1);retum(O); 
\} /* Fin esta_ en() */
t• Salva la porción de video utilizado por el menú +/ 
void salvavideo(num) 
int num; 
                                                       /+ Número de menú +/ 
{ 
register int i, i;
char *buf_ptr; 
ch ar far *v, far+t; 
buf_ptr = frame[num].p; <br>v = DirMemVid: I P P P P P P P P P P P P P P P P P P P P P P P P P P P P P 
                                                       v = DirMemVid; /+ Dir de memoria de video*/ 
 for(i = frame[num].starty; i < frame[num].endy + 1; i++)for(j = frame[num].startx; j < frame[num].endx + 1; j + +) {<br>t = (v + (j*160) + i*2);<br>\qquad \qquad/* Dirección de
                  t = (v + (j*160) + i*2);<br>
*buf ptr + + = *t + j;<br>
/* Salva el caracter de la porción de vio
                  *buf_ptr+ + = *t + +; /* Salva el caracter de la porción de video */<br>*buf ptr + + = *t; /* Salva su atributo */
                  *buf_ptr++ = *t; <br>*(t-1) = ''; <br>i /* Limpia la porción d
                                                       /* Limpia la porción de video */
                  •t = VidNormal; 
                  } 
 retum; 
} !• Fin salvavideo( ) •¡ 
/+ Restaura la porción de video utiliz.aJo por el menú •/ 
void restauravideo(num) 
int num; 
                                                       /+ Número de menú */ 
₹
register int i,j; 
char •buf_ptr; 
char far *v, far*t; 
buf ptr = frame[num].p;
                                                       !• Dir de respaldo de la porción de video ~/ 
v = DirMemVid; 
                                                       /+ Dir memoria de video •/ 
t = v;
for(i = frame[num].starty; i < framf[num].endy + 1; i++)for(j = frame(num].startx; j < frame(num].endx + 1; j++)V= t¡ 
                  v + (j*160) + i*2;/* Calcula la dirección del renglón y columna */
                  +v++ = +buf ptr + +;
                                                       !• Restaura caracter ,.., 
                  *v = *buf ptr+ +;
                                                       /* Restaura atributo */ 
                  } 
                                                       I* Desactiva menú */ 
 frame[numJ.activo =O; 
 retum; 
} 
                                                       /+ Fin restauravidoo( ) */
```

```
t• Cierra el mcnll com:spondientc •/ 
void cierramcnu( ) 
{ 
 if(framc{num_meou].aclivo) { 
        restauravidco(num mcnu); 
                                                              /* Restaura la porción de video utilizada */
        switch(num_menu) \ellcase O : break; 
                  case 1 : num menu-= O¡ 
                                                              t• Mcnll activo principal •/ 
                            opcioo•O; 
                                                              J• Opcióo files del meoll principal"/ 
                             break; 
                  caso 2 : num menu-0; 
                                                              t• Mcnll activo principal •/ 
                             \overline{\text{opcion}} = 1:
                                                              !• Opcióo Vtr •/ 
                             break; 
                   case 3 : num menu =O; 
                                                               t• Mcnll activo principal •/ 
                             opcion•2; 
                                                               J• Opción Cam •/ 
                             break; 
                   \csc 4: \text{num} menu=3;
                                                               !• Mcnll activo Cam •/ 
                                                               t• Opción Gps •/ 
                             \overline{\text{o}} pocion= 0;
                             break; } 
         Þ
 rctum; 
} 
                                                               J• fin cicrnmcnu( ) •/ 
/* Manda llamar el submenú */
void submenu( ) 
 { 
  swilcb(num_mcnu) { 
   case O : swilch(opcion) { 
                   \csc 0 : num_menu = opcion + 1:
                           if(modo_operacion l = Modo_Off) opcion=0;
                                                         clse opcion-3; 
                           pulldown(num_mcnu); 
                                                                        !• Activa submenll Files •/ 
                            break; 
                    casel : modo\_operation = Mode\_Vir;num_menu a opcion + 1; 
                            opcion-0; 
                            pulldown(num_mcnu): 
                                                                         t• Activa submenll Ylr •/ 
                            break; 
                    case 2: modo_operacion = Modo_Cam;
                            num menu = opcion +1;
                            opcion=0:
                            pulldown(num_mcnu); 
                                                                         t• Activa submenll Cam •/ 
                            break; } 
            break; 
    case 3 : swilch(opcion) { 
                    case O : oum_menu = 4; 
                            opcion=O¡ 
                            pulldown(num_menu);
                                                                        t• Activa submenll Gps •/ 
  retum; 
 } 
                                                                         / Fin submeau( ) \gamma
```
56

/+Validación de la nueva opción del menú activo+/ int validacionO { if(opcion = = frame[num\_menu].contador) opcion = O; }  $if($ opcion < 0) opcion = frame[num\_menu].contador - 1; switch(num\_menu) { } case 0 : switch(modo operacion) { case Modo\_ Off: break; } break; case Modo Vtr : if(opcion  $=$  = 2) return(0); - break; case Modo Cam: if(opcion = = 1) return(0); break; case 1 : switch(modo\_operacion) ( case Modo Off: if(opcion  $\leq$  3) return(0); break; case Modo Cam : if(opcion =  $-2$ ) retum(0); break; default: ; } default: return(1);  $return(1)$ ; *t•* Ejecuta la función elegida •/ void ejecuta( ) { switch(num\_menu) { case O: break; case 1: switch(opcion) { break; case O : abrir( ); break; **case 1 : cerrar(** ); break; case 2 : convierte( ); break; case 3 : salir( ); break; default: ; } case 2: switch(opcion) { case O : regresacintas( ): break; case 1 : adelantacintas( ); break; case 2 : pausacintas( ); break; case 3 : videocintas( ); break; case 4 : detenercintas( ); break;  $\csc 5$  :  $\sin \cosh 2a$  ); /+ Filtro de tope de opción +/ I\* Todas válidas +/ /+ Opción no válida •/ /\*Opción no válida \*/ /\*Opciones no válidas \*/ /\* Opción no válida +/ /\* Opción válida •/ /\* Opción válida +/ /\* Fin validacion() \*/ *!•* **No realiza tareas** \*/ **I\* Abre archivos** \*/ **I\* Cierra archivos** \*/ /+ Convierte el archivo a ASCII +/ /+ Salir del programa \*/ *t•* Modo reproducir cintas \*/

break; **case 6 : al numero imagen(** );  $break$ : case 7 : digitaliza( ); break; case 8 : tiempodato( ); break; case 9: modo\_operacion = Modo\_Off; **cierramenu( 2** )¡ break; default: : } break; case 3: switch(opcion) { **case 1 : acerca camara(** ); break; case 2 : aleja camara( ); break; case 3 : listascintas( ); break; case 4 : grabacintas( ); break;  $\csc 5$  : enciendecamaras( ); break; **case 6 : grabaenuna(** ); break;  $case 7: \text{modo operation} = \text{Modo Off};$ cierramenu(J); break; default : ; ) break; case 4: switch(opcion) { case 0 : inicializagps( ); break; case  $1 : al\_gps()$ ; break; case 2 : pidedatosgps( ); break; case 4 : borragps( ); break; default: break; ) break; default : : } **nueva\_funcion = O; retum;**  /+ Salida del programa +/ void salir() cerrar(); restaura(); cls( ); exit(O); 58

}

{

)

*!•* Modo grabar cintas•/

*t•* Comunicación con el GPS •/

*t•* Tx mensajes al GPS •/

*!\** **Datos utilizados** \*/

*!•* Borra la memoria del GPS •/

**I\* Restaura nueva\_ funcion** \*/

*t•* Fin ejecuta( ) •/

*!•* **Cierra el archivo** \*'/ *t•* Reslaura estado de PC •/ *!•* Borra la pantalla •/ *t•* Aborta el programa •/ *!\** Fin salir() \*/

J• Opción de abrir archivos •/ void abrir() { char \*nombre; union **tecla** { J• Nombre del archivo •/ J• **Tecla** presionada •/ cbar cb(2]; **int i;**  } e;  $nombre = malloc(12);$  $if(\archiv0[0] = 0x00)$  {  $/$  Filtros \*/ **meosajes("Ya existe un archivo abierto. •, ColorMensaje)¡**  retum ;} mensajes("Nombre del archivo: ", ColorMensaje);  $nombre[0] = 0x00;$ leedato(nombre); Jesus and the set of the set of the set of the set of the set of the set of the set of the set of the set of the set of the set of the set of the set of the set of the set of the set of the set of the set if("nombre =  $= 0x00$ ) { mensajes("Ningun archivo abierto.", ColorMensaje); retum;) switcb(modo \_ operacion) { case Modo\_Vtr: if(access(nombre,  $0$ ) = = 0) { **strcpy(archivo, nombre);**  pfichero = fopen(archivo, "rb"); *t•* **Checa existencia** •/ *t•* **archivo = nombre** •/ *t•* **Abre archivo lectura•/**  else break; mensajes("Archivo abierto...",ColorMensaje); } **mensajes("Error no existe ... " ,ColorMensaje);**  case Modo Cam: if(access(nombre,  $0$ ) = = 0) {  $/$  *'* Si existe el archivo **\***/ default:; } free(nombre); retum;} **mensajes(" Sobrescribir, Escapar? ",ColorMensaje);**   $c \cdot i = 0$ ;  $\qquad \qquad$  **/\* Inicializa tecla** \*/ while(c.ch[0]! = 's' && c.ch[0]! = 'S' && c.ch[0]! = 'e' && c.ch[O]! = 'E' && c.ch[O]! = ESC) c.i = bioskey(0);  $\ell^*$  Filtro para teclas \*/ if(c.ch[0] = = 's' || c.ch[0] = = 'S') { **strc:py(archivo, nombre);** *t•* **archivo = nombre** •/ write\_char(mensajesx-2, 24, c.ch[0], ColorMensaje); } else { J• No existe el archivo •/ **mensajes("Nuevo, Escapar? ",ColorMensaje);**   $c.i = 0$ while(c.ch[0]! = 'n' && c.ch[0]! = 'N' && c.ch[0]! = 'e' && c.ch $[0]$ ! = 'E' && c.ch $[0]$ ! = ESC) c.i = bioskey $(0)$ ;  $if(c.ch[0] = - 'n' || c.ch[0] = - 'N')$ strcpy(archivo, nombre);<br>
pfichero = fopen(archivo, "wb");<br>
/\*Abre archivo escritura\*/  $p$ fichero = fopen(archivo, "wb"); mensajes(" Archivo creado.•, ColorMensaje); ) else { mensajes("Ningun archivo abierto. ",ColorMensaje);  $c.ch[0] = 'E';$ } write\_char(mensajesx-2, 17, c.ch(O], ColorMensaje);} break: J• Libera memoria •/ J• Fin de abrir() *•¡* 

```
/+ Lee el nombre del archivo del teclado +/ 
void leedato(nombre) 
char +nombre; 
{union tecla { 
        char ch[2]:
         int i;} e; 
 intj; 
 gotoxy(22,mensajesx-l); 
 c.ch[0] = 1;for(i = 0; c, ch[0] ! = \forall r'; i + +) {
         c.i = \text{bioskev}(0):
         switch(c.ch[O]) { 
                 case '\r' : nombre[j] = 0x00;
                          break; 
                                                                      /+ Nombre del archivo •/ 
                                                                      /+ Tecla presionada +/ 
                                                                      /* x, y en ventana de mensajes */
                                                                      /+ Sale si presiona Retum •/ 
                                                                      /+ Lee tecla +/ 
                                                                      /+Tipo de tecla +/ 
                                                                      /*Si enter fin de cadena */ 
                 case '\b' : if(i--){ / /* Si tecla \leftarrow */
                           write_char(mensajesx-1, 22+j, 0x20, ColorMensaje);
                           j-; \rangle /* Actualiza puntero */
                          break; 
                 case \text{ESC} ; c.ch[0] = \text{Tr};
                            nonbre[0] = 0x00;break; 
                                                                      /* Retum para salir */ 
                                                                      /* Cadena vacía +/ 
                 default / Cualquier tecla */
                          if(c.ch[0] > = '!' && c.ch[0] < = 'z' && j < 12) {<br>nombre(i) = c.ch[0] : \# Almacena caracter */
                                   nombre[j] = c.ch[0]; / + Almacena caracter •<br>nombre[j + 1] = 0x00; / + Fin de cadena */
                                   nonbre[i + 1] = 0x00;write_char(mensajcsx-1, 22+j, c.ch[O]. ColorMensaje);} 
                          else j--}; /*Tecla no válida•/ 
  } 
 if(j > 12) nombre[12] = 0x00;
 retum;} 
/+ Convierte el archivo binario a ASCII +/ 
void convierte( ) 
\{ \text{char *nonbre, *ptr, punto} = '.':FILE *pascii;
 nombre = malloc(12);if(archivo[0] = = 0x00) {
                                                                      /+ Filtro para nombre +¡ 
                                                                      1• Fin leedato(} */ 
                                                             /+ Nombre del archivo */ 
                                                             /+ Asigna memoria +/ 
                                                             !•Filtro+/ 
   mensajes("No existe un archivo abierto. ", ColorMensaje);
   retum;} 
 strcpy(nombre, archivo)¡ 
 ptr = strchr(nombre, punto); 
 if(ptr} strcpy(ptr, ".TXT"}; 
 else strcpy(nombre+(strlen(nombre)), ".TXT"); 
 pascii = fopen(nombre, "wt");
 fseek(pfichero, O,SEEK_sEn; 
  fprintf(pascii," Latitud Longitud Altitud Tiempo 
Imagen Error Alabeo Cabeceo In"}; 
 while(! feof(pfichero)) 
         { fread(&datos, bytesdatos, 1, pfichero); 
                                                             /* nombre = archivo */ 
                                                             !• Busca el punto •/ 
                                                             /+ Cambia extensión +/ 
                                                             I* Abre archivo +¡ 
                                                             /+ Puntero al inicio d~I archivo binario+/ 
                                                             /+ Lee del binario y escribe en el ASCII •/ 
         fprintf(pascii, "%8.2f %9.2f %6ld %6ld %71d %3d %3d %3d \n", 
         datos. Iatitud,datos. longitud,datos.altitud, datos. tiempo, datos. noimagen, 
         datos.error, datos.alabeo, datos.cabeceo); } 
 fclose(pascii); 
 retum;} 
                                                             /• Cierra archivo ASCII •¡ 
                                                             /+ Fin de convierte( } •/
```
success the contractor report

```
/* Posiciona el puntero al final del archivo +/ 
void posicionapunteroQ 
{ 
long apunta; 
if(filelength(fileno(pfichero)) ! = 0) { \qquad \qquad /* Longitud del archivo */
         apunta = (filelength(fileno(pfichero))/bytesdatos)-1; /* Desplazamiento del archivo */<br>fseek(pfichero, apunta, SEEK SET); /* Apunta al último del archivo */
         fseek(pfichero, apunta, SEEK_SET); <br>fread(&datos, bytesdatos, 1, pfichero); /* Apunta al final del archivo */
         fread(&datos, bytesdatos, 1, pfichero);<br>nocuadro = datos.noimagen;
                                                                 nocuadro = datos.noimagen; /+ Actua.liz.a número de imagen ,.., 
         mensajes(" Agregara datos al archivo.•, ColorMensaje); } 
else mensajes(" Archivo vacio.", ColorMcnsajc); 
retum; 
} 
                                                                 /+ Fin posicionapuntero( ) +/ 
/* Maneja la ventana de mensajes */ 
void mensajes(mensaje, atributo) 
char •mensaje¡ 
                                                                 /+ Mensaje a la ventana •/ 
int atributo; 
                                                                 /+Color•/ 
( 
char far *v, far •t, far •z; 
int ij; 
if(mensajesx = = 24) {
                                                                 /+" Recorre los J"englones de In venuma */ 
         z = DirMemVid; 
                                                                 J+ Dir memoria de vi<leo "'/ 
         for(i=20; i < -23; i + +1) {
                  t = z + ((i-1)*160) + 2;/+ Dir rnnglón anterior+¡ 
                  v = z + i*160 + 2;1• Dir renglón •/ 
                  for(j=1; j < 78; j + +) {
                            *t++ = •v; 
                                                                 ,,.. Renglón anterior = renglón •/ 
                            + + + = *(-+1);
                                                                 /+ Atributo •/ 
                            *v++ = ''; 
                                                                 t• Borra renglón •/ 
                                                                 /+ Atributo +/ 
                            *v++ = ColorMensaje;}
         ,
                                                                 /+ Último renglón •/ 
         mensajesx=23; 
} 
write\_string(mensajes x + +, mensajesy, mensaje, atributo); /* Mensaje */
retum; 
} 
                                                                 /+ Fin mensajes() •/ 
1• Opción de Cerrar archivos •/ 
void cerrar( ) 
{ 
 if(archivo[0] != 0x00) {
                                                                 /+Si existe archivo abierto •/ 
         fclose(pfichero); 
                                                                 /* Cierra el archivo ,.., 
                                                                 t• Actualiza variable •/ 
         archiv0[0] = 0x00;mensajes(" Archivo Cerrado. ", ColorMensaje); } 
 else mensajes("Error no existe archivo abierto. ", ColorMensaje);
 retum; 
\} /* Fin cerrar() */
```
فتحجم والمتلب المناسبة والمتوارث والمتاري

#### *!•* **Modo Reproducción de cintas, condiciones iniciales y tarea general** •/ void vtrQ (

void interrupt leecoml( ); void interrupt pulsoverticalO; void interrupt (\*oldint\_0C)(); void interrupt (\*oldint\_0F)(); long cuadro;

comlimg( ); com2dig0;

cuadro  $= 0x00$ ; lee dato  $= 0x00$ ;  $l$ atch $l = 0x00$ ;  $latch2 = 0x00$ ;  $counta = 0x00$ : outportb(Dirl.atch 1, latch l); outportb(DirLatch2, latch2); outportb{Ox21, Ox28);

**detenercintas(** );

- *t•* Para Iocr ndmero do imagen •/
- *!•* **Para sincronizar** •/
- *!•* **Apuntador a rutina anterior•/**
- /\* # de Imagen leido por Com1\*/

*t•* Inicializa Com 1 para Rx No. ltru•CO~ *"! t•* Com2 para Rx del digitador •/

*!•* **Inicializa variables** •/

- *t•* Inicializa latch's de la interfaz•/
- *t•* Habilita interrupciones IRQ4 e IRQ7 *•¡*
- **J• aimaras a stop** •/
- *t•* Ciclo de espera para salida •/
- *!•* **Si nueva imagen** •/
- *!•* Obtiene datos de disco y los despliega •f
- **J• Atiende al usuario** •/
- /• **Activa el menú** •/
- *t•* Ejecuta la función •f

*t•* Limpia latcb's de la interfaz•/

- *t•* Restaura controlador 8259 •/
- *t•* Restaura vector de interrupciones *•¡*
- **1• Cierra archivo** •/
- **J• Restaura puertos serie** •/

#### *t•* Fin vrt() •/

while(modo operacion =  $=$  Modo Vtr) { if(camaral  $1 =$  cuadro)  $\{$ cuadro = camara1: obtienedatos( ); } if(kbhit( )) ( **activamenu(** ); if(nueva\_funcion) ejecuta(); )

#### $\mathbf{r}$

 $\text{latch1} = 0 \times 00$ ; outp(DirLatch1, latch1);  $latch2 = 0x00$ ; outp(DirLatch2, latch2); delay(I); outportb(Ox21, OxB8); setvect(OxOC, oldint OC); setvect(OxOF, oldint\_OF);  $cernart$ ); coml reset( ); com2reset( ); mensajes("Camara en modo Off. ·, ColorMcnsaje); **retum;**  }

mensajes("Camara en modo Vtr.", ColorMensaje);

62

/\* Inicializa Coml para Rx de No. Imagen \*/ void comlimg()  $\{\text{delay}(1); \text{output}(0x3fb, 0x80)\}$  $/$ \* Para accesar registro de baud rate \*/ delay(I);  $outportb(0x3f8, 0x30);$ delay(l); outportb(Ox3f9, OxOO); /+ 2400 bauds *•¡*  delay(1);<br>outportb(0x3fb, 0x1f);  $/*$  Paridad par, 2 stop bit, 8 data bit \*/  $delay(1);$ <br>outportb $(0x3fc, 0x08);$ /\* No modern, si interrupciones \*/  $delay(1);$ <br>outportb $(0x3f9, 0x01);$  $/*$  Interrupción por Rx habilitada  $*$ / delay(l); mensajes("Com1:2400 bauds,paridad par,2 stop bit,8 data bit,interr por Rx.", ColorMensaje); return:  $\frac{1}{2}$  **t**  $\frac{1}{2}$  **f**  $\frac{1}{2}$  **f**  $\frac{1}{2}$  **f**  $\frac{1}{2}$  **f**  $\frac{1}{2}$  **f**  $\frac{1}{2}$  **f**  $\frac{1}{2}$  **f**  $\frac{1}{2}$  **f**  $\frac{1}{2}$  **f**  $\frac{1}{2}$  **f**  $\frac{1}{2}$  **f**  $\frac{1}{2}$  **f**  $\frac{1}{2}$  **f**  $\frac{1}{2}$  **f**  $\frac{$ **/+Inicializa Coml para Tx de No. Imagen+/**   $void initializacom1tx()$ {delay(l); outportb(OxJfb, OxBO); *t•* Para accesar registro de baud rate •/ delay(l); outportb(Ox3f8, Ox30); delay(l); outportb(Ox3f9, OxOO); *!•* 2400 bauds •/ delay(l); outportb(OxJfb, Ox1f); **the actual outport of the extent of the extent of the extent of the extent of the extent of the extent of the extent of the extent of the extent of the extent of the extent of the extent of the exte** dclay(I); outportb(Ox3fc, OxOB); *t•* No modero, si interrupciones•/ delay(l); outportb(Ox3f9, Ox02); *t•* Interrupción por Tx habilitada•/ delay(l); mensaies("Coml:2400 bauds,paridad par, 2 stop bit, 8 data bit, interr por Tx.", ColorMensaje); **retum;} /+Fin inicializacomltx()** +/ /+ **Inicializa Com2 para comunicación con el Gps** •/ void inicializacom $2()$  $\{\text{delay}(1); \text{output}(0 \times 2 \text{fb}, 0 \times 80)\}$  $/*$  Para accesar registro de baud rate  $*/$ delay(l); outportb(Ox2f8, OxOC); delay(l); outportb(Ox2f9, OxOO); *!•* 9600 bauds •/ delay(l); outportb(Ox2fb, Ox03); *!•* No paridad, 1 stop bit, 8 data bit •/ delay(l); outportb(0x2fc, 0x08); 1• 1• 1• 1• 1• No modem , si interrupciones \*/ delay(l); outportb(Ox2f9, OxOI); /•Interrupción por Rx habilitada•/ delay(l ); mensajes("Com2:9600 bauds,no paridad,! stop bit,8 data bit,interr por Rx. •, ColorMensaje); return :  $\}$  /\* Fin inicializacom2( ) \*/

*t•* Inicializa Com2 para Rx comando de digitación •/ void com2dig( ) {delay(l); outportb(Ox2fb, Ox80); *t•* Para accesar registro de baud rate •/ delay(l); outportb(Ox2f8, OxOC); delay(l); outportb(Ox219, OxOO); *t•* 9600 bauds •/ delay(l); outportb(Ox2fb, Ox03); *t•* No paridad, 1 stop bit, 8 data bit •/ delay(l); outportb $(0x2fc, 0x00)$ ;  $7*$  No modem, si interrupciones  $*$ / delay(l); outportb(Ox219, OxOO); *t•* Interrupción por Rx habilitada •/ ·delay(l); mensajes("Com2:9600 bauds,no paridad,! stop bit,8 data bit.", Color Mensaje); **retum** ¡} /\* **Fin iniciali:z.acom2(** ) +/ /\* Reestablece Com1 \*/ void com I reset() {delay(l); outportb(Ox3fb, Ox80); *t•* Para accesar registro de baud rate •/ delay(l); outportb(Ox3f8, OxOC); delay(l}; outpor1b(Ox319, OxOO); *t•* 9600 bauds •/ delay(l); outportb $(0x3f_0, 0x03)$ ;  $/*$ No paridad, 1 stop bit, 8 data bit  $*/$ delay(l); outpor1b(Ox3fc, OxOO); *t•* No modem, no interrupciones *•¡*  delay(l); outportb(0x3f9, 0x00); /\* No interrupción \*/ delay(l); mensajes("Com1:9600 bauds,no paridad, 1 stop bit,8 data bit.", ColorMensaje); retum ; ) *!•* Fin com 1 reset() •/ J• Reestablece Com2 •/ void com2reset( ) {delay(l); outpor1b(Ox2fb, Ox80); *!•* Para accesar registro de baud *rato•!*  delay(l); outportb(Ox2f8, OxOC); delay(l); outportb( $0x2f9, 0x00$ );  $/$  9600 bauds  $*$ / delay(l); outportb(0x2fb, 0x03); 1• No paridad, 1 stop bit, 8 data bit \*/ delay(l); outportb(Ox2fc, OxOO); /• No modem, no interrupciones *•¡*  delay(l}; outportb(Ox219, OxOO); *!•* No interrupción •/ delay(l); mensajes("Com2:9600 bauds,no paridad, 1 stop bit,8 data bit.", ColorMensaje); **return** ; } *t•* **<b>Fin** com2reset() \*/

```
/" Obtiene datos de disco y despliega en pantalla "/ 
void obtienedatos( ) 
( 
if((archivo[O) I = OxOO) && (filelength(fileno(pfichero)) ! = O)) ( 
} 
        buscadatos(camaral); 
 retum; 
        fread(&datos, bytesdatos, 1, pfichero); } 
        datosapantalla();
                                                                     /"Filtro"/ 
                                                                      !" Acceso aleatorio "/ 
                                                                      !•Lee datos de archivo •/ 
                                                                      !• Despliega datos •/ 
                                                                      !• Fin obtienedatos( )•/ 
J• Posiciona el puntero del archivo en el número de cámara correspondiente */ 
void buscadatos(busco) 
long busco; 
( 
 long min=O, max=O; 
 ldiv_t m; 
 \min = 0;
 max = (filelength(fileno(pfichero))/bytesdatos) -1;while(min < max) {
                                                                      1•11 de bloques de información •¡ 
         m =ldiv((min + max), 2);
         fseek(pfichero, (m.quot-1)*bytesdatos, SEEK_SET);
         fread(&datos, bytesdatos, l, pfichero); 
         if(datos.noimagen < busco) min = m.quot+ 1; 
                                 clse max = m. quot; 
         } 
  m = Idiv((min + max), 2);
  fseek(pfichero, (m.quot-1)*bytesdatos, SEEK_SET);
  if(m.quot*bytesdatos \lt = (filelength(fileno(pfichero))/bytesdatos)) {
         fread(&datos, bytesdatos, l, pfichero); 
                                                                      /*Mueve el puntero del archivo*/ 
                                                                      /+ Lee el dato •/ 
                                                                      !• Compara con el buscado */ 
         if(datos.noimagen > = busco) fseek(pfichero, (m.quot-1)*bytesdatos,SEEK SET);
 } 
 retum; 
} 
/* Posiciona el puntero del archivo en la hora correspondiente */
void buscadatogps(busco) 
long busco; 
{long min=0, max=0;}ldiv tm; 
  min = 0:
  max = (filelength(fileno(pfichero))/bytesdatos) -1;while(min \leq max) {
         m =ldiv((min+max), 2);
         fseek(pfichero, (m.quot-l)"bytesdatos,SEEK_SET); 
         fread(&datos, bytesdatos, 1, pfichero); 
         if (datos.tiempo < busyb>busco</b>) min = m.quot + 1;else max = m.quot; }m = Idiv((min + max), 2);
                                                                      !• Fin buscadatos( ) •/ 
                                                                      !• Longitud del archivo */ 
                                                                      I* Posiciona el puntero */ 
                                                                      !• Lee el dato •/ 
                                                                      !• Compara con el buscado •/ 
  fseek(pfichero, (m.quot-1)*bytesdatos,SEEK_SET);
  if(m.quot*bytesdatos \lt = (filelength(fileno(pfichero))/bytesdatos)) {
         fread(&datos, bytesdatos, 1, pfichero);
         if(datas.tiempo > = baseo) fseek(pfichero, (m.quot-1)*bytesdatos, SEEK_SET);return ; } \left\{ \begin{array}{c} \star \end{array} \right. \star /* Fin buscadatogps() */
```
*!•* Despliega a pantalla los datos •/ void datosapantalla( ) (int i; gotoxy(l 1,3); *!•* Datos a pantalla •/ printf(" %6ld" ,datos.tiempo);  $gotoxy(12,4);$ printf(" %8.2f" ,datos.latitud); gotoxy(l 1,5); printf(" %9.2f" ,datos. longitud); gotoxy(l 1,6); printf(" %6ld" ,datos.altitud); gotoxy(14,7); printf(" %3d" ,datos.error); gotoxy(l4,9); printf(" %6.2f" ,((0.46875•datos.alabeo)-60)); gotoxy(l4, 10); printf(" %6.2f" ,((0.46875\*datos.cabeceo)-60)); gotoxy(l l, 12); printf("%7ld",camaral);  $gotoxy(11, 13)$ ; printf("%7ld",camara2); gotoxy(l 1, 14); printf("%7ld",camara3); gotoxy(l l, 15); printf("%7ld",camara4); goloxy(19,13);  $\sqrt{\frac{m}{n}}$  Diferencia con respecto a cámaral \*/ printf("%81d",(camara2-camara1)); gotoxy(l9, 14); printf("%8ld",(camara3-camara1)); gotoxy(l9, 15); printf("%8ld",(camara4-camaral));<br>return; } /\* **Manda la funcion de cada cámara a pantalla** \*/ void pantallafuncion( ) {int i; for $(i = 0; i <$  Numero Camaras;  $i + +$ ) switch(funcion[i]) {case Cero: write string(11+i, 27, "", VidNormal); break; case Rec: write string(l I +i, 27, "REC ", VidNormal); breaki case Stby: write\_string(11+i, 27, "STBY ", VidNormal); break; case Fast: write\_string( $l 1 + i$ , 27, "FF ", VidNormal); break; case Stop: write\_string(l I +i, 27, "STOP", VidNormal); break; case Rew: write\_string(l I +i, 27, "REW ", VidNormal); break;

case Play: write\_string(11+i, 27, "PLAY ", VidNormal); break;

case Pausa: write string(l I +i, 27, "PAUSA", VidNorrnal); break;

default: ; }

retum ;}

/• Fin pantallafuncion( ) \*/

 $I^*$  Fin datosapantalla()  $^*/$ 

/• S•rvicio de interrupción para recepción del No. imagen por Coml •/ void interrupt leecom1()

{<br>disable(); disable( ); *!•* Deshabilita interrupciones•/ inicio = inportb $(0x3fd)$ ; if((inicio &  $0x1E$ )! =  $0x00$ ) { /\*Checa error de Rx\*/ inicio =  $inp(0x3f8);$ /• **Elimina dato erroneo** •/ /• Actualiza bandera •/ lee\_dato =  $0x00$ ; } switch(lee\_dato) {  $case 0:$  inicio = inportb $(0x03f8):$ /• **Lee palabra de arranque** •/ if(inicio =  $= 0x80$ ) lee dato =  $0x01$ ; break; case 1: bytel = inporth $(0x03f8)$ ; /\* Lee byte 1 del No. img %/ if(hytel  $< 0x80$ ) lee dato =  $0x02$ ; else lee\_dato = OxOO; *!•* **En caso de error** •/ break; case 2: byte2 = inportb( $0x03f8$ ); /\* Lee byte 2 del No img %/ if(byte2 <  $0x80$ ) lee\_dato =  $0x03$ ;<br>else lee dato =  $0x00$ ;  $lee$  dato =  $0x00$ ; /"' **En caso dt: error** •/ break; case 3: byte3 = inporth(0x03f8);  $/$  Lee byte 3 del No img  $\gamma$  $if$ (hyte $3 < 0x80$ ) $\{$  $nocuadro = byte3;$  /\* Actualiza No de imagen \*/  $nocuadro = nocuadro*0x4000;$  $nocuadro = nocuadro + byte + (byte2*0x80)$ ; switch(latch2 & OxOJ) { **case O: ca mara 1 = nocuadro¡**  break; **case 1: camara2 = nocuudro;**  break; **case 2: camara) = nocundro;**  break; **case 3: camara4 = nocuadro;**  break; default:; } if(conmuta !  $= 0x00$ ) {  $/$  Reset conmuta \*/

contrasta =  $UxUU;$  }

*t•* Reset lee\_dato •/

} lee dato  $= 0x00$ ; break:  $default:lee\_data = 0x00;$ outportb(Ox20, Ox64); enable( );

else {

/• Borra bit 4 , IRQ4 del 8259 •/ **J• Habilita interrupciones** •/  $\{\dagger\}$  is the complete theorem in the complete the complete three complete than  $\mathcal{F}$  is the complete three complete three complete three complete three complete three complete three complete three complete three com

/+ **Servicio de interrupción para sincronía vertical, conmuta canal de audio en caso de no recibir**  No. imagen después de 5 pulsos de sincronía vertical de la cámara uno <sup>\*/</sup>

vaid interrupt pulsovertical( )

```
{ 
disable( ); 
outportb(Ox20, Ox67); 
if( + + conmuta > = 5) {
        if((latch2 & 0x03) > = (Numer_{{\text{u}}}Carnaras-1))) 
                 \lambda = \lambda latch 2 & OxFC;
        else 1atch2 + +;
        outportb(DirLatch2, latch2);
        conmuta = OxOO: 
        lee dato = 0x00;
        inicio = 0x00;
enable( );
```
)

/"" **Envía función a la cámara** •/ **void enviafuncion(funcion\_, canal\_. mseg) unsigned char funcion , canal** ; unsigned int mseg; { outp(DirLatch2, canal\_): dclay(250); outp(DirLatch1, funcion ); dclay(mseg);

```
outp(DirLatch l, Cero); 
delay(50);
canal = ((canal /0x04) & 0x03);
if(funcion = = Pausa)
```
if(funcion{canal  $=$  = Pausa) funcion = Play; if(funcion  $=$  = Rec) if(funcion[canal\_] = = Rec) funcion = Stby; funcion{canal\_] = funcion\_; pantallafuncion( );

```
retum;
```

```
)
```

```
!• Envía función a todas las cámaras •/ 
void a todas(funcio n) 
unsigned char funcio_n;
{ 
int i; 
\text{label2} = \text{label2} \& 0x03:
 for(i = 1; i < = NumeroCamaras; i + +) {
           enviafuncion(funcio n, latch2, 400); 
           \text{latch2} = \text{latch2} + \overline{\text{0x04}}; }
\text{label2} = \text{label2} \& 0x03;rctum; 
}
```
*t•* **No interrupciones hardware** \*/ *!•* Borra IRQ7 del 8259 •/ **J• 5 cuadros, 2 <sup>1</sup> 1.z imagenes** •/ **/""'Canal cero, cámaral** •/ *!•* **Siguiente canal** +/ *!•* Cambio de canal •/ **J• Reset conmuta** •/ /• Reset No de bytes leidos •/ **/+Habilita interrupciones** \*/ *!•* Fin pulsovertical( ) •/ /+ **Función y canal del control remoto** •/ /\* **Duración del interruptor cerrado** \*I /\* **Canal del control remolo** \*/ **/\*Tiempo para sincronización** +/ /"" **Envía función** \*/ **/\*Tiempo de espera para respuesta** •/ /\* **Borra función** '\*/ **/\*Número de canal** \*/ /+ **Filtros** +/

/\* **Actualiza función** +/ *!•* Actualiza la función en pantalla •/

**I\* Fin enviafuncion(** ) \*/

/+ **Control remoto = canal cero** *•t* 

/\* **Envía la función** \*/

/\* **Siguiente canal** •/

**/\*Control remoto = canal cero** •/

 $/*$  Fin a\_todas() \*/

```
/* Función regresar cintas, modo Vtr +¡ 
void regresacintas( ) 
{ 
 unsigned char sistop; 
                                                                /+ Bandera para stop +/ 
 int i; 
 sistop = OxOO; 
 \lambdalatch2 = latch2 & 0x03;
                                                                I* Canal cero del control remoto •/ 
                                                                !• Detiene las cintas •/ 
 for(i = 0; i <NumeroCamaras; (i + +) {
         if((funcion[i]!=Stop) && (funcion[i]!=Rew)) {
                  enviafuncion(Stop, latch2, 400); 
         sistop = 0x01;<br>latch2 = latch2 + 0x04;latch2 = latch2 + 0x04; \} /* Siguiente canal del control remoto */ if(sistop) { mensajes("Deteniendo las cintas...", ColorMensaje);
                  if(sistop) { mensajes(" Deteniendo las cintas ... ", ColorMensaje); 
                  sleep(4); \} /* Tiempo de respuesta */
 \text{latch2} = \text{latch2} \& 0x03;<br>
\text{for}(i = 0: i \le \text{NumeroCamaras: } i + 1) \ell /* Envía función */
 for(i=0: i < \text{NumeroCamaras}: i++) \ellif (function[i] := Rew) enviafuncion(Rew, latch2, 400);
         latch2 = latch2 + 0x04;
 mensajes("Cintas regresandose...", ColorMensaje);
 \text{label2} = \text{label2} \& 0x03;
 retum; 
                                                                !* Fin regresacintas( ) *I 
} 
/* Función adelantar cintas, modo Vtr */ 
void adelantacintas( ) 
{ 
 unsigncd char sistop; 
                                                                /+ Bandera para stop */ 
 int i; 
 sistop = 0x00:
 latch2 = latch2 \& 0x03;
 for(i = 0; i < NumeroCamaras; i + +) { /* Detiene las cintas */
         if((funcion[i]! = Stop) && (funcion[i]! = Fast)) {
                  enviafuncion(Stop, latch2, 400); 
                  sistop = 0x01; }
         \text{label2} = latch2 + 0x04;} \text{length} /* Siguiente canal del control remoto */
 if(sistop) { mensajes("Deteniendo las cintas...", ColorMensaje);
                  sleep(4); \} /* Tiempo de respuesta */
 latch2 = latch2 & 0x03;<br>for(i = 0; i < NumeroCamaras; i + + ) { \qquad \qquad /* Env(a comando */
 for(i = 0; i < NumeroCamaras; i + +1) {
         if (function[i] != Fast) enviafuncion(Fast, latch2, 400);
         \text{label2} = \text{label2} + 0x04;
J
 mensajes("Cintas adelantandose ... •, ColorMensajc); 
 \lambda = \lambda latch 2 & Ox03;
 return:} 
                                                                !• Fin adelanlacintas( ) •/
```

```
69
```

```
t• Función pausa, modo Vtr •/ 
void pausacintas( ) 
{ 
 int i; latch2 = latch2 & 0x03;
                                                                    l^* Canal cero del remoto \frac{*}{l}<br>l^* Envía comando \frac{*}{l}for(i=0; i < NumeroCamaras; i + +) { \qquad /* Envía comando */<br>if((funcion[i] = = Pausa) | { (funcion[i] = = Play)) { \qquad /*Solo en caso de estas funciones*/
         if((funcion[i] = = Pausa) \left| \right| (funcion[i] = = Play)) {
                    if(funcion[i] = = Pausa) mensajes("Camara en avance.", ColorMensaje);<br>
else mensajes("Camara en pausa.", ColorMensaje);
                                                mensajes("Camara en pausa.", ColorMensaje);
                    enviafuncion(Pausa, latch2, 400); ) 
          else mensajes("Error: Funcion inadecuada. ·, ColorMensaje); 
          latch2 = latch2 + 0x04; \}latch2 = latch2 & 0x03;
  sleep(I); 
  retum;} 
                                                                     /+ Tiempo de respuesta + ¡ 
                                                                     !• Fin pausacintas( )*/ 
t• Función reproducir cintas, modo Vtr */ 
voiU videocintas( ) 
 { 
  unsigned char sistop; 
  int i; 
  sistop = 0x00;latch2 = latch2 & 0x03;
  for(i=0; i <NumeroCamaras; i + +) {
          if((function[i]) = Stop) && (function[i]) = Play)}
                                                                     /* Bandera para stop */ 
                                                                     I* Dl!tiene las cintas */ 
                                                                     enviafuncion(Stop, latch2, 400); 
                                                                     sistop = 0x01;latch2 = latch2 + 0x04; } /* Siguiente canal del control remoto \dot{\gamma}<br>if(sistop) { mensajes("Deteniendo las cintas...", ColorMensaje);
                    iftures mensajes("Deteniendo las cintas...", ColorMensaje); <br>sleep(4); \rangle /* Tiemp
                                                                     sleep(4); } /•Tiempo de respuesta •¡ 
  latch2 = latch2 & 0x03;<br>for(i=0; i < NumeroCamaras; i++) { if(funcion[i] ! = Play) enviafuncion(Play, latc
                                                 if(function[i] != Play) enviafuncion(Play, latch2. 400);
                                                 \text{latch2} = \text{latch2} + 0x04; }
  mcnsajes("Reproduciendo cintas ... ", ColorMensaje); 
  \lambda = \lambda^2 = \lambda^2 atch2 & 0x03;
  rctum;} t• Fin videocintas()•/ 
 !* Función detener cintas, modo Vtr */ 
 void detenercintas() 
 {\mu}signed char sistop = 0x00;
  int i; 
  latch2 = latch2 & 0x03; \{f \circ f(i) = 0; i \leq NumeroCamaras; i + j { \{f \circ f(i) = 0; i \leq N\} where las cintas */
  for(i = 0; i < NumeroCamaras; i + +1}
          if(funcion[i] ! = Stop) { enviafuncion(Stop, latch2, 400);
          sistop = 0x01;<br>latch2 = latch2 + 0x04; }
                                                                     /* Siguiente canal del control remoto */
  íf(sistop){ mensajes("Deteniemlo las cintas, espera un momento ... ", ColorMcnsaje); 
                    sleep(4); t t t t t t t t t t t t t t t t t t t t t t t t t t t t t t t t t t t 
                    rmensajes("Camaras paradas, puedes continuar.", ColorMensaje); }
  else mensajes(" Error: Las cintas ya estan paradas. ", ColorMensaje); 
  latch2 = latch2 &0x03;retum : } /'1< Fin <lctcnercintas( ) •¡
```
*t•* Calcula el tiempo que tarda en REW /FF para acercarse a la imagen deseada •/ unsigned retardo(miles) **long miles;**  {ldiv\_t i; *!\** **Retardo en milisegundos** \*/ longj; union llave { if(miles> =0) enviafuncion(Rcw, latch2, 400); **el se**  delay(l 100); char ch(2]; int i; } c; enviafuncion(Fast, latch2, 400); *t•* Maoda función Rew o Fast •/ miles = fabs(miles);<br>if(miles > 2000){ **/\*Tiempo para pasar de stop a rew/fast** •/ /\* **Valor absoluto de miles** •/  $i =$ ldiv(miles,2000);  $i *$  **Duración de fast o Rew \*/**  $for (j = 1; j < = i.$  quot;  $j + +$ ) { delay(2000); if(kbhit( ))  $\ell$  c.i = bioskey(0);/\* checa si ESC \*/  $if(c, ch[0] = ESC)$   $\left\{ \begin{array}{cc} & \text{/} \ast \end{array}$  Aborta procedimiento \*/ **mensajes(" Acercamiento a imagen abortado** •, ColorMensaje); return $(0)$ ;  $\}$  } }  $miles = miles-(i.quot*2000);$ delay(miles); retum(l); ) *t•* Fin retardo( ) \*/ **f\* Aproxima a la imagen deseada** +/ **unsigned Nolmagen(imagcnl, imagcn2, img\_sc.:g)**   $\log$  imagen 1, imagen 2;  $\frac{1}{2}$   $\frac{1}{2}$   $\frac{1}{$ **float img\_seg:** *<i>i <i>l***<sub><b>***i***</sub>** *<i>i*</sup> *<i>l <i>i <i>l <i>i <i>n***<sub></sub> <b>***<i>l <i>i <i>n***<sub>1</sub></sup> <b>***n <i>n***<sub>1</sub> <b>***<i>n***<sub>1</sub> <b>***<i>n***<sub>1</sub> <b>***<i>n***<sub>1</sub>** *<i>n***<sub>1</sub> <b>***<i>n***<sub>1</sub>** *<i>n***<sub>1</sub> <b>***<i>n***<sub>1</sub> <b>***<i>n***<sub>1</sub>** *</sub>* { **long cuantum;**  union llave ( **/+Tiempo de fasto rcw para apror..imar imágenes\*/**  char ch(2]; int i; ) c; if(labs(imagen l-imagen2) > 600) { else { cuantum = ceil((imagen1-imagen2)/img\_seg); /\* Aproxima las imágenes \*/<br>if(!retardo(cuantum)) { mensajes("Acercamiento a imagen abortado ", ColorMe  $i$ mensajes("Acercamiento a imagen abortado ", ColorMensaje); return(0); }  $/$  **/\*** Aborta procedimiento *\*/* /\* **Espera No imagen** \*/ enviafuncion(Play, latch2, 400); while(imagen $1 =$  = nocuadro) { datosapanlalla(); if(kbhit( )) { c. i = bioskey(0); /\* Checa si ESC \*/<br>if(c.ch[0] = = ESC) { /\* Aborta procedim /\* Aborta procedimiento \*/ enviafuncion(Slop, latch2, 400); datosapantalla(); sleep(4); **mensaje.<;(" Acercamiento n imagen abortado" ,ColorMensaje);**   $return(0);$ } } } Nolmagen(nocuadro, imagen2, img\_seg); )  $if((image n2-nocuadro) < 240)$ **/+Tiempo mínimo después de un stop** \*/ **/\*Recursividad para mayor aproxima.ción** \*'/ **/\*Menos de 240 lmg, regresa 600 lmg** +/ **cuantum = 1200;**  if(!retardo(cuantum)) { /\* **Tiempo mínimo para rew o fast** ""'/ **mensajes(" Acercamiento a imagen abortado" ,ColorMensaje)¡**  return(0);  $\}$  }  $\}$  /\* Aborta procedimiento \*/ retum(1);  $\rangle$  /\* Fin Nolmagen( )\*/

**I\* Sincroniza todas las cámaras respecto a la cámara 1** \*/ **void sincroniza(** ) (union llave ( char ch[2); **int i;} e;**  long lemporal; mensajes("Comienza Sincronizacion". ColorMensaje); videocintas();  $/$  Videocintas();  $/$  Obtiene  $\#$  imagen de cada cámara  $^*/$ delay(500); /\*Tiempo suficiente para leer de la 4 cam\*/ pausacintas( );  $\frac{1}{2}$  pausa **\*/**<br>  $\frac{1}{2}$  outportb(0x21, 0xA8);  $\frac{1}{2}$   $\frac{1}{2}$   $\frac{1}{2}$   $\frac{1}{2}$   $\frac{1}{2}$   $\frac{1}{2}$   $\frac{1}{2}$   $\frac{1}{2}$   $\frac{1}{2}$   $\frac{1}{2}$   $\frac{1}{2}$   $\frac{1}{2}$   $\frac{1}{2}$   $\frac{1}{2}$   $\frac{1}{2}$   $\$ outportb(Ox21, OxA8);<br>switch(1){case 1:<br> $\frac{1*}{N}$  Manda a sincronizar una por una \*/ **if(NumeroCamaras>** = 2){ nocuadro = camara2: /\* Sincronizar una por una \*/<br>**if(NumeroCamaras>** = 2){ nocuadro = camara2: /\* Sincroniza cámara 2 \*/  $i$ nocuadro = camara?: /\* Sincroniza cámara 2 \*/ if(!sinc caml con( $0x05$ , camaral)) break; }  $if(NumeroCamaras > = 3)$ { nocuadro = camara3; /\* Sincroniza cámara 3 \*/ if(!sinc cami\_con(0x0A, camaral)) break; }  $if(NumeroCamaras > = 4)$  { nocuadro = camara4; /\* Sincroniza cámara 4 \*/ if(!sinc\_cam1\_con( $0x0F$ , camaral)) break; } break; default:: }  $latch1 = 0x00$ ; outportb(DirLatch1, latch1);  $latch2 = 0x00$ ; outportb(DirLatch2, latch2); outportb(Ox2l, Ox28); /\* **Reestahlecc condiciones** *•t*  mensajes("Sincronizacion finalizada. ", ColorMensaje); **rcturn** ¡ } /\* **Fin sincroniza(** ) +/  $I^*$  Sincroniza las cámaras respecto a la cámara 1 <sup>\*</sup>/ **unsigned sinc\_caml\_con(cual, numeroimagen) unsigned cual;** /+ **Canal a utilizar** \*/ **long numeroimagen;**  (union llave ( char ch[2); int  $i$ ;  $\}$  c; **long temporal;**  lee\_dato =  $0x00$ ;  $l$ atch $2$   $=$  cual; **conmuta = OxOO;**  outportb(DirLatch2, latch2); /\* */1* **al que tiene que llegar** +/ /\* **Cero datos leidos por com 1** •/ /+ **Canal de la cámara a sincronizar** +/ /\* **No habilita conmutación de canal** •/ delay(100);  $/$ \* Para sincronización canal O y cámara!  $''/$ **enviafuncion(Stop, latch2,400); /+ Detiene cám.uas** \*/ **sleep(4); /""' Tiempo mínimo de respuesta** ""'/ if(!NoImagen(nocuadro, numeroimagen, ImgSegTR6)){  $/$  /\* Aproxima la cámara 1 al  $\#$  imagen \*/ **mensajes("Sincronizacion ahortada ", ColorMensaje);**  return(0); }<br>ncion(Play, latch2, 400); <br>*!*\* Avanza cámara \*/<br>*I*\* Avanza cámara \*/ enviafuncion(Play, latch2, 400); **temporal = nocuadro;**  while(temporal  $=$   $=$  nocuadro){ datosapantalla( );  $\qquad$  /\* Lee un número de imagen\*/ if(kbhit()) {  $/$  Aborta si ESC  $*/$  $c.i = bioskey(0);$  $if(c.ch[0] == ESC)$  { mensajes("Sincronizacion abortada", ColorMensaje);

retum $(0)$ ;  $\}$   $\}$ 

```
) 
 while(nocuadro \leq = numeroimagen) {
          datosapantalla();<br>if(kbhit()) {
                                c.i = \text{bioskev}(0):
                                if(c.ch(0) = 0) ESC) \ellenviafuncion(Pausa, latch2, 400); 
 datosapantalla( ); 
 return(1);t• Avanza hasta alcanzar el No. Imagen•/ 
                                                                mcnsajes(·Sincronizacion abortada· ,ColorMensaje); 
                                                                return(0); \} \}t• Cámara en pausa •/ 
                                                                           t• Fin sinc_caml_coo() •/ 
t• Se posicionan todas las cámaras en un mlmero de imagen especificado•/ 
void al_numero_imagen()<br>{long numero;
                                                                           {long numero~ t• Nllmero de imagen•/ 
 char *nombre = 0x00;<br>nombre = malloc(8);
                                                                           nombre = malloc(S); t• Obtiene el mlmero de imagen •/ 
 "nombre = OxOO; 
 mensajes(*Numero de Imagen? : *. ColorMensaje);
 leedato(nomhre); 
 if(*nomhre = = 0x00) { mensajes(*Cancelada la operacion \cdot, ColorMensaje); <br>return; } /* Aborta si vacío
 return; } \leftarrow return; } \leftarrow r Aborta si vacío */<br>return: / convierte cadena a
                                                                           numero = alol(nombre); t• Convierte cadena a numérico •/ 
 \text{...}mombre = 0x00:
 if(!numero) { mensajes("Error: Dato no num rico, operacion cancelada.", ColorMensaje);<br>petum; } <br>i Aborta si dato no númerico */
                                                                          retum; } /• Aborta si dato no númerico •/
```
 $m$ ensajes(\*Comienza Operacion de posicionamiento.", ColorMensaje);

 $s with (1)$  { case 1: if(NumeroCamaras > = 1) {  $t^*$  Manda cámara 1 al número deseado \*/ **nocuadro = camaral;**   $if(!sinc can1 con(0x00, numero)) break ;$ **1f(Numer0Cama;a..;;** > ; **2) { /•Sincroniza cámara 2** •/ **nocuadro = camara2;**  if(!sinc\_cam 1 \_ con(0x05, camara 1)) break ; }<br>if(NumeroCamaras > = 3) {  $\qquad$  /\* Sincroniza cáma **1f(NumeroCamara.'i** > = **3)** { *t•* **S1ncron1z.a. cáman1 J** •/ **nocuadro = camara3;**  if(!sinc\_cam1\_con(0x0A, camaral)) break;  $\}$ <br>roCamaras > = 4) {  $\qquad$  /\* Sincroniza cámara 4 \*/  $if(NumeroCarnaras > = 4)$   $\langle$ **nocuadro = camara4:**  if(!sinc\_caml\_con( $0x0F$ , camaral)) break; } break; default:: }

 $l$  atch  $l = 0x00$ ; outportb(DirLatch1, latch1);  $\lambda = 0 \times 00$ ; outportb(DirLatch2, latch2); outporth(Ox2 I, Ox28); mensajes("Sincronízacion finalizada. ", ColorMensaje); frec(nomhro);  $return;$ } *t•* Reestahlece condiciones •/

 $t*$  Fin al\_numero\_imagen( ) \*/

7J

```
J• Sincroniza. digitación •¡ 
void digitaliza()
{long cuadro=OxOO; 
 union llave { char ch(2]; 
                 int i; } c; 
void interrupt congela( ); 
void interrupt (*oldcom2)( );
 dieita = 0x00;
 inicializacom2( );
oldcom2 = getvect(0x0b);setvect(OxOb, congela); 
 outporth(Ox2 I, Ox20); 
 c.i = 0x00;
 mensajes("Proceso de digitalizacion...", ColorMensaje);
 mensajes("ESC para cancelar.", ColorMensaje); 
                                                            /*Tecla presionada •/ 
                                                            I* Para suspender información a pantalla +/ 
                                                            /* Rutina anterior de serv de int */ 
                                                            /* Inicializa Com2 para Rx del digitador */ 
                                                            I* Rutina anterior de serv de int */ 
                                                            /* Nueva rutina de serv de int */ 
                                                            !•Habilita int IRQJ, Corn2 •/ 
                                                            I* Inicializa tecla*/ 
 while(c.ch[O] != ESC) { / /* Ciclo de espera para salida */<br>if(camara1 ! = cuadro) { cuadro = camara1; /* Ssi nueva imagen */
         if(camara! := cuadro) { \text{cuadro} = camaral; }obtienedatos( ); } /*Oobtiene datos de disco y los despliega*/
         if(digita) { mensajes("Imagen congelada.", ColorMensaje);
                          while(digita) if(kbhit( ) digita = 0x00;
                          mensajes("........... ", ColorMensaje); }
         if(kbhit() c.i = bioskey(O); } i• Lec teda presionada •/ 
 outportb(Ox2 I, Ox28); 
setvect(0x0b, oldcom2);
 com2reset( ):
 mensajes("Digitalizacion terminada.", ColorMensaje);
 reset; } 
/* Rutina de servicio para interrupción de digitación */void interrupt congela( )
{disable( ); 
 if(digita = = 0) {
} 
         else ( 
 outporth(Ox20,0x63); 
 enable( ); 
                          divita = inportb(0x2f8):
                          digita=0x01; }
                          dieita = inportb(0x2f8);
                            dieita = 0x00;I* Despliega datos del gps hasados en la hhmmss +/ 
void tiempodato( ) 
 {long hhmmss; 
 char *nombre = 0x00;
  nombre = malloc(8);
  *nombre = 0x00;
  mensajes("Tiempo (hhmmss)?: ", ColorMensaje); 
  leedato(nomhre); 
                                                            /+Restaura controlador de interrupciones*/ 
                                                            /"' Restaura vector de int •/ 
                                                            /+ Restaura com 2 */ 
                                                            /• Fin digitaliza( ) •/ 
                                                            /• Deshahilita interrupciones•/ 
                                                            /* Lee caracter de com2 */
                                                            /• Bandera de digitación True •/ 
                                                            /* Lee caracter de com2 */
                                                            !• Bandera de digitación false •/ 
                                                            /• Borra bit IRQJ del controlador •¡ 
                                                            I* Habilita int •/ 
                                                            I* Fin congela( )"'/ 
                                                            /* hhmmss de la imagen */
                                                            t• Lee hhmmss del teclado •/ 
  if(*nombre = = 0x00){ mensajes("Cancelada la operacion.", ColorMensaje);
                          return; } \frac{1}{2} /* Aborta procedimiento */
 hhmmss = atol(nombre); \angle /* Convierte de cadena a numérico \angle/*
 if(!hhmmss) { mensajes("Error: Dalo no num rico. opcracion cancelada.", ColorMensajc); 
                          return; } / Aborta procedimiento +/
```

```
if((archivo[0] ! = 0x00) && (filelength(fileno(pfichero)) ! = 0)){
                                                                      /* Si no archivo o vacío */
        buscadatogps(hhmmss);
                                                                      /* Acceso aleatorio */
         fread(&datos, bytesdatos, 1, pfichero);
                                                                      /* Lee datos de archivo */
        camara1 = datos.noimagen;datosapantalla();
                                                                      /* Despliega datos */
         mensajes("Operacion concluida.", ColorMensaje); }
else
         mensajes("Ningun archivo abierto.", ColorMensaje);
return :
                                                                      /* Fin tiempodato() */
}
/* Modo Cam grabación de imágenes, condiciones iniciales y tarea general */
void cam()
ſ
 int i;
 void interrupt txcoml();
                                                             /* Servicio de int a Tx del No de Img*/
 void interrupt vertsync();
                                                             /* Servicio de int a sync vertical */
                                                             /* Servicio de int a Rx del GPS */
 void interrupt rx gps();
 void interrupt (*oldcom1)();
                                                             /* Apuntadores a rutinas anteriores */
 void interrupt (*oldlpt)();
 void interrupt (*oldcom2)();
 inicializacomltx();
                                                             /* Inicializa Com1 para Tx No. Imagen */
 inicializacom2();
                                                             /* Inicializa Com2 comunicación Gps */
 \alphaldoom I = \alphaaninatio-Osti
                                                             In Die de cantinio de intentacion #1
 setvect(0x0f, vertsync);
latchI = 0x00:
                                                             /* Inicializa latch's de la intefaz */
outportb(DirLatch1, latch1);
latch2 = 0x00:
outportb(DirLatch2, latch2);
bytel = 0x00:
                                                             /* Inicializa variables */
byte2 = 0x00:
byte3 = 0x00:
nocuadro = 0x00:
txbander = 0x01:
tx \text{ cual} = 0x00:
datos eps = 0x00;
dato \text{rms} = 0 \times 00:
cual_gps = 0x01;
 *cad gps1 = 0x00;
 *cad gps2 = 0x00;
posicioncaracter = 0:
for(i = 0; i <NumeroCamaras; i + +) funcion[i] = Sthy;
                                                             /* Arrancan en stby las cámaras*/
pantallafuncion();
outporth(0x21, 0xB0);
                                                             /* Habilita IRO3 = com2 = gps */
mensajes("Camara en modo Cam.", ColorMensaje);
 while(modo operacion = = Modo Cam) {
                                                             /* Ciclo de espera para salida */
                          /* datos a disco */
        almacena();
                          activament();
                                                             /* Atiende al usuario */
         if(kbhit()) {
                          if(nueva_function) ejecuta(); \rangle}
```
 $latch1 = 0x00$ : outportb(DirLatch 1, latch 1 );  $latch2 = 0x00;$ outportb(DirLatch2, latch2); delay(I); outportb(Ox21, OxB8); setvect(0x0c, oldcom1); setvect(OxOb, oldcom2); setvect(OxOf, oldlpt); cerrar( ); com 1 reset(); com2reset(); mensajes("Camara en modo Off.", ColorMensaje); **retum;**  *!•* Restaura latch's de la interfaz •/ /+ **Restaura controlador de int** +/ /+ **Restaura vector de int** \*/ /\* **Cierra archivo** \*/ I\* **Restaura puertos com 1 y com2\*/**  *!•* Fin cam( ) '\*/ I\* **Servicio de interrupción para sincronizar tx dd** */1* **imagen** \*/ void interrupt vertsync( ) {<br>disable( ): disable( ); /\* **No interrupciones hardware** \*/ outportb(0x20, 0x67);<br>if(txbander) { if((+ if(txbander) { if((+ + bytel) = = 128){ byte1 = 0x00; /\* Incrementa número de imagen\*/ *!•* Borra IRQ7 de controlador 8259 •/  $if((++byte2) = 128)$ { byte2 = 0x00; **el se**  cnable( ); } **nocuadro = byte);**   $nocualro = nocuadro*Ox4000;$  $nocuadro += byte1 + (byte2*0x80);$ txbander =  $0x00$ ;  $tx \text{ cual} = 0x00;$ outportb(Ox2 l, Ox20); }  $txbander = 0x01$ ; I\* **Servicio de intrrupción para tx del numero de imagen** +/ void interrupt txcom 1() {disable( ); outportb(Ox20, Ox64);  $switch(tx\_cual)$   $\{ case 0: outputb(0x3f8, 0x80);$  $tx \text{ cual}++$ : enable( ); } break; case 1: outporth(0x3f8, byte1);  $tx$   $\text{cual} + +$ ; break; case 2:  $output(0x3f8, byte2);$ **tx\_cual+** +; break; case  $3:$  outportb $(0x3f8, byte3);$ **tx\_cual = OxOO;**  outportb(Ox2 I, Ox30); break; default: ;} byte $3 + +$ ; } } /+ **Actualiza nocuadro** +/ **/"'Actualiza banderas de Tx** +/ *!•* Habilita IRQ4 •/ /+ **2 pulsos de sync vert por imagen** \*/ **/""Si interrupciones hardware\*/**  *!•* Fin vertsync( ) •/ *!•* **No intcrrupcioni:s han.lware** \*/ /• Borra IRQ4 dd 8259 •/ /\* **Tx cabecera de cada imagen** •/ *!•* Tx byte 1 del *U* de imagen •/  $/*$  Tx byte 2 del # de imagen  $*/$ J• Tx byte 3 del *U* de imagen \*/ *!•* **Reset t:x\_cual** •/ /\*No IRQ4, si IRQ7 \*/ /+ **Si interrupciones hardware** \*/  $/$ \* Fin txcoml() \*/

```
J• Servicio de interrupción para Rx de datos del Gps •/ 
void interrupt rx_gps()
{ 
disable( ); 
outportb(Ox20, Ox63); 
if(cual_gps) { 
         cad gps1[posicioncaracter] = inportb(0x2f8);
         cad_gps1[posicioncaracter+1] = 0x00;
         if(cad_gps1[posicioncaracter] = = 0x0A){
                  posicioncaracter = O; 
                   cual gps = 0x00;
                   dato qps = 0x01; }
         else posicioncaracter + +; }
else { cad_gps2{posicioncaracter} = inportb(0x2f8);
         cad gps2[ posicioncaracter + 1] = 0x00;
         if(cad_gps2{posicioncaracter} = = 0x0A}{
                  posicioncaracter = 0;
                   cual gps = 0x01;
                   dato \cos = 0x01; }
         else posicioncaracter + +; } 
 enable( ); 
} 
                                                                t• No interrupciones hardware •/ 
                                                                !• Borra 1RQ3 del 8259 •/ 
                                                                /+ Lee caracter enviado por gps +/ 
                                                                 /+ Caracter de fin de cadena +/ 
                                                                !• Si caracter de fin de mensaje +/ 
                                                                /* Actualiza apuntador */
                                                                /* Conmuta cadena */
                                                                !* Bandera de mensaje •/ 
                                                                /+ Si no incrementa apuntador •/ 
                                                                /* Si interrupciones hardware */
                                                                /* Fin rx_gps() */
 /* Almacena en disco la información de gps, senseres, #imagen */
void almacena()
 { 
datos.nojmagen = nocuadro;leeinclinometros( ); 
if(dato_gps){ 
         if(cual_gps){ 
         else { 
                           strcpy(mensaje_gps, cad_gps2);
                           revisamcnsajegps( ); 
                            cad gps2{0} = 0x00;strcpy(mensaje_gps, cad_gpsl);
                            revisamensajegps();
                            cad gps1[0] = 0x00;/+Actualiza No de lmg*/ 
                                                                 J+ Adquiere información de inclinación +/ 
                                                                 /* Si mensaje del GPS */
                                                                 J• Actualiza mensaje del GPS •/ 
                                                                 /+ Revisa el mensaje */ 
                                                                 /+ Restaura cadena para otro mensaje */ 
                                                                 /* Lo mismo para la otra cadena •/ 
dato_gps = 0x00; } \overline{\phantom{0}} /* Actualiza bandera de mensaje GPS */<br>if(datos_gps){\overline{\phantom{0}} + Nuevo bloque de información del GPS
                                                                 /*Nuevo bloque de información del GPS*/
         if((funcion[0] = = Rec) && (archivo[0] ! = 0x00))
                   fwrite(&datos, bytesdatos, 1, pfichero); /* Almacena en disco */
         datos gps = 0x00; } //• Actualiza bandera de bloque de info•/
camaral = (camara2 = (camara3 = (camara4 = nocuadro))); /* Actualiza No de Img */
datosapantalla( ); \sqrt{*} Actualiza pantalla \sqrt{*}return \} /* Fin almacena() */
/* Función de grabar cintas •/ 
void grabacintas( ) 
 { 
long checa; 
int i; 
\lambda = \frac{1}{2} latch \lambda = \frac{1}{2} \lambda = \frac{1}{2} atch \lambda = \frac{1}{2} atch \lambda = \frac{1}{2} atch \lambda = \frac{1}{2} atch \lambda = \frac{1}{2} atch \lambda = \frac{1}{2} atch \lambda = \frac{1}{2} atch \lambda = \frac{1}{2} atch \lambda = \frac{1}{2} atch \lambda = \frac{1}{2} atch \lambda = \frac{1}{for(i = 0; i < NumeroCamaras: i + +) { / /* Envía comando */if(funcion[i] ! = Rec) enviafuncion(Rec, latch2, 600);
         \text{latch2} = \text{latch2} + \text{0x04}; \} /* Siguiente canal */
```

```
77
```
outportb(0x21, 0x30);<br>
checa = nocuadro: *t*<sup>+</sup> *t*+ *Revisa que recibe* **checa = nocuadro; /+ Revisa que recibe sincronía vertical** +/ /\* Espera 100 mseg \*/<br>/\* Si no recibe sync vert \*/ if(checa =  $=$  nocuadro){ enciendecamaras( ); <br>  $\frac{1}{2}$  /\* Si no recibe sync v<br>  $\frac{1}{2}$  =  $\frac{1}{2}$  a ch2 & 0x03; <br>  $\frac{1}{2}$  =  $\frac{1}{2}$  =  $\frac{1}{2}$  =  $\frac{1}{2}$  =  $\frac{1}{2}$  =  $\frac{1}{2}$  =  $\frac{1}{2}$  =  $\frac{1}{2}$  =  $\frac{1$ latch2 = latch2 & 0x03;  $\qquad \qquad$ /\* Envía comando \*/<br>for(i=0; i < NumeroCamaras; i + +) { uncion[i] = Stby; for( $i=0$ ;  $i<$  NumeroCamaras;  $i + +$ ) { enviafuncion(Rec. latch2, 600);  $latch2 = latch2 + 0x04;$  } } mensajes("Grabando cintas ... •, ColorMensaje); for( $i = 1$ ;  $i < 1000$ ;  $i + +$ ){ delay(1); *t•* **Tiempo de respuesta de la cam** \*/  $i+1$  $latch2 = latch2 & 0x03$ ; *t•* Fin grabacintas ( ) •/ **retum;}**  /+ **Despierta una cámara y manda rec a una sola** •/ void grabaenuna( ) { **long numero = O; char \*nombre¡**   $nonbre = malloc(8)$ : /+ **Obtiene el número de cámara** \*/ **\*nombre = OxOO¡ mensajes("Numero de Camara? ". ColorMensaje)¡**  leedalo(nomhre); /+ **Lee el número de cámara** +/ if(\*nombre =  $= 0x00$ ){ mensajes("Cancelada la operacion.", ColorMensaje);<br>return ;  $}$  /\* Si vacío \*/ **retum** ; } /+ **Si vacío** ""/ **numero = atol(nomhre); /• De carackr a núrnerico** \*'/ if(!numero) { mensajes("Cancelada la operacion.", ColorMensaje); **rctum : }**  $\leftarrow$  **Si** no númerico  $\leftarrow$  /\* Si no númerico  $\leftarrow$ / **enciendecamaras(** ); /+ **Enciende las cámaras** +/ **numero** - -; /+ **Canal cero = cántara 1** +/ **if(funcion[numero] = = Rec)** funcion[numero] = Stby;  $l^*$  Restaura la instrucción anterior  $\ast$ / <br> else funcion[numero] = Rec; funcion[numero] = Rec; **lntch2 = Ox04\*numero;**  /+ **Calcula el canal** +/ enviafuncion(Rec, latch2, 400); /+ **Envía función** \*/ **mensajcs("Comando enviado.", ColorMensaje);**   $\lambda = 0 \times 00$ ; **1+ Restaura latch de la interfaz+/**  outportb(DirLatch2, latch2); **retum** ¡ *t•* Fin grabaenuna() •/ Y /+ **Función de cintas listas** +/ void listascintas( ) { **int i¡**   $\text{latch2} = \text{latch2} \& 0x03;$  /\* Canal cero del remoto \*/ for( $i=0$ ;  $i<$  NumeroCamaras;  $i+$  +) {  $/$  /\* Envía comando \*/  $if(function[i] != Sthy)$  enviafuncion(Rec, latch2, 700);  $\text{latch2} = \text{latch2} + 0x04;$ outportb(Ox2 I, OxBO); *!•* No habilita IRQ? •/ **mensajes("Cintas listas para grabar ... ", ColorMensaje);**   $f \circ f(i=1; i<1000; i++)$   $\{\text{delay}(1); \qquad \text{/*}$  Tiempo de respuesta \*/  $i++$ }  $latch2 = latch2 &0x03;$ /\* Fin listascintas() \*/ retum;}

/\* Despierta las cámaras en modo grabación \*/ void enciendecamaras( ) { int i; outportb(DirLatch2, 0xF0); /\* Despierta las 4 cámaras \*/ delay{l); outportb(DirLatch2, 0•00); /+ Restaura latch de la intefaz •/ mensajes("Encendiendo camaras.....", ColorMensaje); for( $i = 1$ ;  $i < 2000$ ;  $i + +$ ){ $delay(1)$ ; /\* Tiempo de respuesta \*/  $i++$ ; } rnensajes("Carnaras encendidas, listas para grahar. ", ColorMensajc); return ; }  $\sqrt{r}$  Fin enciendecamaras( ) \*/ /\* Acercamiento, solo sobre la última cámara \*I void acerca camara( ) { long cuadro; mensajes("Operacion de acercamiento de la ultima camara. ", ColorMensaje); latch2 = (NumeroCamaras·l)\*OxOS; *t•* Canal de última cámara\*/ outportb(DirLatch2, latch2); delay(l); outportb(DirLatch1, Zoom\_mas);  $\frac{1}{2}$  /\* Envía comando \*/ mensajes("Acercando, presiona cualquier tecla para cancelar....", ColorMensaje); cuadro = nocuadro; while(!kbhit()) if(nocuadro ! = cuadro) almacena(); outportb(DirLatch1, Cero); *t•* Espera a que cancde operación \*/ /\* No suspende el almacenamiento \*/ *!\** Cancela operación \*I mensajes("Acercamiento cancelado.",ColorMensaje); delay(l);  $latch2 = 0x00;$ outportb(DirLatch2, latch2); rctum; } /\* Alejamiento, solo sobre la última cámara \*/ void aleja\_camara( )<br>{ long cuadro; /\* Canal cero \*I *t•* Fin accrca\_camara() •/ mensajes("Operacion de alejamiento de la ultima camara. ", ColorMensaje);<br>latch2 = (NumeroCamaras-1)\*0x05: /\* Canal de la última cámara \*/  $latch2 = (NumeroCamaras-1)*0x05;$ outportb(DirLatch2, latch2); delay(l); outportb(DirLatch1, Zoom\_menos); /\* Envía comando \*/ mensajes("Alejando, presiona cualquier tecla para cancelar....", ColorMensaje); cuadro = nocuadro; while(!kbhil( )) if(nocuadro  $! =$  cuadro) almacena( ); outportb(DirLatch I, Cero); /"" Espera a que cancele operación *•t* /\* No suspende el almacenamiento •/ *t•* Restaura el latch de la interfaz \*I mensajes("Alejamiento cancelado.",ColorMensaje); delay(l);  $latch2 = 0x00$ ; outportb(DirLatch2, latch2); retum: } *t•* Canal cero •/ /\*Fin aleja\_camara() •/

$$
\boldsymbol{79}
$$

m rrnE fSTA LA BOLIGTECA SALIR 脠

*t•* **Loe sensores de inclinación** •/ void lecinclinometros() (oulportb(DirA\_D, 0•04): delay(I );  $datos.$ alabeo = inportb(DirA\_D); delay(I); outportb(DirA\_D, 0x05);  $delay(1);$  $datos.cabeceo = inpath(DirA-D);$ rerum ;}

 $/$ \* Selecciona canal 1 del A/D  $+$ / *!•* **Espera tiempo de conversión** •/ **J• Loe el dalo del canal uno** •/

*!•* Selecciona c..nal 2 del A/D •/

**J• Tiempo de conversión** •/

*!•* Lee el dalo del canal dos •/

*t•* **Fm locinchnometros( l** •/

```
case GPGGA: gpgga(mensaje_gps);
                             break; 
              case PMGLB: pmglb(mensaje_gps);
                             break: 
              case GPZDA: gpzda(mensaje_gps);
                             break: 
              case PMGLG: pmglg(mensaje_gps);
                             break; 
              case PMGLF: pmglf(mensaje_gps);
                             break:
              default: mensajes(mensaje_gps, ColorMensaje);
                             break:} }
else mensajes("Error en lectura de com2.", ColorMensaje);
retum : } \sqrt{•} Fin revisamensaje( ) \sqrt{•}t• Revisa si contiene error el mcnf.;ilJC <li:I gps •/ 
int checa_gps()
{char sumcheck1[2]}, *apunta, asterisco = '*';
 int x = 1;
 gencrachecksum(sumchcck 1 ); 
 sumcheck 1[2] = 0 \times 00;
                                            1• 51 error a menos de 01ra cosa •/ 
                                            t• Genera el carach:r de error para compararlo •/ 
                                            t• Fin de cadena •/ 
 apunta = strchr(mensaje gps. asterisco): /* Copia el caracter de comprobación error */
 1f(apunta) t• 51 C1..l!'te y son 18uales, no error•/ 
       if((sumcheckl|0) = = "(apunta+1)) && (sumcheckl[i] = = "(apunta+2))) x=0;
 1* Fin checa_gps{ ) */
t• Genera caracleres <le check sum. prolocolo <le comun1cac16n con gps •/ 
void gcnerachecksum(sumcheck2) 
char *sumcheck2:
(unsigned chk_gps; 
 inl tcmo=2: 
 *sumcheck2 = (chk_gps > > 4);
 if(*sumcheck2 < 0x0A) *sumcheck2 + = 0x30;<br>else *sumcheck2 + = 0x37;
                      *sumcheck2 + = 0x37;
 if(*(sumcheck2+1) < 0x0A) *(sumcheck2+1) + = 0x30;
                      clse *(\text{sumcheck2} + 1) = 0x37;<br>\text{bin de cadena *1}*(\text{sumcheck2} + 2) = 0x00;
return ) and \ell^* Fin generachecksum( ) */
```
ing na matalong sa sa marang sa sa s na a sa kacamatan Ing

```
!• Revisa el tipo de mensaje del gps •/ 
int tipomensajegps( ) 
                                                     /* Compara cadenas para determinar el tipo */
if(strstr(mensaje_gps, "$GPGGA,") = = mensaje_gps) retum(GPGGA);
if(strstr(mensaje-gps, "SPMGLB,") = mensaje_gps) return(PMGLB);
if(strstr(mensaje \ngps, "SGPZDA,") = mensaje gps) return(GPZDA);
if{\text{(strstr}(\text{mensaje\_gps, "SPMGLG, ")} = \text{mensaje\_gps}) \text{ return}(PMGLG)};
if(strstr(mensaje_gps, "$PMGLF,") = = mensaje_gps) return(PMGLF);<br>return(0); ) /* Fin tipomensajegr
                                                     \mu* Fin tipomensajegps( ) */
/* Obtiene parámetros del mensaje $GPGGA del ens */
void gpgga( )
{char •latitud; "'longitud; char •signo; 
 latitud = malloc(7);
 longitud = <math>malloc(8)</math>:sieno = malloc(1):
 strncpy(latitud, (mensaje_gps+14), 7);
 *(latitude + 7) = 0x00;strncpy(signo, (mensaje_gps + 22), 1);
 *(signo + 1) = 0x00;datas.latitud = atof(latitud);
 if(*signo = = 'S') datos.latitud = datos.latitud*(-1);
 stmcpy(longitud, (mensaje_gps+24). 8); 
 *(\text{longitud} + 8) = 0x00;strncpy(signo, (mensaje_gps+33),1);
 *(signo + 1) = 0x00;datos.longitud = atof(longitud);if(*signo = = 'W') datos.longitud = datos.longitud*(-1);
 free(latitud); 
  free(longitud); 
  free(signo); 
 retum;} 
/* Obtiene parámetros del mensaje $PMGLB del gps */
void pmglb() 
(char •tcmp; 
 temp = malloc(6);
  strncpy(temp, (mensaje_gps + 10), 6);
  *(temp+6) = 0x00;datas.altitud = atol(temp);
  free(temp);
  retum;} 
!• Obtiene parámetros del mensaje $GPZDA del gps •/ 
void gpzda( ) 
 {char •temp; 
  temp = malloc(6);
  stmcpy(temp, (mensaje_gps+7), 6): 
  *(temp+6) = 0x00;datos.tiempo = atol(temp);free(temp); 
 return, \}/* Obtiene latitud •/ 
                                                              /* Fin de cadena *f 
                                                              /* Obtiene signo */ 
                                                              /* Fin de cadena ""/ 
                                                              /+ Convierte a numérico •¡ 
                                                              1• Obtiene longitud •/ 
                                                              /* A valor numérico */ 
                                                              /* Liber.1 memoria +/ 
                                                              /* Fin gpgga() */
                                                               !• Obtiene altitud •/ 
                                                               t• Libera memoria */ 
                                                               1* Fin pmglb() */
                                                               /* Obtiene la hora */
                                                               /* Libera memoria */ 
                                                               !• Fin gpzda() •¡
```

```
81
```

```
J• Obtiene parámetros del mensaje $PMGLG del gps •/ 
void pmglg() 
{char •temp; 
} 
 temp = malloc(3):
 stmcpy(temp, (mensaje_gps+24), 3);
 *(temp + 3) = 0x00;
 datos.error = atoi(temp); 
 free(temp); 
 datos qps = 0x01;
 retum; 
                                                           t• Obtiene el error estimado •¡ 
                                                          /* Libera memoria •/ 
                                                          !" Último dato del bloque •/ 
                                                          !" Fin pmglg( ) •/ 
!•Obtiene parámetros del mensaje SPMGLF del gps •¡ 
void pmglf() 
{int i_gps = 1, esta_gps, y = 2;
 char *temp; 
 temp = malloc(8):
 while(i_gps ! = 46){
                                                           ¡• Obtiene satélites •/ 
                         i_{\text{igns}} = i_{\text{igns}} + 9;
                         strncpy(temp, (mensaje gps+i_gps), 8);
                         *(temp + 8) = 0x00;
                         write_string(y+ +, 40, temp, VidNormal); \}<br>gps + 55), 1); /* Obtiene estado del GPS */
 strncpy(temp, (mensaje_gps+55), 1);
 *(temp + 1) = 0x00;esta qps = \text{atoi}(\text{temp});switch(esta_gps){ 
 free(temp); 
 retum;} 
                                                           I^* A numérico */
                         case 1: writc_string(y, 40, "Ocioso ", VidNom1al); 
                                 hrcak; 
                         case 2: write string(y, 40, "Busqueda", VidNormal);
                                  break; 
                         case 3: write string(y, 40, "Almanac", VidNormal);
                                  break; 
                         ca.se 4: write_scring(y, 40, "Ephefomcris", VidNormal); 
                                  hrcak; 
                         case 5: write string(y, 40, "Adquisicion", VidNormal);
                                 hrcak; 
                         case 6: write_slring(y, 40, "Posicion", VidNormal); 
                                 hrcak; 
                         case 7: write_string(y, 40, "Navegacion", VidNormal);
                                  break; 
                         default: write_string(y, 40, "Navegacion", VidNormal);
                                  hreak; } 
                                                           /* Libera memoria */
                                                           !• Fin pmglf() •/ 
I* Transmite comandos al gps +/ 
void tx_gps(gps_mensaje)
char •gps_mensaje; 
{ 
unsigned temp; 
while(*gps_mensaje ! = 0x00){
                                                           I* Mensaje al GPS */ 
        temp = inporth(0x2fd); /* Lee estado de Com2 */if(temp & 0x40) outportb(0x2f8, *gps_mensaje + +)/* Transmite */
        ;} 
retum; 
} /* Fin tit_gps() •/
```
/+ Lee mensaje para tx al gps +/ void al\_gps( ) { **char \*gps\_mensaje, +sumcheck, •temp;**  gps mensaje = malloc( $100$ );  $sumcheck = malloc(3):$ \*gps mensaje =  $0x00$ ; /\* **Asigna memoria** \*/ *!•* **Caracter de verificación de error** •/ /\* **Fin de cadena** \*/ **\*sumcheck = OxOO;**  mensajes("Comando: •, ColorMensaje); **leecoma.ndogps(gps \_mensaje);**  if(\*gps\_mensaje =  $= 0x00$ ){ /\* **Obtiene mensaje** +/ **mensajes("Cancelado. ", ColorMensaje);**  return ;}  $/$  **/\*** Ningún mensaje al gps \*/ generachecksumtx(gps mensaje, sumcheck); **temp = gps\_mensaje;**  while $(* + +$ temp  $! = 0x00$ :  $*$ temp  $+$   $+$   $=$   $*$ sumcheck  $+$   $+$ :  $*$ temp  $+ + = *$ sumcheck  $+ +$ ;  $*$ temp + + = 0x0D;  $*$ temp + + = 0x0A; **\*temp = OxOO;**  tx gps(gps mensaje);  $/*$  Genera el caracter check sum \*/ /\* **Puntero al final del mensaje** •/ **I\* Agrega los de verificación de error\*/**  I\* **Agrega los de fin de mensaje** •/ /\* **Fin de cadena** •/ *t•* **Transmite mensaje al gps+/**  mensajes("Transmitido el comando.",ColorMensaje); frce(gps\_mensaje); /+ **Libera memoria** +/ free(sumcheck); retum;} /\* **Lec comando para tx al gps** \*/ void leecomandogps(nombre) **char •nombre:**  { union tecla { int i:  $c.ch[0] = 1;$ char chl21; int i;} e; for(j = 0; c.ch[0] ! = '\r'; j + +) {  $c.i = \text{bioskey}(0)$ ; switch(c.ch[0]) { case'\r': nombre[j} =  $0x00$ ; break;  $/$ \* Fin al\_gps( ) \*/ *!•* Mensaje al GPS •/ /+ **Tecla presionada** +/ /+ **Sale si retum** +/ *t•* Lee tecla •/ /• Tipo de tecla •/ /+ **Si enter fin de cadena** +/  $\case \{b': \text{if}(i-)\}$  /\* Si tecla  $\leftarrow$  \*/ **write\_char(rnensajesx-1. 10 +j, Ox20, ColorMensaje):**  j·~; } /+ **Borra anterior y actualiza puntero** +/ break;  $caseESC:ch[0] = 'Y$ :  $nonbre[0] = 0x00$ ; break;  $default: nonbre[j] = c.ch[0];$  $nonbre[j+1] = 0x00;$ write\_char(mensajesx-1, 10+j, c.ch[0], ColorMensaje); break; } }  $if(j > 100)$  nombre $[100] = 0x00;$ return; } /+ **Enter para salir** •/ *t•* **Cadena vacía** +/ **J• Almacena caracter** •/ /\* **Fin de cadena** •/ /+ **Filtro longitud del comando""/**  /\* Fin leecomandogps() \*/

*!•* Inicializa el gps •/ void inicializagps( ) { char \*gps\_mensaje, \*sumcheck, \*temp; mensajes("Inicializando Gps...", ColorMensaje); gps mensaje =  $malloc(70)$ ; sumcheck =  $m$ alloc(3);  $temp = malloc(3);$ \*gps mensaje =  $0x00$ ;  $*$ sumcheck =  $0x00$ ;  $*$ temp =  $0x0D$ ;  $*(temp + 1) = 0x0A$ ;  $*(temp + 2) = 0x00$ ; strcpy(gps\_mensaje, "\$PMGLN,00,1\*"); generachecksumtx(gps\_mensaje, sumcheck); strcat(gps\_mensaje, sumcheck); strcat(gps\_mensaje, temp); tx \_gps(gps\_mensaje); delay(IOO); strcpy(gps\_mensaje, "\$PMGLI,00, F02,2,A, \*"); generachecksumtx(gps \_mensaje, sumcheck); strcat(gps\_mensaje, sumcheck); strcat(gps\_mensaje, temp); tx gps(gps mensaje); delay(l); free(gps \_mensaje); free(sumcheck); free(temp}; mensajes("Gps inicializado.", ColorMensajc); retum; } /+ Pide los datos principales al gps \*/ void pidedatosgps() { char \*gps\_mensaje, \*sumcheck, \*temp; mensajes("Pidiendo datos ... ", ColorMensaje); gps mensaje = malloc $(70)$ ;  $sumcheck = malloc(3);$  $temp = malloc(3)$ ; \*gps mensaje =  $0x00$ ;  $*$ sumcheck =  $0x00$ ;  $*$ temp =  $0x0D$ ;  $*(temp + 1) = 0x0A;$  $*(temp + 2) = 0x00;$ strcpy(gps\_mensaje, "\$PMGLD,00,3\*"); generachecksumtx(gps \_mensaje, sumcheck); strcat(gps\_mensaje, sumcheck); strcat(gps\_mensaje, temp); tx \_gps(gps \_mcnsaje); delay(l);

*!•* Aigna memoria \*/

*!•* Mensaje GPS •/ /\* Caracteres de verificación de error \*/

!•Caracteres de fin de mensaje \*/

!•Mensaje Master Reset '\*/ /+Genera d caracter check sum •/ /\* Concatena check sum\*/ /+ Concatena fin de mensaje \*/ /\* Transmite mensaje al gps<sup>\*/</sup> /\* Necesario para tx después de un reset \*/

/\* Pide información de satélites \*/ /\* Genera el caracter check sum \*/

/+Transmite mensaje al gps•/

/+ Libera memoria \*/

*!•* Fin inicializagps( ) •/

/+ Asigna memoria y obtiene el mensaje+/

*!•* Mensaje a ser tx al GPS •/ /+Verificación de error•/ /\* Caracteres de fin de mensaje •/

!•Modo 30/Auto •/ /+ Genera el caracter check sum •/

/+Transmite mensaje al gps\*/

tx gps(gps mensaje); delay(1); strcpy(gps\_mensaje, 'SPMGLI,00,B02,2,A, \*'); **generachccksumtx(gps \_mensaje. sumcheck** ); **strcat(gps\_mensaje, sumcheck); strcal(gps\_mcnsaje, temp);**  tx\_gps(gps\_mensaje); delay(1); strcpy(gps\_mensaje, "\$PMGLI,00,A00,2,A, \*");  $generachesumtx(gps means; sumcheck).$ strcat(gps\_mensaje, sumcheck); strcat(gps\_mensaje, temp); lx\_gps(gps \_mensaJe); delay(1); strcpy(gps\_mensaje, "\$PMGLI, 00, G00, 2, A, \*"); generachecksumtx(gps\_mensaje, sumcheck); strcat(gps\_mensaje, sumcheck); strcat(gps\_mensaje, lemp); lx \_gps(gps\_ mensaje); de lay( I); free(gps\_mensaje); free(sumcheck); free(lemp); mensajes(<sup>\*</sup>Enviados los comandos. . ColorMensaje);  $return:$ **1• Borra la memona del gps •J**  void borragps( ) **{char •gps\_mensaje, •sumchc:.ck, •ternp;**  mensajes("Borrando memoria del Gps...", Color Mensaje); gps mensaje = malloc(70); sumcheck  $=$  malloc(3);  $temp =$  malloc(3); **•gps** mensaje  $= 0x00$ ;  $*$ sumcheck =  $0x00$ ;  $*$ temp =  $0x0D$ ;  $*(temp + 1) = 0x0A;$  $*(temp + 2) = 0x00;$ strcpy(gps\_mensaje, 'SPMGLN,00, I \*\*); generachecksumtx(gps mensaje, sumcheck); strcat(gps\_mensaje, sumcheck); strcal(gps\_mensaje, temp); lx\_gps(gps\_mensaje); delay(IOO); free(gps mensaje);  $free(s$ u $m$ check $)$ ; free(lemp); mensajes("Memoria horrada del Gps.", ColorMensaje); retum ;)

**J• Transmite mensaje al gps•J**  /• Altitud •/ I• **Genera el caractc:r check sum** •/ *!•* **Transmite mensaje al gps•/ J• Tiempo•/**  *!•* **Gem:ra ti** cara~ter **check sum** •/ **!•Transmite mensaje al gps•/ J• Error** •/ <sup>1</sup> Genera el caracter check sum  $*$ / **!•Transmite mensaje al gps•/**  *t•* **Libera memoria** •/ /• Fin pidedatosgps( ) •/ /• **Asigna memona** •/

/• Tx al GPS •/ **J• Verificación de error•/ J• Fin de mensaje** •/

**J• Master Reset** •/ **J• Genera el caracter check sum** •/

**/•Transmite mensaje al gps•/ J•Neces.ario para tx despues de un reset** •/

/• Fin horragps( ) •/

```
/* Genera caracteres de check sum, protocolo de comunicación con gps tx */ 
void generachecksumtx(txpalabra,sumcheck2)
char •txpalabra; 
char •sumcheck2; 
{ 
unsigned chk_gps; 
int temp=2; 
chk gps = * (txpalabra + 1);for(temp=2; *(\text{txpalabra} + \text{temp}) != '*); temp+ +) /* Calcula sumcheck */
          if(*(txpalabra+temp) != 0x00) chk_gps = (chk_gps ^ *(txpalabra+temp));
*(sumcheck2+1) = (chk_gps & 0x0F);
*sumcheck2 = (\text{chk} \text{ gps} > 4);if(*sumcheck2 < 0x0A) *sumcheck2 + = 0x30;<br>else *sumcheck2 + = 0x37;
else \starsumcheck2 + = 0x37;<br>if(*(sumcheck2+1) < 0x0A) \star(sumcheck2+
                                                            !• Mensaje tipo gps •/ 
                                                            /+. Caracter de verificación de error*/ 
                                                            /*A partir del primer caracter +/ 
                                                            /* Convierte a ASCII •/ 
                   i) < 0x0A) *(\text{sumcheck2} + 1) += 0x30;<br>else *(\text{sumcheck2} + 1) += 0x37;*(sumcheck2 + 1) + = 0x37;<br>/* Fin de cadena */
*(\text{sumcheck2} + 2) = 0x00;
retum; 
                                                            } /* Fin generachecsumtx( ) */
```
 $\overline{I}$ 

Tesis: Control Computacional de Cámaras Multiespectrales Aerotransportadas para Percepción Remota Autor: Wilfredo Martínez Payán Laboratorio de Ingeniería Aeroespacial Instituto de lngenierla, U.N.A.M. Noviembre de 1992 Programa residente en la memoria de la microcomputadora digitadora \*/

 $\#$ include  $\le$ dos.h  $>$  $\#$ include  $\lt{bias.h}$  $H$ include  $\leq$ stdio.h  $>$ #include < conio.h >

//define INTR Ox09

extern unsigned  $heaplen = 1024$ ; extern unsigned \_stklen =  $1512$ ; void inicializacoml(void); void interrupt atencion a int teclado(); void interrupt ( \*servicio anterior)();

```
int main(void)
```

```
inicializacom 1();
servicio_anterior = getvect(NTR);
setvect(INTR, atención a int teclado); 
keep(0, (SS + (SP + 200 (16) - psp));
retum O;
```

```
ł
```
{

void inicializacom1(void) { outportb( Ox3fb, Ox80); delay(l); outportb( Ox3f8, OxOc); delay(I); outportb( Ox319, OxOO); delay(l); outportb( Ox3fb, Ox03); delay(l); outportb( Ox3fc, OxOO); delay(I); outportb( 0x3f9, 0x00); l

/\* Librerfas utilizadas \*/

/\* Interrupción de teclado \*/

 $\ell^*$  Reduce el espacio asignado en memoria para el programa  $\gamma$ 

/\* Inicializa el protocolo de comunicación de coml \*/

J• Rutina de atención a la int generada por teclado ""/

 $/*$  Dirección de rutina de servicio a int por teclado \*/

/\*Inicializa a com1 con el protocolo especificado\*/ /\* Dir de la rutina de atención a la interrupción por techno <sup>1</sup>/ /\* Modifica vector de int con la nueva rutina de servicio\*/

/\* Deja residente en memoria el programa \*/

/+Inicializa el protocolo de comunicación de Coml +/

/\* Acccsa al registro de velocidad de transmisión \*/

*!•* Velocidad de 9600 bits/segundo \*/

/+ No paridad, un bit de paro, datos de ocho bits \*/

/\* No modem, no interrupciones \*/

I\* No interrupciones \*/

void interrupt atencion a int teclado() {

servicio anterior(); asm push ax asm push dx asm push ex asm push bx asm mov ah,! asm int !6h asmjz fin asm mov ah.O asm int 16h asm cmp al, 'e' asmjne g2 asmjmp gl g2: asm cmp al, 'C' asmjne fin gl: asm mov dx,03f8h asm mov al,Oah asm out dx ,al fin: asm pop bx asm pop ex asm pop dx asm pop ax

 $\lambda$ 

/+ Rutina de atención a la int generada por teclado +/

 $/$ \* Llama a la rutina anterior de servicio de interrupción del teclado \*/ /+ Guarda en la pila los registros *•¡* 

J• Interrupción al BIOS, teclado •/ /\* Verifica si existe caracter \*/

I\* Interrupción al BIOS, teclado *•¡* 

*!•* Compara el caracter presionado •/

!"" Si es el caracter utilizado transmite un caracter por puerto serie + <sup>1</sup>

/\* Restaura los registros utilizados +/

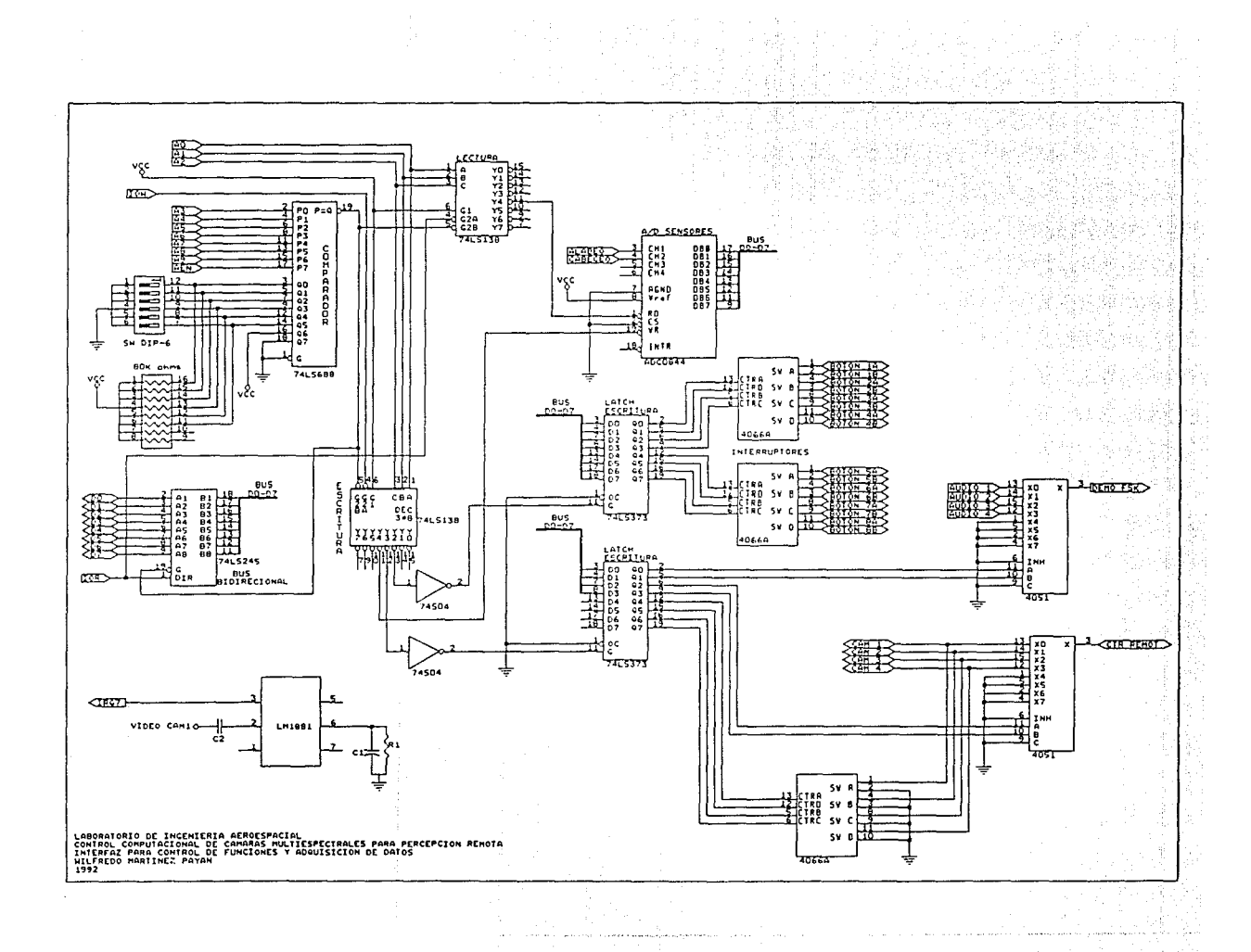

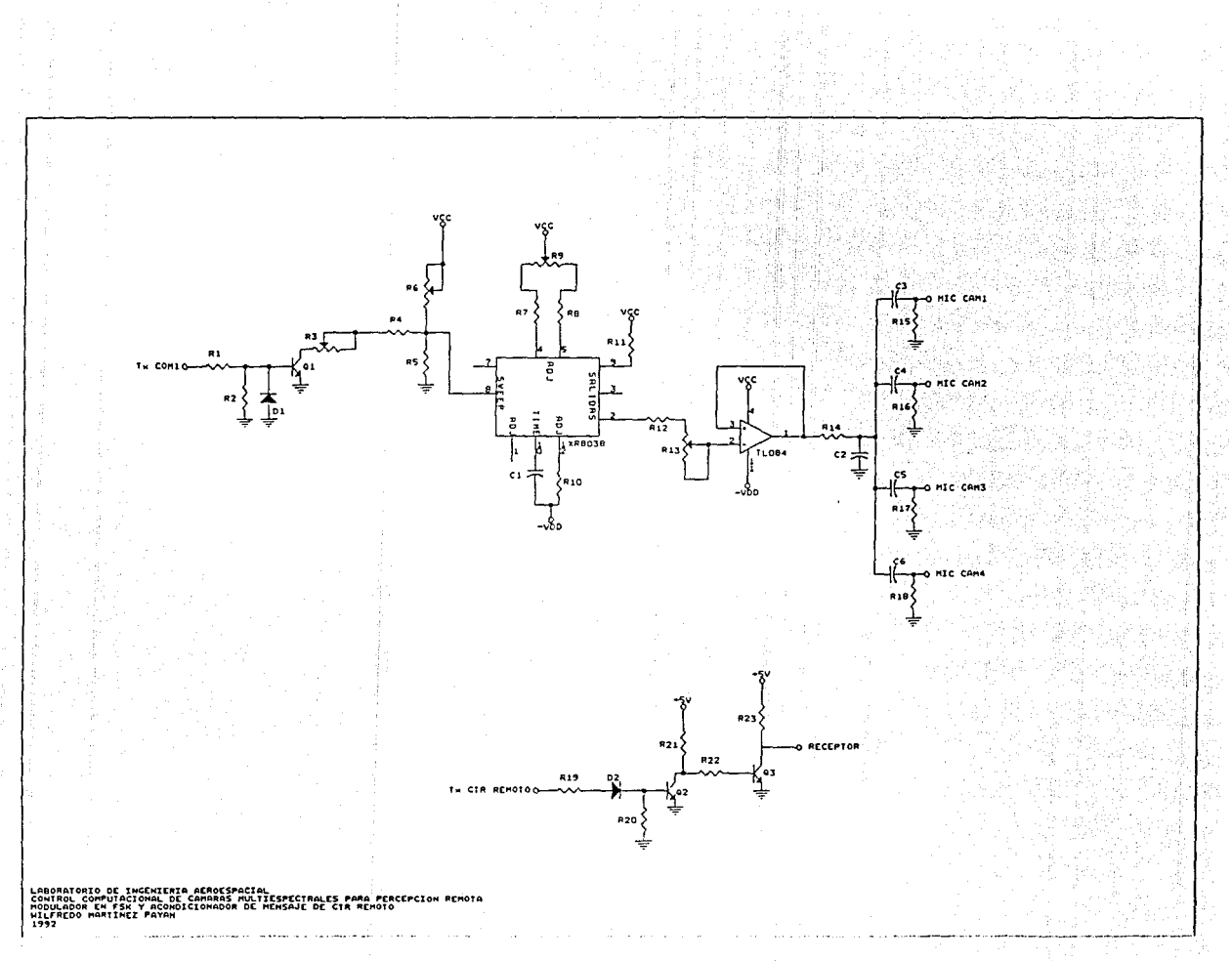

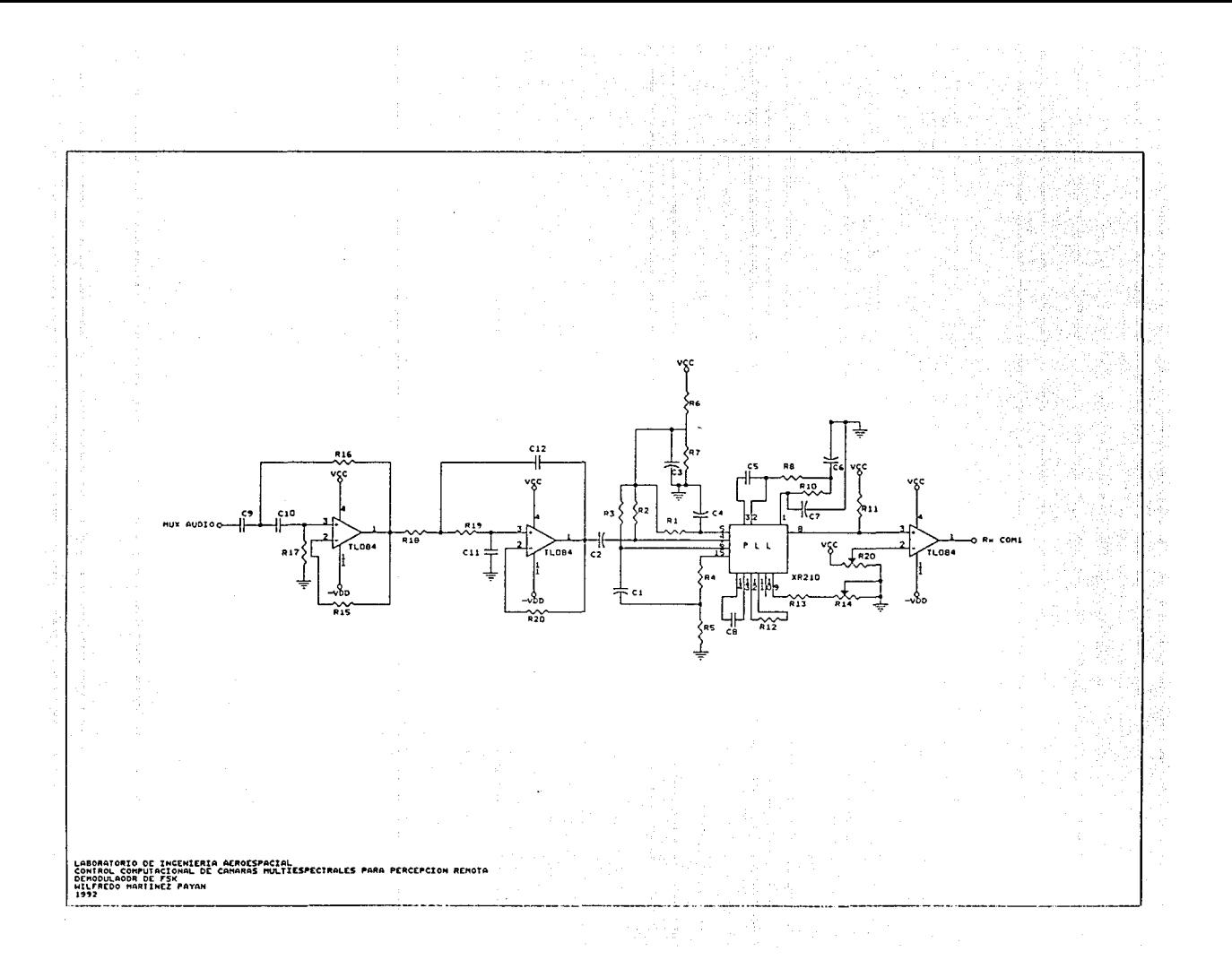

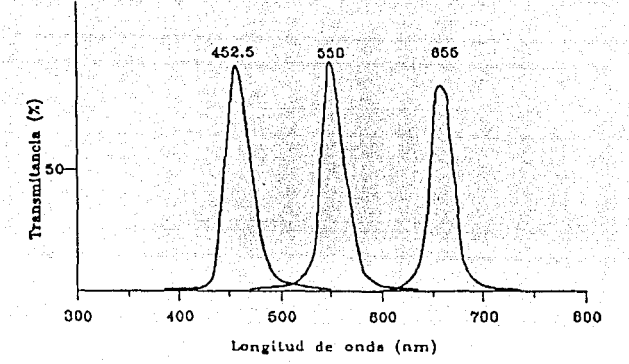

Figura No. 1 Ventanas espectrales utilizadas en las investigaciones.

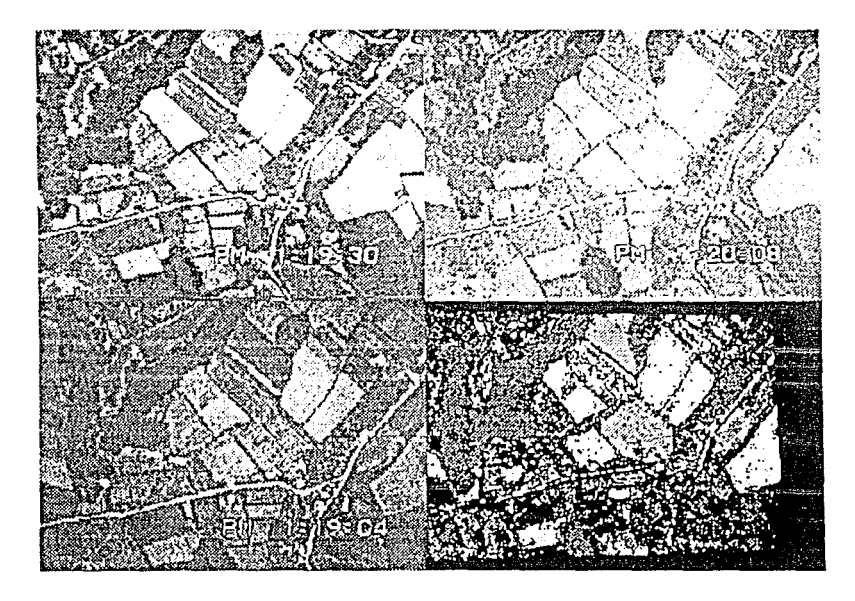

Figura No.2 Imágenes tomadas en las bandas roja, verde y azul respectivamente, también se muestra la clasificación automatizada.

## **REFERENCIAS**

[!]J. P. Antún, R. Peralta, E. Vicente, D. Hiemaux: "Aplicabilidad de Técnicas de Precepción Remota en Urbanismo y Estructura de Transporte", Informe Técnico, Proyecto 9590. ll-UNAM, Jun 1989.

[2] R. Peralta, E. Vicente, J. Prado, A. Peralta: "Sistema CCD de Imágenes Multiespectrales para Discriminación de Objetos a Distancia". XXXII Congreso Nacional de Física, Soc. Mexicana de Física, León Gto., México, Oct 1989.

[3] R. Peralta, A. Peralta, E. Vicente, J. Prado, M. Navarrete: "CCD lmage acquisition for multispectral teledetection". Memorias SPIE/IS&T Simposium on Elcctronic lmaging Scicnces & Technology. San Jose, California, USA, Feb 1992.

[4] R. Peralta, A. Peralta, J. Prado, E. Vicente: "Cuantificación de áreas verdes en zonas urbanas". II Reunión SELPER-México, Aguascalientes, Ags, Sep 1991.

[5] J. Prado, R. Peralta, A. Peralta, C. Díaz: "Métodos para cuantificación de pérdidas de suelo por erosión". 11 Reunión SELPER-México. Aguascalientes, Ags. Sep 1991.

(6]. Peralta, R. Peralta, J. Prado, C. Díaz: "Estudios agrícolas y forestales con imágenes multiespectrales de alta resolución". ll Reunión SELPER-México. Aguascalientes, Ags. Sep 1991.

[7] A. Peralta, J. Prado, M. Navarrete, E. Vicente, R. Peralta: "Sistema para obtención de imágenes aéreas multiespectrales de bajo costo", VI Congreso Nacional de Instrumentación, Guanajualo, Gto., Sep 1990.

[8] R. Peralta, A. Peralta, J. Prado, M. Navarrete, C. Díaz, W. Martínez: "Dinámica Campo-Ciudad: Análisis por Videogrametría". Congreso Internacional de Antropología e Historia. Simposio "Cuenca del Golfo y Megalópolis". CECODES. Veracruz, México, Sep 1992.

[9] Lewis C. Eggebrecht: "Interfacing to the IBM Personal Computer", Howard W. Sams & Co. A Division of Macmillam, Inc., 1987.

[10] Paul H. Young: "Electronic Communication Techniques ", Second Edition, Merrill Publishing Company, 1990.

[11] Christopher L. Margan & Mitchell Waite: "Introducción al Microprocesador 8086/8088 (16 bit)", McGraw-Hill/lnteramericana de México, S.A. de C.V., 1988.

[12] Robert F. Coughlin & Frederick F. Driscoll: "Circuitos Integrados Lineales y Amplificadores Operacionales". Segunda edición, Prentice-Hall Hispanoamericana, 1987.

(13] Mischa Schwartz: "Transmisión de Información, Modulación y Ruido", Librns McGraw-Hill de México, S.A. de C.V .. 1983.

( 14] Bemard Grob: "Basic Television and Video Systems", Fifth edition, McGraw-Hill, Inc, 1984.

[IS] Boylestad Nashelsky: "Electrónica Teoría de Circuitos", Prentice-Hall, 1983.

[16] Handbook: "Linear Applications", National Semiconductor, 1978.

[17] Naba Barkakati: "The Waite Group's Microsoft C Bible", Second Edition, SAMS, 1990.

[18] Herbert Schildt: "C: Power User's Guide", McGraw-Hill, lnc., 1988.

[19] Brian W Kernighan & Dennis M. Ritchie: "El lenguaje de programación C'', Segunda edición, Prcnticc Hall Hispanoamericana, S.A., 1991.

[20] Ceballos F. J.: "Curso de programación con C, Microsoft C", Macrobit & RA-MA, 1990.

[21] User Guide: "Magellan OEM GPS Module", Magellan Systems Corporation, 1992.

[22] Brian C. Fenton: "The GPS Navigation System", Popular Electronics, June 1992.

[23] User's Guide: "Mx 4200 PC Controller", Magnavox Electronic Systems Company, 1991.

95

[24] Service Manual CCD TR7 Video Camera Recorde, SONY